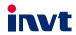

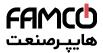

# **Operation Manual**

### Goodrive 20 Series VFD

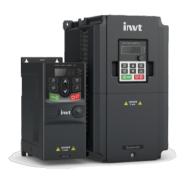

# SHENZHEN INVT ELECTRIC CO., LTD.

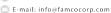

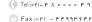

### **Contents**

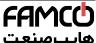

| Chapter 1 Safety precautions   | S                             | 1                                                              |
|--------------------------------|-------------------------------|----------------------------------------------------------------|
| 1.1 Safety definition          |                               | 1                                                              |
| 1.2 Warning symbols            |                               | 1                                                              |
| 1.3 Safety guidelines          |                               | 2                                                              |
| Chapter 2 Product overview.    |                               | 5                                                              |
| 2.1 Precautions for quick a    | pplication                    | 5                                                              |
| 2.2 Product specifications     |                               | 7                                                              |
| 2.3 Product nameplate          |                               | 9                                                              |
| 2.4 Model code                 |                               | 9                                                              |
| 2.5 Rated specifications       |                               | 9                                                              |
| 2.6 Structure diagram          |                               | 10                                                             |
| Chapter 3 Installation guideli | ines                          | 13                                                             |
| 3.1 Mechanical installation    |                               | 13                                                             |
| 3.2 Standard wiring            |                               | 16                                                             |
| 3.3 Wiring protection          |                               | 21                                                             |
| Chapter 4 Keypad operation.    |                               | 22                                                             |
| 4.1 Keypad introduction        |                               | 22                                                             |
| 4.2 Keypad display             |                               | 24                                                             |
| 4.3 Keypad                     |                               | 25                                                             |
| Chapter 5 Function parameter   | er list                       | 28                                                             |
| Chapter 6 Fault tracking       |                               | 95                                                             |
| 6.1 Fault prevention           |                               | 95                                                             |
| 6.2 Fault handling             |                               | 100                                                            |
| Chapter 7 Communication pr     | rotocol                       | 106                                                            |
| 7.1 Brief instruction to Mod   | bus protocol                  | 106                                                            |
| 7.2 Application of the VFD.    |                               | 106                                                            |
| 7.3 Command code and co        | mmunication data illustration | 114                                                            |
| 7.4 Definition of data addre   | ss                            | 120                                                            |
|                                |                               | 127                                                            |
| 7.6 Common communication       | on fault                      | 131                                                            |
| Appendix A Technical data      |                               | 132                                                            |
| A.1 Derated application        |                               | 132                                                            |
| A.2 CE                         |                               | 133                                                            |
| A.3 EMC regulations            |                               | 133                                                            |
| Appendix B Dimension draw      | ings                          | 135                                                            |
| B.1 External keypad structu    | ure                           | 135                                                            |
|                                |                               | 136                                                            |
| Appendix C Optional periphe    | eral accessories              | <b>142</b><br>نهران، کیلومتر ۲۱ بزرگراه لشگری (جاده مخصوص کرچ) |
| www.famcocorp.com              | Теl:∘ri- r лі ∘ ∘ ∘ ∘ r ч     | نهران، کیلومتر۲۱ بزرگراه لشگری (جاده مخصوص کرج)                |

| C.1 Wiring of peripheral accessories      | 142 |
|-------------------------------------------|-----|
| C.2 Power supply                          | 144 |
| C.3 Cables                                | 144 |
| C.4 Breaker and electromagnetic contactor | 145 |
| C.5 Reactors                              | 146 |
| C.6 Filters                               | 148 |
| C.7 Brake resistors                       | 151 |
| Appendix D Further information            | 155 |
| D.1 Product and service queries           | 155 |
| D.2 Feedback on INVT VFD manuals          | 155 |
| D.3 Documents on the Internet             | 155 |

# Chapter 1 Safety precautions

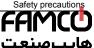

Please read this manual carefully and follow all safety precautions before moving, installing, operating and servicing the variable-frequency drive (VFD). If ignored, physical injury or death may occur, or damage may occur to the devices.

If any physical injury or death or damage to the devices occurs for ignoring to the safety precautions in the manual, our company will not be responsible for any damages and we are not legally bound in any manner.

### 1.1 Safety definition

Danger: Serious physical injury or even death may occur if not follow

related requirements

Warning: Physical injury or damage to the devices may occur if not follow

related requirements

Note: Physical hurt may occur if not follow related requirements

Qualified People working on the device should take part in professional electricians: electrical and safety training, receive the certification and be

familiar with all steps and requirements of installation, commissioning, operating and maintaining the device to avoid

any emergency.

### 1.2 Warning symbols

Warnings caution you about conditions which can result in serious injury or death and/or damage to the equipment, and advice on how to avoid the danger. Following warning symbols are used in this manual

| Symbols   | Name      | Instruction                                                                                 | Abbreviation |
|-----------|-----------|---------------------------------------------------------------------------------------------|--------------|
| Danger    | Danger    | Serious physical injury or even death may occur if related requirements are not followed    | <u> </u>     |
| Warning   | Warning   | Physical injury or damage to the devices may occur if related requirements are not followed |              |
| Do not    |           | Damage to the PCBA board may occur if not related requirements are not followed             | - ·          |
| Hot sides | Hot sides | Sides of the device may become hot. Do not touch.                                           |              |
| Note      | Note      | Physical hurt may occur if related requirements are not followed                            | Note         |

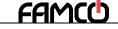

### 1.3 Safety guidelines

## هاییرصنعت

♦ Only qualified electricians are allowed to operate on the VFD.

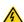

Do not carry out any wiring and inspection or changing components when the power supply is applied. Ensure all input power supply is disconnected before wiring and checking and always wait for at least the time designated on the VFD or until the DC bus voltage is less than 36V. The waiting time list is as follows.

| VFD module |                | Minimum waiting time |
|------------|----------------|----------------------|
| 1PH 220V   | 0.4 kW-2.2 kW  | 5 minutes            |
| 3PH 220V   | 0.4 kW-7.5 kW  | 5 minutes            |
| 3PH 380V   | 0.75 kW-110 kW | 5 minutes            |

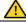

Do not refit the VFD unauthorized; otherwise, fire, electric shock or other injury may occur.

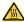

 $\diamondsuit$  The base of the radiator may become hot during running. Do not touch to avoid hurt.

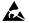

The electrical parts and components inside the VFD are electrostatic. Take measurements to avoid electrostatic discharge during related operation.

### 1.3.1 Delivery and installation

 $\diamondsuit$  Please install the VFD on fire-retardant material and keep the VFD away from combustible materials.

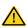

Connect the braking optional parts (braking resistors, braking units or feedback units) according to the wiring diagram.

- ♦ Do not operate on the VFD if there is any damage or components loss to the VFD.
- Do not touch the VFD with wet items or body; otherwise, electric shock may occur.

#### Note:

- Select appropriate moving and installing tools to ensure a safe and normal running of the VFD and avoid physical injury or death. For physical safety, the erector should take some mechanical protective measurements, such as wearing exposure shoes and working uniforms.
- Ensure to avoid physical shock or vibration during delivery and installation.
- Do not carry the VFD by its cover. The cover may fall off.
- Install away from children and other public places.
- The VFD cannot meet the requirements of low voltage protection in IEC61800-5-1 if the

  www.famcocorp.com

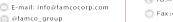

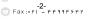

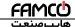

altitude of installation site is above 2000m.

- The leakage current of the VFD may be above 3.5mA during operation. Ground with proper techniques and ensure the grounding resistor is less than 10Ω. The conductivity of PE grounding conductor is the same as that of the phase conductor (with the same cross sectional area).
- R, S and T are the input terminals of the power supply, while U, V and W are the motor terminals. Please connect the input power cables and motor cables with proper techniques; otherwise, the damage to the VFD may occur.

### 1.3.2 Commissioning and operation

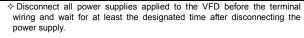

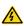

- High voltage is present inside the VFD during running. Do not carry out any operation except for the keypad setting.
- $\diamondsuit$  The VFD may start up by itself when P01.21=1. Do not get close to the VFD and motor.
- ♦ The VFD cannot be used as "Emergency-stop device".
- The VFD cannot be used to break the motor suddenly. A mechanical braking device should be provided.

#### Note:

- Do not switch on or off the input power supply of the VFD frequently.
- For VFDs that have been stored for a long time, check and fix the capacitance and try to run it again before utilization.
- Cover the front board before running; otherwise, electric shock may occur.

### 1.3.3 Component maintenance and replacement

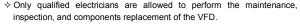

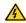

- Disconnect all power supplies to the VFD before the terminal wiring. Wait for at least the time designated on the VFD after disconnection.
- Take measures to avoid screws, cables and other conductive matters to fall into the VFD during maintenance and component replacement.

### Note:

- Please select proper torque to tighten screws.
- Keep the VFD, parts and components away from combustible materials during www.maintenance and component replacement.

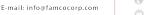

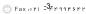

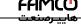

Do not carry out any isolation and pressure test on the VFD and do not measure the control circuit of the VFD by megameter.

### 1.3.4 What to do after scrapping

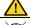

♦ There are heavy metals in the VFD. Treat it as industrial effluent.

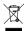

♦ When the life cycle ends, the product should enter the recycling system. Dispose of it separately at an appropriate collection point instead of placing it in the normal waste stream.

<sup>👩</sup> w w w . fa m c o c o r p . c o m

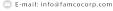

<sup>@</sup>famco\_group

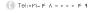

### Chapter 2 Product overview

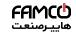

### 2.1 Precautions for quick application

### 2.1.1 Inspection during unpacking

Check as follows after receiving products:

- Check whether the packing box is damaged or dampened. If yes, contact local dealers or INVT offices.
- Check the model identifier on the exterior surface of the packing box is consistent with the purchased model. If no, contact local dealers or INVT offices.
- Check whether the interior surface of packing box is abnormal, for example, in wet condition, or whether the enclosure of the VFD is damaged or cracked. If yes, contact local dealers or INVT offices.
- 4. Check whether the name plate of the VFD is consistent with the model identifier on the exterior surface of the packing box. If no, contact local dealers or INVT offices.
- 5. Check whether the accessories (including user's manual and control keypad) inside the packing box are complete. If not, please contact with local dealers or INVT offices.

#### 2.1.2 Application confirmation

Check the machine before beginning to use the VFD:

- 1. Check the load type to verify that there is no overload of the VFD during work and check that whether the drive needs to modify the power degree.
- 2. Check that the actual current of the motor is less than the rated current of the VFD.
- 3. Check that the control accuracy of the load is the same of the VFD.
- Check that the incoming supply voltage is correspondent to the rated voltage of the VFD.

#### 2.1.3 Environment confirmation

Check as follows before the actual installation and usage:

1. Check that the ambient temperature of the VFD is below 40 $^{\circ}$ C. If exceeds, derate 1% for every additional 1 $^{\circ}$ C. Additionally, the VFD cannot be used if the ambient temperature is above 50 $^{\circ}$ C.

**Note:** for the cabinet VFD, the ambient temperature means the air temperature inside the cabinet.

Check that the ambient temperature of the VFD in actual usage is above -10°C. If not, add heating facilities.

Note: for the cabinet VFD, the ambient temperature means the air temperature inside the cabinet

3. Check that the altitude of the actual usage site is is higher than 1000 m, and not more

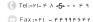

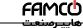

than 3000 m. If yes, derate the machine by 1% for every increased 100 m. If the altitude is higher than 2000 m, install an isolation transformer at the input terminal of the VFD. If the altitude is higher than 3000 m, and not more than 5000 m, please consult our company for technical consultation. It is not recommended to use the VFD on the site where the altitude is higher than 5000 m.

- 4. Check that the humidity of the actual usage site is below 90% and condensation is not allowed. If not, add additional protection VFDs.
- Check that the actual usage site is away from direct sunlight and foreign objects cannot enter the VFD. If not, add additional protective measures.
- Check that there is no conductive dust or flammable gas in the actual usage site. If not, add additional protection to VFDs.

#### 2.1.4 Installation confirmation

Check as follows after the installation:

- 1. Check that the load range of the input and output cables meet the need of actual load.
- Check that the accessories of the VFD are correctly and properly installed. The installation cables should meet the needs of every component (including reactors, input filters, output reactors, output filters, DC reactors, braking units and braking resistors).
- Check that the VFD is installed on non-flammable materials and the calorific accessories (reactors and brake resistors) are away from flammable materials.
- Check that all control cables and power cables are run separately and the wire layout complies with EMC requirement.
- Check that all grounding systems are properly grounded according to the requirements of the VFD.
- 6. Check that the free space during installation is sufficient according to the instructions in user's manual.
- 7. Check that the installation conforms to the instructions in user's manual. The drive must be installed in an upright position.
- 8. Check that the external connection terminals are tightly fastened and the torque is appropriate.
- 9. Check that there are no screws, cables and other conductive items left in the VFD. If not, get them out.

### 2.1.5 Basic commissioning

Complete the basic commissioning as follows before actual utilization:

- Autotune. If possible, de-coupled from the motor load to start dynamic autotune. Or if not, static autotune is available.
- Adjust the ACC/DEC time according to the actual running of the load.
- 3. Commissioning the device via jogging and check that the rotation direction is as required. If not, change the rotation direction by changing the wiring of motor.
- 4. Set all control parameters and then operate.
- ) w w w . f a m c o c o r p . c o m | E-mail: info@famcocorp.com

@famco\_group

- ....
- -6-

### 2.2 Product specifications

# هاييرصنعت

| 2.2 Product specifications |                                        | هایپرسعت                                                                                                    |  |  |
|----------------------------|----------------------------------------|----------------------------------------------------------------------------------------------------|--|--|
| Function                   |                                        | Specification                                                                                                    |  |  |
| Power input                | Input voltage (V)                      | AC 1PH 220V (-15%)–240V(+10%)<br>AC 3PH 220V (-15%)–240V(+10%)<br>AC 3PH 380V (-15%)–440V(+10%)                                                                                                    |  |  |
| i owei input               | Input current (A) Input frequency (Hz) | Refer to the rated value 50Hz or 60Hz; Allowed range: 47–63Hz                                                                                                    |  |  |
|                            | Output voltage (V) Output current (A)  | 0-input voltage Refer to the rated value                                                                                                    |  |  |
| Power output               | Output power (kW)                      | Refer to the rated value                                                                                                    |  |  |
| γ                          | Output frequency<br>(Hz)               | 0–400Hz                                                                                                    |  |  |
|                            | Control mode                           | SVPWM, SVC                                                                                                    |  |  |
|                            | Motor                                  | Asynchronous motor                                                                                                    |  |  |
|                            | Adjustable-speed ratio                 | Asynchronous motor 1: 100 (SVC)                                                                                                    |  |  |
| Technical                  | Speed control accuracy                 | ±0.2% (SVC)                                                                                                    |  |  |
| control                    | Speed fluctuation                      | ± 0.3% (SVC)                                                                                                    |  |  |
| feature                    | Torque response                        | <20ms (SVC)                                                                                                    |  |  |
| leature                    | Torque control accuracy                | 10%                                                                                                    |  |  |
|                            | Starting torque                        | 0. 5Hz/150% (SVC)                                                                                                    |  |  |
|                            | Overload capability                    | 150% of rated current: 1 minute<br>180% of rated current: 10 seconds<br>200% of rated current: 1 second                                                                                                    |  |  |
|                            | Frequency setting method               | Digital setting, analog setting, pulse frequency setting, multi-step speed running setting, simple PLC setting, PID setting, Modbus communication setting Shift between the set combination and set channel. |  |  |
| Running control            | Auto-adjustment of<br>the voltage      | Keep a stable voltage automatically when the grid voltage transients                                                                                                    |  |  |
| feature                    | Fault protection                       | Provide comprehensive fault protection functions: overcurrent, overvoltage, undervoltage, overheating, phase loss and overload, etc.                                                                         |  |  |
|                            | Start after speed<br>tracking          | Smoothing starting for running motor                                                                                                    |  |  |
|                            | Analog input                           | 1 (Al2) 0-10V/0-20mA and 1 (Al3) -10-10V                                                                                                    |  |  |
| Peripheral                 | Analog output                          | 2 (AO1, AO2) 0-10V/0-20mA                                                                                                    |  |  |
| interface                  | Digital input                          | 4 common inputs, and max. frequency: 1kHz;<br>1 high speed input, and max. frequency: 50kHz                                                                                                    |  |  |
|                            | Digital output                         | 1 Y1 terminal output                                                                                                    |  |  |

@famco\_group

| FAM | וכש     |
|-----|---------|
|     |         |
| رسس | صهرييجر |

|                              |                     | مهريدرسعت                                                                                                    |
|------------------------------|---------------------|----------------------------------------------------------------------------------------------------|
| Function                     |                     | Specification                                                                                                    |
|                              | Relay output        | 2 programmable relay outputs RO1A NO, RO1B NC, RO1C common terminal RO2A NO, RO2B NC, RO2C common terminal Contact capacity: 3A/AC250V                                                                                                    |
|                              | Temperature of the  | -10-50°C, derate 1% for every additional 1°C when                                                                                                    |
|                              | running environment | above 40°C                                                                                                    |
|                              | DC reactor          | Standard embedded DC reactor for the VFDs (≥18.5kW)                                                                                                    |
|                              | Installation mode   | Wall and rail installation of the VFDs (single phase 220V/three phase 380V, ≤2.2KW and three phase 220V, ≤0.75KW) Wall and flange installation of the VFDs (three phase 380V, ≥4KW and three phase 220V, ≥1.5KW)                                                                                                    |
|                              | Braking unit        | Standard for the VFDs≤37kW and optional for the VFDs of 45–110kW                                                                                                    |
| Protectiv                    | Protective degree   | IP20 Note: The VFD with plastic casing should be installed in metal distribution cabinet, which conforms to IP20 and of which the top conforms to IP3X.                                                                                                    |
|                              | Cooling             | Air-cooling                                                                                                    |
| 0.11                         | Ambient environment | -10 to 50°C, derate by 1% for every additional 1°C                                                                                                    |
| Others environment  Altitude | Altitude            | If the altitude is higher than 1000 m and not more than 3000 m, derate the machine by 1% for every increased 100 m.  If the altitude is higher than 2000 m, install an isolation transformer at the input terminal of the VFD.  If the altitude is higher than 3000 m, and not more than 5000 m, please consult our company for technical consultation. It is not recommended to use the VFD on the site where the altitude is higher than 5000 m. |
|                              | Pollution level     | Level 2                                                                                                    |
|                              | EMI filter          | 3PH 380V 4kW and above, 3PH 220V 1.5kW and above models can satisfy the requirements of IEC61800-3 C3, other models can satisfy the requirements of IEC61800-3 C3 by installing optional external filter. The whole series can satisfy the requirements of IEC61800-3 C2 by installing optional external filter.                                                                                                    |
|                              | Safety              | Meet the requirement of CE                                                                                                    |
|                              |                     |                                                                                                    |

w w w . f a m c o c o r p . c o m

E-mail: info@famcocorp.com

<sup>@</sup>famco\_group

<sup>.</sup> 

### 2.3 Product nameplate

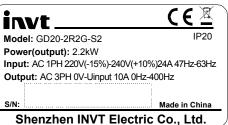

Figure 2-1 Product nameplate

**Note:** This is the example for the standard products. And the CE/TUV/IP20 will be marked according to the actual.

#### 2.4 Model code

The model code contains information on the VFD. The user can find the model code on the nameplate attached to the VFD or the simple nameplate.

Figure 2-2 Product type

| Key                  | No. | Detailed description    | Detailed content                                                                                          |
|----------------------|-----|-------------------------|----------------------------------------------------------------------------------------------------|
| Product abbreviation | 1)  | Product abbreviation    | Goodrive20<br>GD20 is short for Goodrive20                                                                |
| Rated power          | 2   | Power range + Load type | 2R2—2.2kW<br>G—Constant torque load                                                                       |
| Voltage degree       | 3   | Voltage degree          | S2: AC 1PH 220V (-15%)–240V(+10%)<br>2: AC 3PH 220V (-15%)–240V(+10%)<br>4: AC 3PH 380V (-15%)–440V(+10%) |

Braking unit: Standard for the VFDs <37kW and optional for the VFDs of 45–110kW (if it is optional embedded, there is the designation key of "-B", for example, GD20-045G-4-B)

### 2.5 Rated specifications

| Model        | Voltage<br>degree | Rated<br>output power<br>(kW) | Rated input current (A) | Rated output current (A) |
|--------------|-------------------|-------------------------------|-------------------------|--------------------------|
| GD20-0R4G-S2 | Cinala abasa      | 0.4                           | 6.5                     | 2.5                      |
| GD20-0R7G-S2 | Single phase 220V | 0.75                          | 9.3                     | 4.2                      |
| GD20-1R5G-S2 | 220V              | 1.5                           | 15.7                    | 7.5                      |

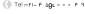

📄 E-mail: info@famcocorp.com

| <b>FHMCO</b> |   |
|--------------|---|
| -ھاپپرسنعت   | _ |

|              |                   |                               | هاييرستانت              |                          |
|--------------|-------------------|-------------------------------|-------------------------|--------------------------|
| Model        | Voltage<br>degree | Rated<br>output power<br>(kW) | Rated input current (A) | Rated output current (A) |
| GD20-2R2G-S2 |                   | 2.2                           | 24                      | 10                       |
| GD20-0R4G-2  |                   | 0.4                           | 3.7                     | 2.5                      |
| GD20-0R7G-2  |                   | 0.75                          | 5                       | 4.2                      |
| GD20-1R5G-2  | Thurs a bass      | 1.5                           | 7.7                     | 7.5                      |
| GD20-2R2G-2  | Three phase 220V  | 2.2                           | 11                      | 10                       |
| GD20-004G-2  | 2200              | 4                             | 17                      | 16                       |
| GD20-5R5G-2  |                   | 5.5                           | 21                      | 20                       |
| GD20-7R5G-2  |                   | 7.5                           | 31                      | 30                       |
| GD20-0R7G-4  |                   | 0.75                          | 3.4                     | 2.5                      |
| GD20-1R5G-4  |                   | 1.5                           | 5.0                     | 4.2                      |
| GD20-2R2G-4  |                   | 2.2                           | 5.8                     | 5.5                      |
| GD20-004G-4  |                   | 4                             | 13.5                    | 9.5                      |
| GD20-5R5G-4  |                   | 5.5                           | 19.5                    | 14                       |
| GD20-7R5G-4  |                   | 7.5                           | 25                      | 18.5                     |
| GD20-011G-4  |                   | 11                            | 32                      | 25                       |
| GD20-015G-4  | Thurs about       | 15                            | 40                      | 32                       |
| GD20-018G-4  | Three phase 380V  | 18.5                          | 47                      | 38                       |
| GD20-022G-4  | 3007              | 22                            | 51                      | 45                       |
| GD20-030G-4  |                   | 30                            | 70                      | 60                       |
| GD20-037G-4  |                   | 37                            | 80                      | 75                       |
| GD20-045G-4  |                   | 45                            | 98                      | 92                       |
| GD20-055G-4  |                   | 55                            | 128                     | 115                      |
| GD20-075G-4  |                   | 75                            | 139                     | 150                      |
| GD20-090G-4  |                   | 90                            | 168                     | 180                      |
| GD20-110G-4  |                   | 110                           | 201                     | 215                      |

### 2.6 Structure diagram

Below is the layout figure of the VFD (Three phase 380V,  $\leq$ 2.2kW) (take the VFD of 0.75kW as the example).

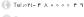

w w w . fa m cocorp . com

E-mail: info@famcocorp.com

<sup>@</sup>famco\_group

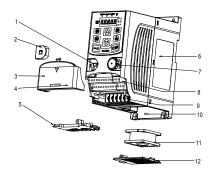

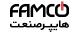

Figure 2-3 Product structure (Three phase 380V, ≤2.2kW)

| Serial<br>No. | Name                       | Illustration                                                                                                    |  |
|---------------|----------------------------|----------------------------------------------------------------------------------------------------|--|
| 1             | External keypad port       | Connect the external keypad                                                                                          |  |
| 2             | Port cover                 | Protect the external keypad port                                                                                     |  |
| 3             | Cover                      | Protect the internal parts and components                                                                            |  |
| 4             | Hole for the sliding cover | Fix the sliding cover                                                                                                |  |
| 5             | Trunking board             | Protect the inner components and fix the cables of the main circuit                                                  |  |
| 6             | Product nameplate          | nameplate See section 2.3 "Product nameplate" for detailer information                                               |  |
| 7             | Potentiometer knob         | ob Refer to Chapter 4 "Keypad operation"                                                                             |  |
| 8             | Control terminals          | See Chapter 3 "Installation guidelines" for detailed information                                                     |  |
| 9             | Main circuit terminals     | See Chapter 3 "Installation guidelines" for detailed information                                                     |  |
| 10            | Screw hole                 | Fix the fan cover and fan                                                                                            |  |
| 11            | Cooling fan                | See Chapter 6 "Fault tracking" for detailed information                                                              |  |
| 12            | Fan cover                  | Protect the fan                                                                                                    |  |
| 13            | Bar code                   | The same as the bar code on the name plate <b>Note:</b> The bar code is on the middle shell which is under the cover |  |

Note: In above figure, the screws at 4 and 10 are provided with packaging and specific installation depends on the requirements of customers. ( Tel:011- # A 0 0 0 0 F 9

w w w . f a m c o c o r p . c o m E-mail: info@famcocorp.com

Below is the layout figure of the VFD (Three phase 380V,  $\geq$ 4kW) (take the VFD of 4kW as the example).

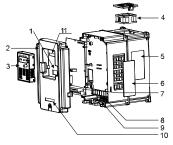

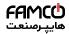

Figure 2-4 Product structure (Three phase 380V, ≥4kW)

| Serial<br>No. | Name                                | Illustration                                                                                                    |
|---------------|-------------------------------------|----------------------------------------------------------------------------------------------------|
| 1             | External keypad port                | Connect the external keypad                                                                                                    |
| 2             | Cover                               | Protect the internal parts and components                                                                                              |
| 3             | Keypad                              | Refer to Chapter 4 "Keypad operation"                                                                                                  |
| 4             | Cooling fan                         | See Chapter 6 "Fault tracking" for detailed information                                                                                |
| 5             | Product nameplate                   | See section 2.3 "Product nameplate" for detailed information                                                                           |
| 6             | Cover for the heat emission hole    | Optional, enhancement of the protective degree. It is<br>necessary to derate the VFD because the internal temperature<br>is increasing |
| 7             | Control terminals                   | See Chapter 3 "Installation guidelines" for detailed information                                                                       |
| 8             | Main circuit terminals              | See Chapter 3 "Installation guidelines" for detailed information                                                                       |
| 9             | The cable entry of the main circuit | Fix the cables                                                                                                    |
| 10            | Simple nameplate                    | Refer to section 2.4 "Model code"                                                                                                    |
| 11            | Bar code                            | The same as the bar code on the name plate  Note: The bar code is on the middle shell which is under the cover                         |

تهران، کیلومتر ۲۱ بزرگراه لشگری (جاده مخصوص کرج) روبـروی پالایشگاه نفت پـارس، پلاک ۱۲

w w w . fa m cocorp . com

E-mail: info@famcocorp.com

<sup>@</sup>famco\_group

Tel:∘۲۱- ۴ Λ ∘ ∘ ∘ ∘ ۴ 9

<sup>)</sup> Fax:∘۲1 - ۴۴۹۹۴۶۴۲

### **Chapter 3 Installation guidelines**

The chapter describes the mechanical installation and electric installation.

Only qualified electricians are allowed to carry out what described in this chapter. Please operate as the instructions in Chapter 1 "Safety precautions". Ignoring these may cause physical injury or death or damage to the devices.

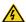

- Ensure the power supply of the VFD is disconnected during the operation. Wait for at least the time designated after the disconnection if the power supply is applied.
- The installation and design of the VFD should be complied with the requirement of the local laws and regulations in the installation site. If the installation infringes the requirement, our company will exempt from any responsibility. Additionally, if users do not comply with the suggestion, some damage beyond the assured maintenance range may occur.

### 3.1 Mechanical installation

#### 3.1.1 Installation environment

The installation environment is the safeguard for a full performance and long-term stable functions of the VFD. Check the installation environment as follows:

| Environment             | Conditions                                                                                                    |  |  |  |  |  |  |  |  |
|-------------------------|----------------------------------------------------------------------------------------------------|--|--|--|--|--|--|--|--|
| Installation site       | Indoor                                                                                                    |  |  |  |  |  |  |  |  |
|                         | $\div$ -10°C–+50°C, and the temperature changing rate is less than 0.5°C/minute.                                                                                                    |  |  |  |  |  |  |  |  |
|                         | If the ambient temperature of the VFD is above 40°C, derate 1% for every<br>additional 1°C.                                                                                                    |  |  |  |  |  |  |  |  |
|                         | ♦ It is not recommended to use the VFD if the ambient temperature is above<br>50°C.                                                                                                    |  |  |  |  |  |  |  |  |
| Environment temperature | In order to improve the reliability of the device, do not use the VFD if the<br>ambient temperature changes frequently.                                                                                                    |  |  |  |  |  |  |  |  |
|                         | Please provide cooling fan or air conditioner to control the internal ambient<br>temperature below the required one if the VFD is used in a close space<br>such as in the control cabinet.                                           |  |  |  |  |  |  |  |  |
|                         | When the temperature is too low, if the VFD needs to restart to run after a<br>long stop, it is necessary to provide an external heating device to increase<br>the internal temperature; otherwise, damage to the devices may occur. |  |  |  |  |  |  |  |  |
| Humidity                | RH≤90%                                                                                                    |  |  |  |  |  |  |  |  |

| Environment            | Conditions                                                                                                    |
|------------------------|----------------------------------------------------------------------------------------------------|
|                        | No condensation is allowed.                                                                                                    |
| Storage temperature    | -40°C-+70°C, and the temperature changing rate is less than 1°C/minute.                                                                                                    |
|                        | ♦ The installation site of the VFD should:                                                                                                    |
|                        | ♦ Keep away from the electromagnetic radiation source;                                                                                                    |
| Running<br>environment | $\dot{\gamma}$ Keep away from contaminative air, such as corrosive gas, oil mist and flammable gas;                                                                                                    |
| condition              |                                                                                                    |
|                        | $\diamond$ Keep away from direct sunlight, oil mist, steam and vibration environment.                                                                                                    |
|                        | If the altitude is higher than 1000 m and not more than 3000 m, derate the machine by 1% for every increased 100 m.                                                                                                  |
| Altitude               | ♦ If the altitude is higher than 2000 m, install an isolation transformer at the<br>input terminal of the VFD.                                                                                                    |
|                        | → If the altitude is higher than 3000 m, and not more than 5000 m, please consult our company for technical consultation. It is not recommended to use the VFD on the site where the altitude is higher than 5000 m. |
| Vibration              | ≤ 5.8m/s²(0.6g)                                                                                                    |
| Installation direction | The VFD should be installed on an upright position to ensure sufficient cooling effect.                                                                                                    |

#### Note:

- Goodrive20 series VFDs should be installed in a clean and ventilated environment according to enclosure classification.
- Cooling air must be clean, free from corrosive materials and electrically conductive dust.

#### 3.1.2 Installation direction

The VFD may be installed on the wall or in a cabinet.

The VFD needs be installed in the vertical position. Check the installation site according to the requirements below. Refer to Appendix B "Dimension drawings" in the appendix for frame details.

#### 3.1.3 Installation mode

(1) Wall and rail mounting for the VFDs (single phase 220V/three phase 380V,  $\leqslant$  2.2KW and three phase 220V,  $\leqslant$  0.75KW)

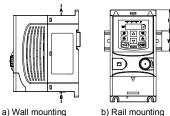

Figure 3-1 Installation mode

Note: The minimum space of A and B is 100mm if H is 36.6mm and W is 35.0mm.

(2) Wall and flange mounting for the VFDs (three phase 380V,  $\, \geqslant \! 4 \text{KW}$  and three phase 220V,  $\, \geqslant \! 1.5 \text{KW})$ 

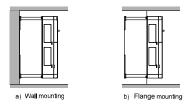

Figure 3-2 Installation mode

- (1) Locate the position of the installation hole.
- (2) Fix the screw or nut on the located position.
- (3) Put the VFD against the wall.
- (4) Tighten up the screws.

### 3.2 Standard wiring

#### 3.2.1 Wiring of main circuit

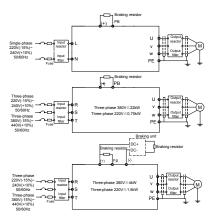

Figure 3-3 Wiring of main circuit

#### Note:

- The fuse, braking resistor, input reactor, input filter, output reactor, output filter are optional parts. Please refer to Appendix C "Optional peripheral accessories" for detailed information
- Remove the yellow warning labels of PB, (+) and (-) on the terminals before connecting the braking resistor; otherwise, poor connection may be occur.

#### 3.2.2 Main circuit terminals

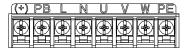

Figure 3-4 1PH terminals of main circuit (single phase)

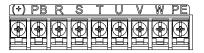

Figure 3-5 3PH terminals of main circuit (220V, ≤0.75kW, and 380V, ≤2.2kW)

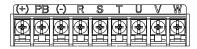

Figure 3-6 3PH terminals of main circuit (220V, ≤1.5kW, and 380V, 4-22kW)

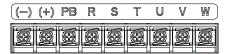

Figure 3-7 3PH terminals of main circuit (30-37kW)

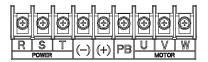

Figure 3-8 3PH terminals of main circuit (45-110kW)

| Terminal      | Function                                                               |
|---------------|------------------------------------------------------------------------|
| L, N          | Single phase AC input terminals which are generally connected with the |
| L, N          | power supply.                                                          |
| 0             | Three phase AC input terminals which are generally connected with the  |
| R, S, T       | power supply.                                                          |
| PB, (+)       | External dynamic braking resistor terminal                             |
| (+), (-)      | Input terminal of the DBU or DC bus                                    |
| 11. \ / \ \ / | Three phase AC input terminals which are generally connected with the  |
| U, V, W       | motor.                                                                 |
| PE            | Protective grounding terminal                                          |

#### Note:

- Do not use asymmetrically motor cables. If there is a symmetrically grounding conductor in the motor cable in addition to the conductive shield, connect the grounding conductor to the grounding terminal at the VFD and motor ends.
- · Route the motor cable, input power cable and control cables separately.

### 3.2.3 Wiring of main circuit terminals

- 1. Connect the ground wire of the input power cable to the ground terminal (PE) of the VFD. Connect the 3PH input cable to the R, S, and T terminals and tighten them.
- Connecting the grounding wire of the motor cable to the ground terminal of the VFD.Connect the 3PH motor cable to the U, V, and W terminals, and tighten them.

- 3. Connect the brake resistor with a cable to the specified position.
- 4. Fix all the cables outside the VFD mechanically if possible.

#### 3.2.4 Wiring of control circuit

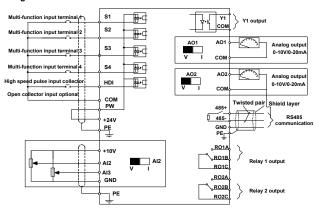

Figure 3-9 Wiring of control circuit

#### 3.2.5 Control circuit terminals

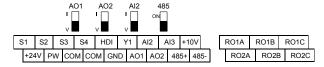

Figure 3-10 Terminals of control circuit

| Туре          | Terminal name | Function description         | Technical specifications                                                        |  |
|---------------|---------------|------------------------------|---------------------------------------------------------------------------------|--|
| Communication | 485+          | 485 communication            | 485 communication interface                                                     |  |
| Communication | 485-          | 465 Communication            | 465 communication interface                                                     |  |
|               | S1            |                              | 1. Internal impedance: 3.3kΩ                                                    |  |
|               | S2            | Digital input                | 2. 12–30V voltage input is available                                            |  |
| Digital       | <u> </u>      |                              | 3. The terminal is the dual-direction input                                     |  |
| input/output  |               |                              | terminal 4. Max. input frequency: 1kHz                                          |  |
|               | HDI           | High frequency input channel | 1. Except for S1–S4, this terminal can be used as high frequency input channel. |  |

| Туре                   | Terminal name | Function description                      | Technical specifications                                                                                                    |
|------------------------|---------------|-------------------------------------------|----------------------------------------------------------------------------------------------------|
|                        |               |                                           | Max input frequency: 50kHz    Duty cycle: 30%–70%                                                                                                    |
|                        | PW            | Digital power supply                      | To provide the external digital power supply Voltage range: 12–30V                                                                                                    |
|                        | Y1            | Digital output                            | Switch capacity: 50 mA/30 V;     Range of output frequency: 0–1 kHz.                                                                                                    |
|                        | COM           |                                           | Common terminal of open collector output                                                                                                    |
|                        | +24V          |                                           | External 24V $\pm$ 10% power supply and the                                                                                                    |
| 24V power<br>supply    | СОМ           | 24V power supply                          | maximum output current is 200mA. Generally used as the operation power supply of digital input and output or external sensor power supply.                                                                                                    |
|                        | +10V          | External 10V<br>reference power<br>supply | 10V reference power supply; Max. output current: 50 mA; As the adjusting power supply of the external potentiometer; Potentiometer resistance: 5kΩ above.                                                                                                    |
|                        | Al2           |                                           | 1. Input range: Al2 voltage and current                                                                                                    |
| Analog<br>input/output | Al3           | Analog input                              | can be chosen: 0–10V/0–20mA; Al3: $-10V$ –+10V. 2. Input impedance: voltage input: $20k\Omega$ ; current input: $500\Omega$ . 3. Voltage or current input can be set by dip switch. 4. Resolution: the minimum Al2/Al3 is $10mV/20mV$ when $10V$ corresponds to $50Hz$ . |
|                        | GND           | Analog reference ground                   | Analog reference ground                                                                                                    |
|                        | AO1           |                                           | 1. Output range: 0–10V or 0–20mA.                                                                                                    |
|                        | AO2           | Analog output                             | <ol> <li>The voltage or the current output is depended on the dip switch.</li> <li>Deviation±1%, 25°C when full range.</li> </ol>                                                                                                    |
|                        | RO1A          | Relay 1 NO contact                        | Relay output RO1                                                                                                    |
|                        | RO1B          | Relay 1 NC contact                        | RO1A is in the NO state, RO1B is in the                                                                                                    |
| Relay output           | RO1C          | Relay 1 common contact                    | NC state, and RO1C is the common terminal.                                                                                                    |
|                        | RO2A          | Relay 2 NO contact                        | Relay output RO2                                                                                                    |
|                        | RO2B          | Relay 2 NC contact                        | RO2A is in the NO state, RO2B is in the                                                                                                    |

| Туре | Terminal name | Function description | Technical specifications                                                  |
|------|---------------|----------------------|---------------------------------------------------------------------------|
|      | RO2C          | Relay 2 common       | NC state, and RO2C is the common terminal. Contact capacity: 3 A/AC 250 V |

#### 3.2.6 Input/output signal connection figure

Please use U-shaped contact tag to set NPN mode or PNP mode and the internal or external power supply. The default setting is NPN internal mode.

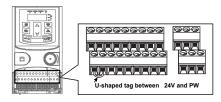

Figure 3-11 U-shaped contact tag

If the signal is from NPN transistor, please set the U-shaped contact tag between +24V and PW as below according to the used power supply.

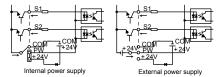

Figure 3-12 NPN modes

If the signal is from PNP transistor, please set the U-shaped contact tag as below according to the used power supply.

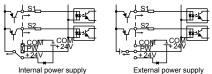

Figure 3-13 PNP modes

### 3.3 Wiring protection

#### 3.3.1 Protect the VFD and input power cable when a short circuit occurs

Protect the VFD and input power cable in short circuit situations and against thermal overload.

Arrange the protection according to the following guidelines.

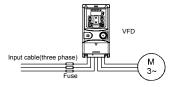

Figure 3-14 Fuse configuration

**Note:** Select the fuse as the manual indicated. The fuse will protect the input power cable from damage in short-circuit situations. It will protect the surrounding devices when the internal of the VFD is short circuited.

#### 3.3.2 Protect the motor and motor cables

If the motor cable is selected based on the rated current of the VFD, the VFD can protect the motor cable and motor when a short circuit occurs. The VFD provides the motor thermal overload protection function, which can protect the motor, and lock the output and cut off the current when necessary.

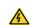

If the VFD is connected to multiple motors, a separate thermal overload switch or a circuit breaker must be used for protecting each cable and motor. These devices may require a separate fuse to cut off the short-circuit current.

### 3.3.2.1 Establish a bypass connection

It is necessary to set power frequency and variable frequency conversion circuits for the assurance of continuous normal work of the VFD if faults occur in some significant situations. In some special situations, for example, if it is only used in soft start, the VFD can be converted into power frequency running after starting and some corresponding bypass should be added.

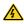

Never connect the supply power to the VFD output terminals U, V and W. Power line voltage applied to the output can result in permanent damage to the VFD.

If frequent shifting is required, employ mechanically connected switches or contactors to ensure that the motor terminals are not simultaneously connected to the input power cable and the output terminal of the VFD.

### **Chapter 4 Keypad operation**

### 4.1 Keypad introduction

The keypad is used to control Goodrive20 series VFDs, read the state data and adjust parameters.

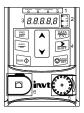

Figure 4-1 Film keypad

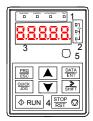

Figure 4-2 External keypad

#### Note:

- The film keypad is standard for the VFDs of 1PH 220V/3PH 380V (≤2.2kW) and the VFDs of 3PH (≤0.75kW). The external keypad is standard for the VFDs of 3PH 380V (≥4kW) and 3PH 220V (≥1.5kW).
- The external keypads are optional (including the external keypads with and without the function of parameter copying).

| Seria<br>I No. | Name         | Description |                                                                                                    |  |  |
|----------------|--------------|-------------|----------------------------------------------------------------------------------------------------|--|--|
| 1              | State<br>LED | RUN/TUNE    | LED off means that the VFD is in the stopping state; LED blinking means the VFD is in the parameter autotune state; LED on means the VFD is in the running state. |  |  |
|                |              | FWD/REV     | FED/REV LED                                                                                                    |  |  |

| Seria<br>I No. | Name              | Description |                                    |                                                                                                    |                                                                                                    |                |                                            |          |
|----------------|-------------------|-------------|------------------------------------|----------------------------------------------------------------------------------------------------|----------------------------------------------------------------------------------------------------|----------------|--------------------------------------------|----------|
|                |                   |             |                                    | LED off means the VFD is in the forward rotation state; LED on means the VFD is in the reverse rotation state. |                                                                                                    |                |                                            |          |
|                |                   | LOCAL/REMOT |                                    | operation operation operation is in the means commu                                                            | operation and remote communication control LED off means that the VFD is in the keypad operation state; LED blinking means the VFD is in the terminals operation state; LED on |                |                                            |          |
|                |                   |             | TRIP                               | LED off                                                                                                    | in norma                                                                                                    |                | the fault state;<br>blinking means<br>ate. |          |
|                |                   | Mean the    | unit displayed                     | currently                                                                                                    |                                                                                                    |                |                                            |          |
|                |                   |             | (                                  | $\Sigma_1$                                                                                                    | Hz                                                                                                    |                | Freque                                     | ncy unit |
| 2              | Unit LED          |             | _                                  | RPM                                                                                                    | RPM R                                                                                                    |                | speed unit                                 |          |
|                | OTHIC ELED        | O-          |                                    | Α                                                                                                    |                                                                                                    |                | nt unit                                    |          |
|                |                   |             |                                    | %                                                                                                    | , , ,                                                                                                    |                | Percentage                                 |          |
|                |                   | (           | <u> </u>                           | V                                                                                                    |                                                                                                    | •              | je unit                                    |          |
|                |                   |             | .ED display dis<br>et frequency an |                                                                                                    |                                                                                                    |                | and alarm code                             |          |
|                |                   |             |                                    |                                                                                                    |                                                                                                    |                | dCorresponding                             |          |
|                |                   | word        | word                               | word                                                                                                    | word                                                                                                    | -              | word                                       |          |
|                |                   | 0           | 0                                  | 1                                                                                                    | 1                                                                                                    | 2              | 2                                          |          |
|                |                   | 3           | 3                                  | Ч                                                                                                    | 4                                                                                                    | 5              | 5                                          |          |
| 3              | Code<br>displayin | Б           | 6                                  | 7                                                                                                    | 7                                                                                                    | 8              | 8                                          |          |
| 3              | g zone            | 9           | 9                                  | A.                                                                                                    | Α                                                                                                    | Ь.             | В                                          |          |
|                | 9 20110           | ٤.          | С                                  | d                                                                                                    | d                                                                                                    | E.             | E                                          |          |
|                |                   | F.          | F                                  | Н.                                                                                                    | Н                                                                                                    | 1.             | l                                          |          |
|                |                   | L.          | L                                  | n.                                                                                                    | N                                                                                                    | n              | n                                          |          |
|                |                   | 0           | 0                                  | Р.                                                                                                    | P                                                                                                    |                | r                                          |          |
|                |                   | 5.          | S                                  | Ŀ                                                                                                    | t                                                                                                    | U.             | U                                          |          |
|                |                   |             | v<br>Programming                   | - Cotor o                                                                                                    | r oooono f                                                                                                    | from the first | lovel menu and                             |          |
|                | Buttons           | PRG<br>ESC  | key                                |                                                                                                    | Enter or escape from the first level menu and remove the parameter quickly                                                                                                    |                |                                            |          |
| 4              |                   | DATA<br>ENT | Entry key                          |                                                                                                    | Enter the menu step-by-step Confirm parameters                                                                                                    |                |                                            |          |
|                |                   |             | UP key                             | Increas                                                                                                    | e data or t                                                                                                    | function code  | e progressively                            |          |

| Seria<br>I No. | Name                        |                                                                                                    | Description                                                                                                    |                                                                                                    |  |  |
|----------------|-----------------------------|----------------------------------------------------------------------------------------------------|----------------------------------------------------------------------------------------------------|----------------------------------------------------------------------------------------------------|--|--|
|                |                             | >                                                                                                  | DOWN key                                                                                                    | Decrease data or function code progressively                                                                                                    |  |  |
|                |                             | SHIFT                                                                                              | Right-shift key                                                                                                    | Move right to select the displaying parameter circularly in stopping and running mode.  Select the parameter modifying digit during the parameter modification |  |  |
|                |                             | RUN 💠                                                                                              | Run key                                                                                                    | This key is used to operate on the VFD in key operation mode                                                                                                   |  |  |
|                |                             | STOP     RST                                                                                       | Stop/<br>Reset key                                                                                                    | This key is used to stop in running state and it is limited by function code P07.04 This key is used to reset all control modes in the fault alarm state       |  |  |
|                |                             | QUICK<br>JOG                                                                                       | Quick key                                                                                                    | The function of this key is confirmed by function code P07.02.                                                                                                 |  |  |
| 5              | Analog<br>potentio<br>meter | parameter<br>and the e<br>When the<br>Al1 will b<br>otherwise<br>voltage o<br><b>Note</b> : If the | Al1, When the external common keypad (without the function of parameter copy) is valid, the difference between the local keypad Al1 and the external keypad Al1 is:  When the external keypad Al1 is set to the Min. value, the local keypad Al1 will be valid and P17.19 will be the voltage of the local keypad Al1; otherwise, the external keypad Al1 will be valid and P17.19 will be the voltage of the external keypad Al1.  Note: If the external keypad Al1 is frequency reference source, adjust the local potentiometer Al1 to 0V/0mA before starting the VFD. |                                                                                                    |  |  |
| 6              | Keypad<br>port              | paramete<br>external<br>local and<br><b>Note:</b> Or<br>copy own                                   | External keypad port. When the external keypad with the function of parameter copying is valid, the local keypad LED is off. When the external keypad without the function of parameter copying is valid, the local and external keypad LEDs are on.  Note: Only the external keypad which has the function of parameters copy owns the function of parameters copy owns the function of parameters copy, other keypads do not have. (only for the VFDs≤2.2kW)                                                                                                    |                                                                                                    |  |  |

### 4.2 Keypad display

The keypad displaying state of Goodrive20 series VFDs is divided into stopping state parameter, running state parameter, function code parameter editing state and fault alarm state and so on.

### 4.2.1 Parameters displayed in the stop state

When the VFD is in the stopping state, the keypad will display stopping parameters which is shown in Figure 4-2.

In the stopping state, various kinds of parameters can be displayed. Select the parameters to be displayed or not by P07.07. See the instructions of P07.07 for the detailed definition of each

hit

In the stopping state, there are 14 stopping parameters can be selected to be displayed or not. They are: set frequency, bus voltage, input terminals state, output terminals state, PID given, PID feedback, torque set value, AI1, AI2, AI3, HDI, PLC and the current stage of multi-step speeds, pulse counting value, length value. P07.07 can select the parameter to be displayed or not by bit and <a href="Months: SHIFT">NSHIFT</a> can shift the parameters form left to right, <a href="QUICK/JOG">QUICK/JOG</a> (P07.02=2) can shift the parameters form right to left.

#### 4.2.2 Parameters displayed in the running state

After the VFD receives valid running commands, the VFD will enter into the running state and the keypad will display the running parameters. RUN/TUNE LED on the keypad is on, while the FWD/REV is determined by the current running direction which is shown as figure 4-2.

In the running state, there are 24 parameters can be selected to be displayed or not. They are: running frequency, set frequency, bus voltage, output voltage, output torque, PID given, PID feedback, input terminals state, output terminals state, torque set value, length value, PLC and the current stage of multi-step speeds, pulse counting value, Al1, Al2, Al3, HDI, percentage of motor overload, percentage of VFD overload, ramp given value, linear speed, AC input current. P07.05 and P07.06 can select the parameter to be displayed or not by bit and // SHIFT can shift the parameters form left to right, QUICK/JOG(P07.02=2) can shift the parameters from right to left.

### 4.2.3 Information displayed in the faulty state

If the VFD detects the fault signal, it will enter into the fault pre-alarm displaying state. The keypad will display the fault code by flicking. The TRIP LED on the keypad is on, and the fault reset can be operated by the STOP/RST on the keypad, control terminals or communication commands.

### 4.2.4 Function code editing state

In the state of stopping, running or fault, press PRG/ESC to enter into the editing state (if there is a password, see P07.00 ). The editing state is displayed on two classes of menu, and the order is: function code group/function code number→function code parameter, press DATA/ENT into the displayed state of function parameter. On this state, press DATA/ENT to save the parameters or press PRG/ESC to escape.

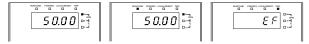

Figure 4-3 Displayed state

### 4.3 Keypad

Operate the VFD via operation panel. See the detailed structure description of function codes

in the brief diagram of function codes.

#### 4.3.1 Function code modification

The VFD has three levels menu, which are:

- 1. Group number of function code (first-level menu)
- 2. Tab of function code (second-level menu)
- 3. Set value of function code (third-level menu)

Remarks: Press both the <a href="PRG/ESC">PRG/ESC</a> and the <a href="DATA/ENT">DATA/ENT</a> can return to the second-level menu from the third-level menu. The difference is: pressing <a href="DATA/ENT">DATA/ENT</a> will save the set parameters into the control panel, and then return to the second-level menu with shifting to the next function code automatically; while pressing <a href="PRG/ESC">PRG/ESC</a> will directly return to the second-level menu without saving the parameters, and keep staying at the current function code.

Under the third-level menu, if the parameter has no flickering bit, it means the function code cannot be modified. The possible reasons could be:

- This function code is not modifiable parameter, such as actual detected parameter, operation records and so on;
- 2) This function code is not modifiable in running state, but modifiable in stop state.

Example: Set function code P00.01 from 0 to 1.

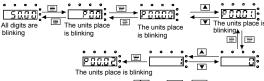

Note: When setting the value, you can press and + a modify the value.

Figure 4-4 Sketch map of modifying parameters

### 4.3.2 VFD password setting

Goodrive20 series VFDs provide password protection function to users. Set P07.00 to gain the password and the password protection becomes valid instantly after quitting from the function code editing state. Press <a href="PRG/ESC">PRG/ESC</a> again to the function code editing state, "0.0.0.0.0" will be displayed. Unless using the correct password, the operators cannot enter it.

Set P07.00 to 0 to cancel password protection function.

The password protection becomes effective instantly after retreating from the function code editing state. Press <a href="PRG/ESC">PRG/ESC</a> again to the function code editing state, "0.0.0.0.0" will be displayed. Unless using the correct password, the operators cannot enter it.

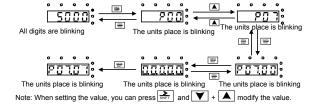

Figure 4-5 Sketch map of password setting

### 4.3.3 VFD state viewing

Goodrive20 series VFDs provide group P17 as the state inspection group. Users can enter into P17 directly to watch the state.

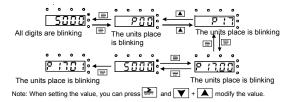

Figure 4-6 Sketch map of state watching

### **Chapter 5 Function parameter list**

The function parameters of Goodrive20 series VFDs have been divided into 30 groups (P00–P29) according to the function, of which P18 - P28 are reserved. Each function group contains certain function codes applying 3-level menus. For example, "P08.08" means the eighth function code in the P8 group function, P29 group is factory reserved, and users are forbidden to access these parameters.

For the convenience of function codes setting, the function group number corresponds to the first level menu, the function code corresponds to the second level menu and the function code corresponds to the third level menu.

1. Below is the instruction of the function lists:

Column 1 "Function code": codes of function parameter group and parameters:

Column 2 "Name": full name of function parameters;

Column 3 "Detailed illustration of parameters": Detailed illustration of the function parameters

Column 4 "Default value": the original factory set value of the function parameter;

Column 5 "Modify": the modifying character of function codes (the parameters can be modified or not and the modifying conditions), below is the instruction:

- "O" indicates that the value of the parameter can be modified when the VFD is in the stop or running state.
- "©" indicates that the value of the parameter cannot be modified when the VFD is in the running state.
- "•" indicates that the value of the parameter is detected and recorded, and cannot be modified.

(The VFD automatically checks and constrains the modification of parameters, which helps prevent incorrect modifications.)

- 2. The parameters adopt the decimal system (DEC). If the hexadecimal system is adopted, the data in each digit is independent from each other during parameter editing. The values of some of the digits can be hexadecimal (0–F).
- "Default value" indicates the factory setting of the function parameter. If the value of the parameter is detected or recorded, the value cannot be restored to the factory setting.
- 4. To better protect the parameters, the VFD provides the password protection function. After a password is set (that is, P07.00 is set to a non-zero value), "0.0.0.0.0" is displayed when you press the PRG/ESC key to enter the function code editing interface. You need to enter the correct user password to enter the interface. For the factory parameters, you need to enter the

correct factory password to enter the interface. (You are advised not to modify the factory parameters. Incorrect parameter setting may cause operation exceptions or even damage to the VFD.). When the system is not locked due to password protection, you can modify the user password, and the last value entered is the user password. If P07.00 is set to 0, the user password is canceled. If P07.00 is set to a non-zero value, the parameters are protected through the user password at power-on. When you modify function parameters through serial communication, the user password provides the same functions.

#### Note:

The VFD automatically checks and constrains the modification of parameters, which helps prevent incorrect modifications.

| Functio<br>n code | Name                      | Name Detailed instruction of parameters                                                                                                    |   |   |  |
|-------------------|---------------------------|----------------------------------------------------------------------------------------------------|---|---|--|
| P00 gro           | up Basic fun              | ctions                                                                                                    |   |   |  |
| P00.00            | Speed<br>control mode     | O: SVC 0  No need to install encoders. Suitable in applications which need low frequency, big torque for high accuracy of rotating speed and torque control. Relative to mode 1, it is more suitable for the applications which need small power.  1: SVC 1  1 is suitable in high performance cases with the advantage of high accuracy of rotating speed and torque. It does not need to install pulse encoder.  2: SVPWM control  2 is suitable in applications which do not need high control accuracy, such as the load of fan and pump. One VFD can drive multiple motors.  Note: Carry out motor parameter autotuning before adopting vector mode. | 1 | 0 |  |
| P00.01            | Run<br>command<br>channel | Select the run command channel of the VFD. The control command of the VFD includes: start, stop, forward/reverse rotating, jogging and fault reset.  0: Keypad running command channel ("LOCAL/REMOT" light off) Carry out the command control by RUN, STOP/RST on the keypad. Set the multi-function key QUICK/JOG to FWD/REVC shifting function (P07.02=3) to change the running direction; press RUN and STOP/RST simultaneously in running state to make the VFD coast to stop.                                                                                                    | 0 | 0 |  |

| Functio n code | Name                                       | Detailed instruction of parameters                                                                                                    | Default<br>value | Mo<br>dify |
|----------------|--------------------------------------------|----------------------------------------------------------------------------------------------------|------------------|------------|
|                |                                            | 1: Terminal running command channel ("LOCAL/REMOT" flickering)  Carry out the running command control by the forward rotation, reverse rotation and forward jogging and reverse jogging of the multi-function terminals  2: Communication running command channel ("LOCAL/REMOT" on);  The running command is controlled by the upper monitor via communication |                  |            |
| P00.03         | Max. output frequency                      | This parameter is used to set the maximum output frequency of the VFD. Users need to pay attention to this parameter because it is the foundation of the frequency setting and the speed of acceleration and deceleration.  Setting range: P00.04–400.00 Hz                                                                                                    | 50.00 Hz         | 0          |
| P00.04         | Upper limit of<br>the running<br>frequency | than or equal to the maximum frequency. Setting range: P00.05–P00.03 (max output frequency)                                                                                                    | 50.00 Hz         | 0          |
| P00.05         | Lower limit of<br>the running<br>frequency | The lower limit of the running frequency is that of the output frequency of the VFD.  The VFD runs at the lower limit frequency if the set frequency is lower than the lower limit.  Note: Max. output frequency ≥ Upper limit frequency ≥ Lower limit frequency  Setting range: 0.00 Hz–P00.04 (Upper limit of the running frequency)                          | 0.00 Hz          | 0          |
| P00.06         | A frequency command selection              | <b>Note:</b> A frequency and B frequency cannot set as the same frequency given method. The frequency source can be set by P00.09.                                                                                                    | 0                | 0          |
| P00.07         | B frequency<br>command<br>selection        | O: Keypad data setting Modify the value of function code P00.10 (set the frequency by keypad) to modify the frequency by the keypad.  I: Analog Al1 setting (corresponding keypad potentiometer)  2: Analog Al2 setting (corresponding terminal Al2)  3: Analog Al3 setting (corresponding terminal Al3)  Set the frequency by analog input terminals.          | 2                | 0          |

| Functio n code | Name | Detailed instruction of parameters                                                                                                    | Default value | Mo<br>dify |
|----------------|------|----------------------------------------------------------------------------------------------------|---------------|------------|
|                | Name | Goodrive20 series VFDs provide 3 channels analog input terminals as the standard configuration, of which Al1 is adjusting through analog potentiometer, while Al2 is the voltage/current option (0–10V/0–20mA) which can be shifted by jumpers; while Al3 is voltage input (-10V–+10V).  Note: when analog Al2 select 0–20 mA input, the corresponding voltage of 20mA is 10 V. 100.0% of the analog input setting corresponds to the maximum frequency (function code P00.03) in forward direction and -100.0% corresponds to the maximum frequency in reverse direction (function code P00.03)  4: High-speed pulse HDI setting The frequency is set by high-speed pulse terminals. Goodrive20 series VFDs provide 1 high speed pulse input as the standard configuration. The pulse frequency range is 0.00–50.00 kHz. 100.0% of the high speed pulse input setting corresponds to the maximum frequency in forward direction (function code P00.03) and -100.0% corresponds to the maximum frequency in reverse direction (function code P00.03).  Note: The pulse setting can only be input by multi-function terminals HDI. Set P05.00 (HDI input selection) to high speed pulse input.  5: Simple PLC program setting The VFD runs at simple PLC program mode when P00.06=5 or P00.07=5. Set P10 (simple PLC and multi-step speed control) to select the running frequency running direction, ACC/DEC time and the keeping time of corresponding stage. See the function description of P10 for detailed information.  6: Multi-step speed running setting The VFD runs at multi-step speed mode when |               |            |
|                |      | P00.06=6 or P00.07=6. Set P05 to select the current running step, and set P10 to select the current running frequency.  The multi-step speed has the priority when P00.06 or P00.07 does not equal to 6, but the setting stage can only be the 1–15 stage. The setting stage is 1–15 if                                                                                                    |               |            |

| Functio n code | Name                                             | Detailed instruction of parameters                                                                                                    | Default value | Mo<br>difv |
|----------------|--------------------------------------------------|----------------------------------------------------------------------------------------------------|---------------|------------|
|                |                                                  | P00.06 or P00.07 equals to 6. 7: PID control setting The running mode of the VFD is process PID control when P00.06=7 or P00.07=7. It is necessary to set P09. The running frequency of the VFD is the value after PID effect. See P09 for the detailed information of the preset source, preset value and feedback source of PID. 8: Modbus communication setting The frequency is set by Modbus communication. See P14 for detailed information. 9–11: Reserved                                                                                                    | value         |            |
| P00.08         | B frequency<br>command<br>reference<br>selection | O: Maximum output frequency, 100% of B frequency setting corresponds to the maximum output frequency  1: A frequency command, 100% of B frequency setting corresponds to the maximum output frequency. Select this setting if it needs to adjust on the base of A frequency command.                                                                                                    | 0             | 0          |
| P00.09         | Combination of the setting source                | O: A, the current frequency setting is A frequency command  1: B, the current frequency setting is B frequency command  2: A+B, the current frequency setting is A frequency command + B frequency command  3: A-B, the current frequency setting is A frequency command - B frequency command  4: Max (A, B): The bigger one between A frequency command and B frequency is the set frequency.  5: Min (A, B): The lower one between A frequency command and B frequency is the set frequency.  Note: The combination manner can be shifted by P05 (terminal function) | 0             | 0          |
| P00.10         | Keypad set frequency                             | When A and B frequency commands are selected as "keypad setting", this parameter will be the initial value of VFD reference frequency Setting range: 0.00 Hz–P00.03 (max. output frequency)                                                                                                    | 50.00<br>Hz   | 0          |
| P00.11         | ACC time 1                                       | ACC time means the time needed if the VFD speeds up from 0Hz to the max one (P00.03).                                                                                                    | Depend<br>on  | 0          |

| Functio n code | Name                              | Detailed instruction of parameters                                                                                                    | Default value         | Mo<br>dify |
|----------------|-----------------------------------|----------------------------------------------------------------------------------------------------|-----------------------|------------|
|                |                                   | DEC time means the time needed if the VFD speeds                                                                                                    | model                 |            |
| P00.12         | DEC time 1                        | down from the max output frequency to 0 Hz (P00.03). Goodrive20 series VFDs have four groups of ACC/DEC time which can be selected by P05. The factory default ACC/DEC time of the VFD is the first group. Setting range of P00.11 and P00.12: 0.0–3600.0 s                                                                                                    | Depend<br>on<br>model | 0          |
| P00.13         | Running<br>direction<br>selection | O: Runs at the default direction, the VFD runs in the forward direction. FWD/REV indicator is off.  1: Runs at the opposite direction, the VFD runs in the reverse direction. FWD/REV indicator is on.  Modify the function code to shift the rotation direction of the motor. This effect equals to the shifting the rotation direction by adjusting either two of the motor lines (U, V and W). The motor rotation direction can be changed by QUICK/JOG on the keypad. Refer to parameter P07.02.  Note: When the function parameter comes back to the default value, the motor's running direction will come back to the factory default state, too. In some cases it should be used with caution after commissioning if the change of rotation direction is disabled.  2: Forbid to run in reverse direction: It can be used in some special cases if the reverse running is disabled. | 0                     | 0          |
| P00.14         | Carrier<br>frequency<br>setting   | Carrier frequency   Electro magnetic noise   Noise and leakage current   Heating eliminating    1kHz                                                                                                    | Depend<br>on<br>model | 0          |

| Functio n code | Name                             | Detailed in                                                                                                    | struction of parameters                                                                                                    | Default value | Mo<br>dify |
|----------------|----------------------------------|----------------------------------------------------------------------------------------------------|----------------------------------------------------------------------------------------------------|---------------|------------|
|                |                                  | Motor type                                                                                                    | Factory setting of carrier frequency                                                                                                    |               |            |
|                |                                  | 0.4–11 kW                                                                                                    | 8 kHz                                                                                                    |               |            |
|                |                                  | 15–55 kW                                                                                                    | 4 kHz                                                                                                    |               |            |
|                |                                  | 15–110 kW                                                                                                    | 4 kHz                                                                                                    |               |            |
|                |                                  | waveform, little cur noise. The disadvantage increasing the s temperature and the The VFD needs to At the same time, the interference will increasing low carrier above, too low carrier unning, torque decrease the manufacturer frequency when the users do not need to When the frequency | witch loss, increasing VFD is impact to the output capacity. It derate on high carrier frequency, it leakage and electrical magnetic ease. It frequency is contrary to the er frequency will cause unstable easing and surge. It has set a reasonable carrier by VFD is in factory. In general, in change the parameter. It used exceeds the default carrier needs to derate 10% for each frequency. |               |            |
| P00.15         | Motor<br>parameter<br>autotuning | 0: No operation 1: Rotating autotunin Comprehensive mot It is recommended high control accurac 2: Static autotuning in the cases when t the load. The autotu impact the control ac                                                                                                    | or parameter autotune to use rotating autotuning when y is needed. 1 (autotune totally); It is suitable he motor cannot de-couple form ning for the motor parameter will ocuracy. J 2 (autotune part parameters);                                                                                                    | 0             | 0          |
| P00.16         | AVR function selection           | 0: Invalid<br>1: Valid during the w<br>The auto-adjusting for                                                                                                    |                                                                                                    | 1             | 0          |

| Functio n code | Name                                              | Detailed instruction of parameters                                                                                                    | Default value | Mo<br>dify |
|----------------|---------------------------------------------------|----------------------------------------------------------------------------------------------------|---------------|------------|
|                |                                                   | the bus voltage fluctuation.                                                                                                    |               |            |
| P00.18         | Function<br>restore<br>parameter                  | O: No operation 1: Restore the default value 2: Clear fault records 3: Lock all function codes  Note: The function code will restore to 0 after finishing the operation of the selected function code.  Restoring to the default value will cancel the user password, please use this function with caution.                                                                                                    | 0             | 0          |
| P01 gro        | up Start and                                      | stop control                                                                                                    |               |            |
| P01.00         | Start mode                                        | 0: Start-up directly: start from the starting frequency P01.01 1: Start-up after DC braking: start the motor from the starting frequency after DC braking (set the parameter P01.03 and P01.04). It is suitable in the cases where reverse rotation may occur to the low inertia load during starting. 2: Start after speed tracking 1 3: Start after speed tracking 2 The direction and speed will be tracked automatically for the smoothing starting of rotating motors. It suits the application with reverse rotation when big load starting.  Note: This function is only available for the VFDs≥4 kW | 0             | 0          |
| P01.01         | Starting<br>frequency of<br>direct<br>start-up    | Starting frequency of direct start-up means the                                                                                                    | 0.50 Hz       | 0          |
| P01.02         | Retention<br>time of the<br>starting<br>frequency | Set a proper starting frequency to increase the torque of the VFD during starting. During the retention time of the starting frequency, the output frequency of the VFD is the starting frequency. And then, the VFD will run from the starting frequency to the set frequency. If the set frequency is lower than the starting frequency, the VFD will stop running and keep in the stand-by state. The starting frequency is not limited in the lower limit frequency.                                                                                                    | 0.0 s         | 0          |

| Functio n code | Name                                | Detailed instruction of parameters                                                                                                    |        | Mo<br>dify |
|----------------|-------------------------------------|----------------------------------------------------------------------------------------------------|--------|------------|
|                |                                     | fl set by P01.01 t1 set by P01.02  T  Setting range: 0.0–50.0 s                                                                                                    |        |            |
| P01.03         | The braking current before starting | The VFD will carry out DC braking at the braking current set before starting and it will speed up after the DC braking time. If the DC braking time is set to 0, the DC braking is invalid.                                                                                                    | 0.0%   | 0          |
| P01.04         | The braking time before starting    | The stronger the braking current, the bigger the braking power. The DC braking current before starting means the percentage of the rated current of the VFD.  The setting range of P01.03: 0.0–100.0%  The setting range of P01.04: 0.00–50.00 s                                                 | 0.00 s | 0          |
| P01.05         | ACC/DEC selection                   | The changing mode of the frequency during start-up and running.  0: Linear type, the output frequency increases or decreases linearly.  Output frequency f  fmax  Output frequency will increase or decrease according to the S curve  Output frequency f  It = P01.06 12=P01.07  Time t  Time t | 0      | 0          |

| Functio n code | Name                                              | Detailed instruction of parameters                                                                                                    | Default value | Mo<br>dify |
|----------------|---------------------------------------------------|----------------------------------------------------------------------------------------------------|---------------|------------|
|                |                                                   | S curve is generally used in cases where smooth start/stop is required, eg, elevator, conveyer belt, etc.                                                                                                    |               |            |
| P01.06         | ACC time of<br>the starting<br>step of S<br>curve | The setting range: 0.0–50.0s                                                                                                    | 0.1 s         | 0          |
| P01.07         | DEC time of<br>the ending<br>step of S<br>curve   | Note: Valid when P01.05 is 1.                                                                                                    | 0.1 s         | 0          |
| P01.08         | Stop<br>selection                                 | 0: Decelerate to stop: after the stop command becomes valid, the VFD decelerates to reduce the output frequency during the set time. When the frequency decreases to 0 Hz, the VFD stops.  1: Coast to stop: after the stop command becomes valid, the VFD ceases the output immediately. And the load coasts to stop at the mechanical inertia. | 0             | 0          |
| P01.09         | Starting<br>frequency of<br>DC braking            | Starting frequency of DC braking: start the DC braking when running frequency reaches starting frequency determined by P1.09.                                                                                                    | 0.00 Hz       | 0          |
| P01.10         | Waiting time<br>before DC<br>braking              | Waiting time before DC braking: VFDs blocks the output before starting the DC braking. After this waiting time, the DC braking will be started so as to                                                                                                    | 0.00 s        | 0          |
| P01.11         | DC braking current                                | prevent over-current fault caused by DC braking at high speed.  DC braking current: the value of P01.11 is the                                                                                                    | 0.0%          | 0          |
| P01.12         | DC braking<br>time                                | percentage of rated current of VFD. The bigger the DC braking current is, the greater the braking torque is.  DC braking time: the retention time of DC braking. If the time is 0, the DC braking is invalid. The VFD will stop at the set deceleration time.                                                                                    | 0.00 s        | 0          |

| Functio n code | Name                                          | Detailed instruction of parameters                                                                                                    | Default value | Mo<br>dify |
|----------------|-----------------------------------------------|----------------------------------------------------------------------------------------------------|---------------|------------|
|                |                                               | Setting range of P01.09: 0.00 Hz–P00.03 (max. output frequency) Setting range of P01.10: 0.00–50.00 s Setting range of P01.11: 0.0–100.0% (rated current peak of the VFD) Setting range of P01.12: 0.00–50.00 s                                                                                                    |               |            |
| P01.13         | Dead time of<br>FWD/REV<br>rotation           | During the procedure of switching FWD/REV rotation, set the threshold by P01.14, which is as the table below:  Output frequency for the procedure of switching FWD/REV rotation, set the threshold by P01.14, which is as the table below:  Starting frequency for the procedure of switch over after switch over after switch | 0.0 s         | 0          |
| P01.14         | Switching<br>between<br>FWD/REV<br>rotation   | Set the threshold point of the VFD: 0: Switch after zero frequency 1: Switch after the starting frequency 2: Switch after the speed reach P01.15 and delay for P01.24                                                                                                    | 1             | 0          |
| P01.15         | Stopping speed                                | 0.00–100.00 Hz                                                                                                    | 0.50 Hz       | 0          |
| P01.16         | Detection of stopping speed                   | Detect at the setting speed     Detect at the feedback speed (only valid for vector control)                                                                                                    | 1             | 0          |
| P01.17         | Detection<br>time of the<br>feedback<br>speed | Ramp reference Requency Stop speed  Pol. 17 Running A Running B Running C                                                                                                    | 0.50 s        | 0          |

| Functio n code | Name                                                                                                    | Detailed instruction of parameters                                                                                                    | Default value | Mo<br>dify |
|----------------|----------------------------------------------------------------------------------------------------|----------------------------------------------------------------------------------------------------|---------------|------------|
|                |                                                                                                    | When P01.16=1, the actual output frequency of the VFD is less than or equal to P01.15 and is detected during the time set by P01.17, the VFD will stop; otherwise, the VFD stops in the time set by P01.24. Setting range: 0.00–100.00 s (only valid when P01.16=1)                                                                                                    |               |            |
| P01.18         | Terminal<br>running<br>protection<br>selection<br>when<br>powering on                                   | When the running command channel is the terminal control, the system will detect the state of the running terminal during powering on.  O: The terminal running command is invalid when powering on. Even the running command is detected to be valid during powering on, the VFD won't run and the system keeps in the protection state until the running command is canceled and enabled again.  The terminal running command is valid when powering on. If the running command is detected to be valid during powering on, the system will start the VFD automatically after the initialization.  Note: This function should be selected with cautions, or serious result may follow. | 0             | 0          |
| P01.19         | The running frequency is lower than the lower limit one (valid if the lower limit frequency is above 0) | O: Run at the lower-limit frequency Stop Hibernation The VFD will coast to stop when the set frequency is lower than the lower-limit one. If the set frequency is                                                                                                    | 0             | 0          |
| P01.20         | Hibernation<br>restore delay<br>time                                                                    | This function code determines the hibernation delay time. When the running frequency of the VFD is lower than the lower limit one, the VFD will stop to stand by. When the set frequency is above the lower limit one again and it lasts for the time set by P01.20, the VFD will run automatically.                                                                                                    | 0.0 s         | 0          |

| Functio n code | Name                                        | Detailed instruction of parameters                                                                                                    | Default value | Mo<br>dify |
|----------------|---------------------------------------------|----------------------------------------------------------------------------------------------------|---------------|------------|
|                |                                             | Setting frequency f t1 < t2, the VFD does not run t1+t2=t3, the VFD runs t3=P01.20  11                                                                                                    |               |            |
| P01.21         | Restart after power off                     | This function can enable the VFD start or not after the power off and then power on.  0: Disabled  1: Enabled, if the starting need is met, the VFD will run automatically after waiting for the time defined by P01.22.              | 0             | 0          |
| P01.22         | The waiting time of restart after power off | The function determines the waiting time before the automatic running of the VFD when powering off and then powering on.  Output frequency f  Time t  Running  Power off  Power on  Setting range: 0.0–3600.0 s (valid when P01.21=1) | 1.0 s         | 0          |
| P01.23         | Start delay time                            | The function determines the brake release after the running command is given, and the VFD is in stand-by state and wait for the delay time set by P01.23.  Setting range: 0.0–60.0 s                                                  | 0.0 s         | 0          |
| P01.24         | Delay of the<br>stopping<br>speed           | Setting range: 0.0–100.0 s                                                                                                    | 0.0 s         | 0          |
| P01.25         | 0Hz output                                  | Select the 0 Hz output of the VFD. 0: Output without voltage 1: Output with voltage 2: Output at the DC braking current                                                                                                    | 0             | 0          |

| Functio n code | Name                                            | Detailed in    | struction of parameters                                                                                                    | Default value         | Mo<br>dify |
|----------------|-------------------------------------------------|----------------|----------------------------------------------------------------------------------------------------|-----------------------|------------|
| P02 gro        | up Motor par                                    | ameters        |                                                                                                    |                       |            |
| P02.01         | Rated power<br>of<br>asynchronou<br>s motor     | 0.1–3000.0 kW  | Parameters of the controlled asynchronous motor. To ensure the control performance, set P02.01–P02.05                                                                                                    | Depend<br>on<br>model | 0          |
| P02.02         | Rated<br>frequency of<br>asynchronou<br>s motor | 0.01 Hz–P00.03 | correctly according to the<br>information on the nameplate of<br>the asynchronous motor.<br>The Goodrive20 series VFD                                                                                                    | 50.00<br>Hz           | 0          |
| P02.03         | Rated speed<br>of<br>asynchronou<br>s motor     | 1–36000 rpm    | provides the parameter autotuning function. Whether parameter autotuning can be performed properly depends on                                                                                                    | Depend<br>on<br>model | 0          |
| P02.04         | Rated<br>voltage of<br>asynchronou<br>s motor   | 0–1200 V       | the settings of the motor<br>nameplate parameters.<br>In addition, you need to configure<br>a motor based on the standard                                                                                                    | Depend<br>on<br>model | 0          |
| P02.05         | Rated<br>current of<br>asynchronou<br>s motor   | 0.8–6000.0 A   | motor configuration of the VFD. If the power of the motor is greatly different from that of the standard motor configuration, the control performance of the VFD degrades significantly.  Note:  Resetting the rated power of the motor (P02.01) can initialize the parameters of P02.02 to P02.10. | Depend<br>on<br>model | 0          |
| P02.06         | Stator<br>resistor of<br>asynchronou<br>s motor | 0.001–65.535 Ω | After motor parameter autotuning is properly performed, the values of P02.06 to P02.10 are automatically updated. These                                                                                                    | Depend<br>on<br>model | 0          |
| P02.07         | Rotor<br>resistor of<br>asynchronou<br>s motor  | 0.001–65.535 Ω | automatically updated. These<br>parameters are the reference<br>parameters for high-performance<br>vector control, directly affecting<br>the control performance.                                                                                                    | Depend<br>on<br>model | 0          |
| P02.08         | Leakage<br>inductance<br>of<br>asynchronou      | 0.1–6553.5 mH  | Note: Do not modify these parameters unless it is necessary.                                                                                                    | Depend<br>on<br>model | 0          |

| Functio n code | Name                                                                                         | Detailed in      | struction of parameters | Default value         | Mo<br>dify |
|----------------|----------------------------------------------------------------------------------------------|------------------|-------------------------|-----------------------|------------|
|                | s motor                                                                                      |                  |                         |                       |            |
| P02.09         | Mutual inductance of asynchronou s motor                                                     | 0.1–6553.5 mH    |                         | Depend<br>on<br>model | 0          |
| P02.10         | Non-load<br>current of<br>asynchronou<br>s motor                                             | 0.1–6553.5 A     |                         | Depend<br>on<br>model | 0          |
| P02.11         | Magnetic<br>saturation<br>coefficient 1<br>for the iron<br>core of<br>asynchronou<br>s motor | 0.0–100.0%       |                         | 80.0%                 | 0          |
| P02.12         | Magnetic<br>saturation<br>coefficient 2<br>for the iron<br>core of<br>asynchronou<br>s motor | 0.0–100.0%       |                         | 68.0%                 | 0          |
| P02.13         | Magnetic<br>saturation<br>coefficient 3<br>for the iron<br>core of<br>asynchronou<br>s motor | 0.0–100.0%       |                         | 57.0%                 | 0          |
| P02.14         | Magnetic<br>saturation<br>coefficient 4<br>for the iron<br>core of<br>asynchronou<br>s motor | 0.0–100.0%       |                         | 40.0%                 | 0          |
| P02.26         | Motor                                                                                        | 0: No protection |                         | 2                     | 0          |

| Functio n code | Name                                           | Detailed instruction of parameters                                                                                                    | Default value | Mo<br>dify |
|----------------|------------------------------------------------|----------------------------------------------------------------------------------------------------|---------------|------------|
|                | overload<br>protection<br>selection            | 1: Common motor (with low speed compensation). Because the heat-releasing effect of the common motors will be weakened, the corresponding electric heat protection will be adjusted properly. The low speed compensation characteristic mentioned here means reducing the threshold of the overload protection of the motor whose running frequency is below 30 Hz.  2: Frequency conversion motor (without low speed compensation). Because the heat-releasing of the specific motors won't be impacted by the rotation speed, it is not necessary to adjust the protection value during low-speed running. |               |            |
| P02.27         | Motor<br>overload<br>protection<br>coefficient | Times of motor overload M = lout/(InxK) In is the rated current of the motor, lout is the output current of the VFD and K is the motor protection coefficient.  So, the bigger the value of K is, the smaller the value of M is.  When M =116%, the fault will be reported after 1 hour, when M =200%, the fault will be reported after 1 minute, when M>=400%, the fault will be reported instantly.                                                                                                    | 100.0%        | 0          |
| P02.28         | Correction<br>coefficient of<br>motor<br>power | Correct the power displaying of motor . Only impact the displaying value other than the control performance of the VFD. Setting range: 0.00–3.00                                                                                                    | 1.00          | 0          |
| P03 gro        | up Vector co                                   | ntrol                                                                                                    |               |            |

| Functio n code | Name                                         | Detailed instruction of parameters                                                                                                    | Default value | Mo<br>dify |
|----------------|----------------------------------------------|----------------------------------------------------------------------------------------------------|---------------|------------|
| P03.00         | Speed loop<br>proportional<br>gain1          | The speed loop dynamic response characteristics of vector control can be adjusted by setting the proportional coefficient and integral time of speed                                                                                                    | 20.0          | 0          |
| P03.01         | Speed loop<br>integral<br>time1              | regulator. Increase proportional gain or decrease integral time can accelerate dynamic response of speed loop, however, if the proportional gain is too                                                                                                    | 0.200 s       | 0          |
| P03.02         | Low<br>switching<br>frequency                | large or integral time is too small, system oscillation and overshoot may occur; if proportional gain is too small, stable oscillation or speed offset may occur.                                                                                                    | 5.00 Hz       | 0          |
| P03.03         | Speed loop<br>proportional<br>gain 2         | The parameters P03.00–P03.05 only apply to vector control mode. Below the switching frequency 1 (P03.02), the speed loop PI parameters are: P03.00                                                                                                    | 20.0          | 0          |
| P03.04         | Speed loop integral time 2                   | and P03.01. Above the switching frequency 2 (P03.05), the speed loop PI parameters are: P03.03 and P03.04. PI parameters are gained according to                                                                                                    | 0.200 s       | 0          |
| P03.05         | High-point<br>frequency for<br>switching     | the linear change of two groups of parameters. It is shown as below:  Pl parameter P03.00, P03.01  P03.02  P03.02  P03.05  PI has a close relationship with the inertia of the system. Adjust on the base of PI according to different loads to meet various demands.  The setting range of P03.00 and P03.03: 0–200.0  The setting range of P03.01 and P03.04: 0.000–10.000 s  The setting range of P03.02: 0.00 Hz–P03.05  The setting range of P03.05: P03.02–P00.03 (max. output frequency) | 10.00<br>Hz   | 0          |
| P03.06         | Speed loop output filter                     | 0-8 (corresponds to 0-28/10ms)                                                                                                    | 0             | 0          |
| P03.07         | Compensati<br>on<br>coefficient of<br>vector | Slip compensation coefficient is used to adjust the slip frequency of the vector control and improve the speed control accuracy of the system. Adjusting the parameter properly can control the speed                                                                                                    | 100%          | 0          |

| Functio n code | Name                                                                  | Detailed instruction of parameters                                                                                                    | Default value | Mo<br>dify |
|----------------|-----------------------------------------------------------------------|----------------------------------------------------------------------------------------------------|---------------|------------|
|                | control<br>electromotio<br>n slip                                     | steady-state error. Setting range: 50%–200%                                                                                                    |               |            |
| P03.08         | Compensati<br>on<br>coefficient of<br>vector<br>control brake<br>slip |                                                                                                    | 100%          | 0          |
| P03.09         | Current loop<br>percentage<br>coefficient P                           | Note:<br>These two parameters adjust the PI adjustment<br>parameter of the current loop which affects the                                                                                                    | 1000          | 0          |
| P03.10         | Current loop<br>integral<br>coefficient I                             | dynamic response speed and control accuracy directly. Generally, users do not need to change the default value; Only apply to the vector control mode without PG 0 (P00.00=0). Setting range: 0–65535                                                                                                    | 1000          | 0          |
| P03.11         | Torque<br>setting<br>method                                           | This parameter is used to enable the torque control mode, and set the torque setting means.  0: Torque control is invalid  1: Keypad setting torque (P03.12)  2: Analog Al1 setting torque  3: Analog Al2 setting torque  4: Analog Al3 setting torque  5: Pulse frequency HDI setting torque  6: Multi-step torque setting  7: Modbus communication setting torque  8-10: Reserved  Note: Setting mode 2-7, 100% corresponds to 3 times of the motor rated current | 0             | 0          |
| P03.12         | Keypad<br>setting<br>torque                                           | Setting range: -300.0%-300.0% (motor rated current)                                                                                                    | 50.0%         | 0          |
| P03.13         | Torque given filter time                                              | 0.000–10.000 s                                                                                                    | 0.100 s       | 0          |
| P03.14         | Setting<br>source of<br>forward                                       | keypad setting upper-limit frequency (P03.16 sets P03.14, P03.17 sets P03.15)     Analog Al1 setting upper-limit frequency                                                                                                    | 0             | 0          |

| Functio  | Name                    | Detailed instruction of parameters                                                                         | Default | Mo   |
|----------|-------------------------|----------------------------------------------------------------------------------------------------|---------|------|
| n code   |                         | O. Angley AlQ gatting companition to find the suppose                                                      | value   | dify |
|          | rotation<br>upper-limit | Analog Al2 setting upper-limit frequency     Analog Al3 setting upper-limit frequency                      |         |      |
|          | frequency in            | 4: Pulse frequency HDI setting upper-limit frequency  4: Pulse frequency HDI setting upper-limit frequency |         |      |
|          | torque                  | 5: Multi-step setting upper-limit frequency                                                                |         |      |
|          | control                 | 6: Modbus communication setting upper-limit                                                                |         |      |
|          | Setting                 | frequency                                                                                                  |         |      |
|          | source of               | 7–9: Reserved                                                                                              |         |      |
|          | reverse                 | <b>Note:</b> Setting method 1–9, 100% corresponds to the                                                   |         |      |
|          | rotation                | maximum frequency                                                                                          |         |      |
| P03.15   | upper-limit             |                                                                                                    | 0       | 0    |
|          | frequency in            |                                                                                                    |         |      |
|          | torque                  |                                                                                                    |         |      |
|          | control                 |                                                                                                    |         |      |
|          | Torque                  |                                                                                                    |         |      |
|          | control                 |                                                                                                    |         |      |
|          | forward                 |                                                                                                    |         |      |
|          | rotation                |                                                                                                    | 50.00   |      |
| P03.16   | upper-limit             |                                                                                                    | Hz      | 0    |
|          | frequency               |                                                                                                    | 112     |      |
|          | keypad                  | This function is used to set the upper limit of the                                                        |         |      |
|          | defined                 | frequency. P03.16 sets the value of P03.14; P03.17                                                         |         |      |
|          | value                   | sets the value of P03.15.                                                                                  |         |      |
|          | Torque                  | Setting range: 0.00 Hz-P00.03 (max. output                                                                 |         |      |
|          | control                 | frequency)                                                                                                 |         |      |
|          | reverse                 | 1 7/                                                                                                    |         |      |
| D00 47   | rotation                |                                                                                                    | 50.00   |      |
| P03.17   | upper-limit             |                                                                                                    | Hz      | 0    |
|          | frequency<br>keypad     |                                                                                                    |         |      |
|          | defined                 |                                                                                                    |         |      |
|          | value                   |                                                                                                    |         |      |
| $\vdash$ | Upper-limit             | This function code is used to select the electromotion                                                     |         |      |
|          | setting of              | and braking torque upper-limit setting source                                                              |         |      |
| P03.18   | electromotio            | selection.                                                                                                 | 0       | 0    |
|          | n torque                | 0: Keypad setting upper-limit frequency (P03.20 sets                                                       |         |      |
|          | Upper-limit             | P03.18 and P03.21 sets P03.19)                                                                             |         |      |
|          | setting of              | 1: Analog Al1 setting upper-limit torque                                                                   |         |      |
| P03.19   | braking                 | 2: Analog Al2 setting upper-limit torque                                                                   | 0       | 0    |
|          | torque                  | 3: Analog Al3 setting upper-limit torque                                                                   |         |      |

| Functio | Name           | Detailed instruction of parameters                                                        | Default | Мо       |
|---------|----------------|-------------------------------------------------------------------------------------------|---------|----------|
| n code  |                | 4: Pulse frequency HDI setting upper-limit torque                                         | value   | dify     |
|         |                | 5: Modbus communication setting upper-limit torque                                        |         |          |
|         |                | 6–8: Reserved                                                                             |         |          |
|         |                | <b>Note:</b> Setting mode 1–8, 100% corresponds to three                                  |         |          |
|         |                | times of the motor current.                                                               |         |          |
|         | Electromotio   |                                                                                           |         |          |
|         | n torque       |                                                                                           |         |          |
| P03.20  | upper-limit    |                                                                                           | 180.0%  | 0        |
|         | keypad         | The function code is used to set the limit of the                                         |         |          |
|         | setting        | torque.                                                                                   |         |          |
|         | Braking        | Setting range: 0.0–300.0% (motor rated current)                                           |         |          |
|         | torque         | Cotting range: 0.0 000.070 (motor rated durient)                                          |         |          |
| P03.21  | upper-limit    |                                                                                           | 180.0%  | 0        |
|         | keypad         |                                                                                           |         |          |
|         | setting        |                                                                                           |         | <u> </u> |
|         | Weakening      | The usage of motor in weakening control.                                                  |         |          |
| P03.22  | coefficient in | Function code P03.22 and P03.23 are effective at                                          | 0.3     | 0        |
|         | constant       | constant power. The motor will enter into the                                             |         |          |
|         | power zone     | weakening state when the motor runs at rated speed.                                       |         |          |
|         |                | Change the weakening curve by modifying the weakening control coefficient. The bigger the |         |          |
|         |                | weakening control coefficient is, the steeper the weak                                    |         |          |
|         |                | curve is.                                                                                 |         |          |
|         |                | T                                                                                         |         |          |
|         | The lowest     | 1                                                                                         |         |          |
|         | weakening      |                                                                                           |         |          |
| P03.23  | point in       | Flux-weakening coefficient of motor                                                       | 20%     | 0        |
|         | constant       | 0.1                                                                                       |         |          |
|         | power zone     | 1.0                                                                                       |         |          |
|         |                |                                                                                           |         |          |
|         |                | 2.0 f                                                                                     |         |          |
|         |                | Min. flux-weakening limit of motor                                                        |         |          |
|         |                | The setting range of P03.22: 0.1–2.0                                                      |         |          |
|         |                | The setting range of P03.23: 10%–100%                                                     |         |          |
|         | Max. voltage   | P03.24 set the Max. Voltage of the VFD, which is                                          |         |          |
| P03.24  | limit          | dependent on the site situation.                                                          | 100.0%  | 0        |
|         |                | The setting range: 0.0–120.0%                                                             |         |          |
| P03.25  | Pre-exciting   | Pre-activate the motor when the VFD starts up. Build                                      | 0.300 s | 0        |
| . 00.20 | time           | up a magnetic field inside the motor to improve the                                       | 2.0000  | Ŭ        |

| Functio n code | Name                                                  | Detailed instruction of parameters                                                                                                    | Default value | Mo<br>dify |
|----------------|-------------------------------------------------------|----------------------------------------------------------------------------------------------------|---------------|------------|
|                |                                                       | torque performance during the starting process. The setting time: 0.000–10.000 s                                                                                                    |               |            |
| P03.26         | Weakening proportiona I gain                          | 0–8000                                                                                                    | 1200          | 0          |
| P03.27         | Speed<br>display<br>selection of<br>vector<br>control | Display at the actual value     Display at the setting value                                                                                                    | 0             | 0          |
| P03.28         | Static<br>friction<br>compensati<br>on<br>coefficient | 0.0–100.0%                                                                                                    | 0.0%          | 0          |
| P03.29         | Dynamical friction compensati on coefficient          | 0.0–100.0%                                                                                                    | 0.0%          | 0          |
| P04 gro        | up SVPWM c                                            | ontrol                                                                                                    |               |            |
| P04.00         | V/F curve<br>setting                                  | These function codes define the V/F curve of Goodrive20 motor to meet the need of different loads.  0: Straight line V/F curve; applying to the constant torque load  1: Multi-dots V/F curve  2: 1.3th power low torque V/F curve  3: 1.7th power low torque V/F curve  4: 2.0th power low torque V/F curve  Curves 2–4 apply to the torque loads such as fans and water pumps. Users can adjust according to the features of the loads to get the best performance.  5: Customized V/F (V/F separation); in this mode, V can be separated from f and f can be adjusted through the frequency given channel set by P00.06 or the voltage given channel set by P04.27 to change the feature of the curve.  Note: V <sub>b</sub> in the below picture is the motor rated | 0             | 0          |

| Functio<br>n code | Name                        | Detailed instruction of parameters                                                                                                    | Default<br>value | Mo<br>difv |
|-------------------|-----------------------------|----------------------------------------------------------------------------------------------------|------------------|------------|
|                   |                             | Voltage and f <sub>b</sub> is the motor rated frequency.  Output voltage  V <sub>b</sub> Torque step-down V/F curve (1.3 order) Torque step-down V/F curve (1.7 order) Torque step-down V/F curve (2.0 order)  Square type  Qutput frequency                                                                                                    |                  |            |
| P04.01            | Torque<br>boost             | In order to compensate for low-frequency torque characteristics, users can make some boost                                                                                                    | 0.0%             | 0          |
| P04.02            | Torque<br>boost cut-off     | compensation to the output voltage. P04.01 is relative to the maximum output voltage V <sub>b</sub> . P04.02 defines the percentage of cut-off frequency of manual torque boost to the rated motor frequency f <sub>b</sub> . Torque boost can improve the low-frequency torque characteristics of SVPWM.  Users should select torque boost based on the load, eg, larger load requires larger torque boost, however, if the torque boost is too large, the motor will run at over-excitation, which will cause increased output current and motor heat-up, thus degrading the efficiency.  When torque boost is set to 0.0%, the VFD is automatic torque boost.  Torque boost cut-off threshold: Below this frequency threshold, the torque boost is valid, exceeding this threshold will nullify torque boost.  Setting range of P04.01: 0.0%: (automatic) 0.1%–10.0%  Setting range of P04.02: 0.0%–50.0% | 20.0%            | 0          |
| P04.03            | V/F<br>frequency<br>point 1 | When P04.00 =1 (multi-dots V/F curve), the user can set V//F curve through P04.03–P04.08.                                                                                                    | 0.00 Hz          | 0          |

| Functio n code | Name                                             | Detailed instruction of parameters                                                                                                    |         | Mo<br>dify |
|----------------|--------------------------------------------------|----------------------------------------------------------------------------------------------------|---------|------------|
| P04.04         | V/F<br>voltage point<br>1                        | Output voltage  100.0% Vs                                                                                                    | 0.0%    | 0          |
| P04.05         | V/F<br>frequency<br>point 2                      | V2                                                                                                    | 0.00 Hz | 0          |
| P04.06         | V/F<br>voltage point<br>2                        | motor.                                                                                                    | 0.0%    | 0          |
| P04.07         | V/F<br>frequency<br>point 3                      | <b>Note:</b> V1 < V2 < V3, f1 < f2 < f3. Too high low frequency voltage will heat the motor excessively or damage. Overcurrent stall or overcurrent protection                                                                                                    | 0.00 Hz | 0          |
| P04.08         | V/F<br>voltage point<br>3                        | may occur. The setting range of P04.03: 0.00Hz–P04.05 The setting range of P04.04, P04.06 and P04.08: 0.0%–110.0% (rated motor voltage) The setting range of P04.05: P04.03–P04.07 The setting range of P04.07: P04.05–P02.02 (rated motor voltage frequency)                                                                                                    | 0.0%    | 0          |
| P04.09         | V/F slip<br>compensatio<br>n gain                | This function code is used to compensate the change of the rotation speed caused by load during compensation SVPWM control to improve the rigidity of the motor. It can be set to the rated slip frequency of the motor which is counted as below: $\Delta f = f_b \text{-nxp/}60$ Of which, $f_b$ is the rated frequency of the motor, its function code is P02.02; n is the rated rotating speed of the motor and its function code is P02.03; p is the pole pair of the motor. 100.0% corresponds to the rated slip frequency $\Delta f$ . Setting range: 0.0–200.0% | 100.0%  | 0          |
| P04.10         | Low<br>frequency<br>vibration<br>control factor  | In the SVPWM control mode, current fluctuation may occur to the motor on some frequency, especially the motor with big power. The motor cannot run stably or overcurrent may occur. These phenomena can be                                                                                                    | 10      | 0          |
| P04.11         | High<br>frequency<br>vibration<br>control factor | canceled by adjusting this parameter. The setting range of P04.10 and P04.11: 0–100 The setting range of P04.12: 0.00Hz–P00.03 (max.                                                                                                    | 10      | 0          |

| Functio n code | Name                                     | Detailed instruction of parameters                                                                                                    | Default value | Mo<br>dify |
|----------------|------------------------------------------|----------------------------------------------------------------------------------------------------|---------------|------------|
| P04.12         | Vibration<br>control<br>threshold        |                                                                                                    | 30.00<br>Hz   | 0          |
| P04.26         | Energy-savin<br>g operation<br>selection | No operation     Hotor on the light load conditions, automatically adjusts the output voltage to save energy                                                                                                    | 0             | 0          |
| P04.27         | Voltage<br>Setting<br>channel            | Select the output setting channel at V/F curve separation.  0: Keypad setting voltage: the output voltage is determined by P04.28.  1: Al1 setting voltage  2: Al2 setting voltage  3: Al3 setting voltage  4: HDI setting voltage  5: Multi-step speed setting voltage;  6: PID setting voltage;  7: Modbus communication setting voltage;  8–10: Reversed  Note: 100% corresponds to the rated voltage of the motor. | 0             | 0          |
| P04.28         | Keypad<br>setting<br>voltage             | The function code is the voltage digital set value when the voltage setting channel is selected as "keypad selection" The setting range: 0.0%—100.0%                                                                                                    | 100.0%        | 0          |
| P04.29         | Voltage increasing time                  | Voltage increasing time is the time when the VFD accelerates from the output minimum voltage to the output maximum voltage.                                                                                                    | 5.0 s         | 0          |
| P04.30         | Voltage<br>decreasing<br>time            | Voltage decreasing time is the time when the VFD decelerates from the output maximum voltage to the output minimum voltage.  The setting range: 0.0–3600.0 s                                                                                                    | 5.0 s         | 0          |
| P04.31         | Max. output voltage                      | Set the upper and low limit of the output voltage.                                                                                                    | 100.0%        | 0          |
| P04.32         | Min. output voltage                      | Set the upper and low limit of the output voltage.                                                                                                    | 0.0%          | 0          |

| Functio n code | Name                                                     | Detailed instruction of parameters                                                                                                    |      | Mo<br>dify |
|----------------|----------------------------------------------------------|----------------------------------------------------------------------------------------------------|------|------------|
|                |                                                          | Vmax Vset Vmin Vmin Vmin Vmin Vmin Vmin Vmin Vmin                                                                                                    |      |            |
| P04.33         | Weakening<br>coefficient<br>in constant<br>power<br>zone | Adjust the output voltage of the VFD in SVPWM mode when weakening.  Note: Invalid in the constant torque mode.  Output Voltage  Output Voltage  Output Voltage  Output Voltage  Output Voltage  Output Voltage  Output Voltage  Output Voltage  Output Frequency f  For SVPWM | 1.00 | 0          |
| P04.34         | Analog correction function                               | 0: Invalid<br>1: Valid                                                                                                    | 1    | 0          |
| P05 gro        | up Input term                                            | ninals                                                                                                    |      |            |
| P05.00         | HDI input selection                                      | 0: HDI is high pulse input. See P05.50–P05.54<br>1: HDI is switch input                                                                                                    | 0    | 0          |
| P05.01         | S1 terminals<br>function<br>selection                    | Note: S1-S4, HDI are the upper terminals on the control board and P05.12 can be used to set the function of S5-S8                                                                                                    | 1    | 0          |
| P05.02         | S2 terminals<br>function<br>selection                    | No function     Forward rotation operation     Reverse rotation operation                                                                                                    | 4    | 0          |
| P05.03         | S3 terminals function selection                          | 4: Forward jogging 5: Reverse jogging                                                                                                    | 7    | 0          |
| P05.04         | S4 terminals<br>function<br>selection                    | 6: Coast to stop 7: Fault reset 8: Operation pause                                                                                                    | 0    | 0          |

| Functio n code | Name         | Detailed instruction of parameters                  | Default value | Mo<br>dify |
|----------------|--------------|-----------------------------------------------------|---------------|------------|
|                | S5 terminals | 9: External fault input                             |               |            |
| P05.05         | function     | 10: Increasing frequency setting (UP)               | 0             | 0          |
|                | selection    | 11: Decreasing frequency setting (DOWN)             |               |            |
|                | S6 terminals | 12: Cancel the frequency change setting             |               |            |
| P05.06         | function     | 13: Shift between A setting and B setting           | 0             | 0          |
|                | selection    | 14: Shift between combination setting and A setting |               |            |
|                | S7 terminals | 15: Shift between combination setting and B setting |               |            |
| P05.07         | function     | 16: Multi-step speed terminal 1                     | 0             | 0          |
|                | selection    | 17: Multi-step speed terminal 2                     |               |            |
|                | S8 terminals | 18: Multi-step speed terminal 3                     |               |            |
| P05.08         | function     | 19: Multi- stage speed terminal 4                   | 0             | 0          |
|                | selection    | 20: Multi- stage speed pause                        |               |            |
|                |              | 21: ACC/DEC time option terminal 1                  |               |            |
|                |              | 22: ACC/DEC time option terminal 2                  |               |            |
|                |              | 23: Simple PLC stop reset                           |               |            |
|                |              | 24: Simple PLC pause                                |               |            |
|                |              | 25: PID control pause                               |               |            |
|                |              | 26: Traverse Pause (stop at the current frequency)  |               |            |
|                |              | 27: Traverse reset (return to the center frequency) |               |            |
|                |              | 28: Counter reset                                   |               |            |
|                |              | 29: Torque control prohibition                      |               |            |
|                |              | 30: ACC/DEC prohibition                             |               |            |
|                |              | 31: Counter trigger                                 |               |            |
|                |              | 32: Reserve                                         |               |            |
|                | HDI          | 33: Cancel the frequency change setting temporarily |               |            |
| P05.09         | terminals    | 34: DC brake                                        | 0             | 0          |
|                | function     | 35: Reserve                                         |               |            |
|                | selection    | 36: Shift the command to the keypad                 |               |            |
|                |              | 37: Shift the command to the terminals              |               |            |
|                |              | 38: Shift the command to the communication          |               |            |
|                |              | 39: Pre-magnetized command                          |               |            |
|                |              | 40: Clear the power consumption                     |               |            |
|                |              | 41: Keep the power consumption                      |               |            |
|                |              | 42: Emergency stop                                  |               |            |
|                |              | 43-60: Reserved                                     |               |            |
|                |              | 61: PID pole switching                              |               |            |
|                |              | 62–63: Reserved                                     |               |            |
|                |              | When the terminal acts as ACC/DEC time selection    |               |            |
|                |              | function, it is required to select four groups of   |               |            |

| Functio n code | Name                                               | D                                                                                                    | etailed ins                                                                                                    | struction o                                                       | f param                              | eters                                    | Default value | Mo<br>dify |
|----------------|----------------------------------------------------|----------------------------------------------------------------------------------------------------|----------------------------------------------------------------------------------------------------|-------------------------------------------------------------------|--------------------------------------|------------------------------------------|---------------|------------|
|                |                                                    | ACC/DEC terminals.                                                                                                    | time via                                                                                                    | state com                                                         | oination                             | of these two                             |               |            |
|                |                                                    | Terminal1                                                                                                    | Terminal2                                                                                                    | ACC/DEC                                                           |                                      | Parameters                               |               |            |
|                |                                                    | OFF                                                                                                    | OFF                                                                                                    | ACC/DEC                                                           | time 1                               | P00.11/P00.12                            |               |            |
|                |                                                    | ON                                                                                                    | OFF                                                                                                    | ACC/DEC                                                           | time 2                               | P08.00/P08.01                            |               |            |
|                |                                                    | OFF                                                                                                    | ON                                                                                                    | ACC/DEC                                                           | time 3                               | P08.02/P08.03                            |               |            |
|                |                                                    | ON                                                                                                    | ON                                                                                                    | ACC/DEC                                                           | time 4                               | P08.04/P08.05                            |               |            |
|                |                                                    | The setting                                                                                                    | g range of                                                                                                    | P05.01-P0                                                         | 5.09: 0-                             | -63                                      |               |            |
| P05.10         | Polarity<br>selection of<br>the input<br>terminals | Set the bit Set the bit Set the bit BIT8 HDI BIT3 S4                                                                                                  | to 0, the i to 1, the i BIT7 S8 BIT2 S3                                                                                                    | nput termining BIT6 S7 BIT1 S2 x000-0x1F                          | al is ano al is cath BIT5 S6 BIT0 S1 | BIT4 S5                                  | 0x000         | 0          |
| P05.11         | Switch filter time                                 | terminals.                                                                                                    | Set the sample filter time of S1–S8 and HDI terminals. If the interference is strong, increase the parameter to avoid wrong operation.                                                                                                    |                                                                   |                                      |                                          |               | 0          |
| P05.12         | Virtual<br>terminals<br>setting                    | BITO: S1 v<br>BIT1: S2 v<br>BIT2: S3 v<br>BIT3: S4 v<br>BIT4: S5 v<br>BIT5: S6 v<br>BIT6: S7 v<br>BIT7: S8 v<br>BIT8: HDI<br>Note: Afte<br>the termin | rirtual termirirtual termirirtu | iinal iinal iinal iinal iinal iinal iinal iinal iinal terminal is | enableo                              | d, the state of<br>ommunication<br>x200A | 0x000         | 0          |
| P05.13         | Terminals<br>control<br>running<br>mode            | Set the op<br>0: 2-wire                                                                                                    | eration mo                                                                                                    | ode of the te                                                     | erminals<br>the ena                  |                                          | 0             | 0          |

| Functio n code | Name | Detailed instruction of parameters                                                                                                    | Default Mo                              |
|----------------|------|----------------------------------------------------------------------------------------------------|-----------------------------------------|
|                |      | rotation direction by the defined FWD and terminals command.                                                                                                    |                                         |
|                |      | FWD REV Running command                                                                                                    |                                         |
|                |      | REV OFF OFF Stopping  ON OFF Forward running                                                                                                    |                                         |
|                |      | COM OFF ON Reverse running                                                                                                    |                                         |
|                |      | 1: 2-wire control 2; Separate the enable from                                                                                                    | n the                                   |
|                |      | direction. FWD defined by this mode is the ena ones. The direction depends on the state of defined REV.                                                                                                    | abling                                  |
|                |      | FWD REV Running command                                                                                                    |                                         |
|                |      | REV OFF OFF Stopping ON OFF Forward running                                                                                                    |                                         |
|                |      | COM OFF ON Stopping ON ON Reverse running                                                                                                    |                                         |
|                |      | 2: 3-wire control 1; This mode defines Sin as ena terminal, and the running command is generate FWD, the direction is controlled by REV. Dirunning, the Sin terminal should be closed, terminal FWD generates a rising edge signal, the VFD starts to run in the direction set by the of terminal REV; the VFD should be stopped disconnecting terminal Sin.  SB1 FWD SB2 SIn REV COM | ed by<br>buring<br>and<br>then<br>state |
|                |      | The direction control is as below during operation                                                                                                    | n:                                      |

| Functio n code | Name                                                                                                    | Deta         | iled instruc                                                                              | tion of para       | meters                                                                                         |                      | Default<br>value | Mo<br>dify |
|----------------|----------------------------------------------------------------------------------------------------|--------------|-------------------------------------------------------------------------------------------|--------------------|------------------------------------------------------------------------------------------------|----------------------|------------------|------------|
|                |                                                                                                    | SIn          | REV                                                                                       | Previous direction | Current direction                                                                              |                      |                  | ,          |
|                |                                                                                                    | ON           | OFF→ON                                                                                    | Forward            | Reverse                                                                                        |                      |                  |            |
|                |                                                                                                    | ON           | OFF→UN                                                                                    | Reverse            | Forward                                                                                        |                      |                  |            |
|                |                                                                                                    | ON           | ON→OFF                                                                                    | Reverse            | Forward                                                                                        |                      |                  |            |
|                |                                                                                                    | ON           | UN→UFF                                                                                    | Forward            | Reverse                                                                                        |                      |                  |            |
|                |                                                                                                    | ON→OFF       | ON<br>OFF                                                                                 | Decelera           | ite to stop                                                                                    |                      |                  |            |
|                | SIn: 3-wire control, FWD: Forward rur Reverse running 3: 3-wire control 2; This mode defines Sin terminal. The running command is genera or REV, and they control the running direct running, the terminal Sin should be terminal FWD or REV generates a rising to control the running and direction of VF should be stopped by disconnecting terminal FWD or REV generates a rising to control the running and direction of VF should be stopped by disconnecting terminal FWD or REV generates a rising to control the running and direction of VF should be stopped by disconnecting terminal REV GRANT REV GRANT |              |                                                                                           |                    | Sin as enablinerated by FW direction. During closed, and gedge sign f VFD; the VF erminal Sin. | ng<br>/D<br>ng<br>nd |                  |            |
|                |                                                                                                    | SIn          | FWD                                                                                       | REV                | Direction                                                                                      |                      |                  |            |
|                |                                                                                                    | ON           | OFF→ON                                                                                    | ON                 | Forward                                                                                        |                      |                  |            |
|                |                                                                                                    |              | ON                                                                                        | OFF                | Reverse<br>Forward                                                                             |                      |                  |            |
|                |                                                                                                    | ON           | OFF                                                                                       | OFF→ON             | Reverse                                                                                        |                      |                  |            |
|                |                                                                                                    |              | /                                                                                         | 1                  | Decelerate to                                                                                  |                      |                  |            |
|                |                                                                                                    | ON→OFF       |                                                                                           | 1                  | stop                                                                                           |                      |                  |            |
|                |                                                                                                    | SIn: 3-wire  |                                                                                           |                    | running, RE                                                                                    | V:                   |                  |            |
|                |                                                                                                    | Reverse runr | ning                                                                                      |                    |                                                                                                |                      |                  |            |
|                |                                                                                                    |              | te: For the 2-wire running mode, when FWD/REV minal is valid, the VFD stop because of the |                    |                                                                                                |                      |                  |            |
|                |                                                                                                    |              | ,                                                                                         |                    | ecause of thr<br>ces, even th                                                                  |                      |                  |            |
|                |                                                                                                    |              |                                                                                           |                    | valid; the VF                                                                                  |                      |                  |            |
|                |                                                                                                    |              |                                                                                           |                    | and is cancele                                                                                 |                      |                  |            |

| Functio n code | Name                                       | Detailed instruction of parameters                                                                                                    | Default value | Mo<br>dify |
|----------------|--------------------------------------------|----------------------------------------------------------------------------------------------------|---------------|------------|
|                |                                            | Only when FWD/REV is relaunched, the VFD can start again. For example, the valid STOP/RST stop when PLC signal cycles stop, fixed-length stop and terminal control (see P07.04). |               |            |
| P05.14         | S1 terminal<br>switching on<br>delay time  |                                                                                                    | 0.000 s       | 0          |
| P05.15         | S1 terminal<br>switching off<br>delay time |                                                                                                    | 0.000 s       | 0          |
| P05.16         | S2 terminal<br>switching on<br>delay time  |                                                                                                    | 0.000 s       | 0          |
| P05.17         | S2 terminal<br>switching off<br>delay time |                                                                                                    | 0.000 s       | 0          |
| P05.18         | S3 terminal<br>switching on<br>delay time  | The function code defines the corresponding delay time of electrical level of the programmable terminals                                                                         | 0.000 s       | 0          |
| P05.19         | S3 terminal<br>switching off<br>delay time | from switching on to switching off. Si electrical level                                                                                                    | 0.000 s       | 0          |
| P05.20         | S4 terminal<br>switching on<br>delay time  | Si valid // valid////////////////////////////////////                                                                                                    | 0.000 s       | 0          |
| P05.21         | S4 terminal<br>switching off<br>delay time | Setting range: 0.000–50.000 s                                                                                                    | 0.000 s       | 0          |
| P05.22         | S5 terminal<br>switching on<br>delay time  |                                                                                                    | 0.000 s       |            |
| P05.23         | S5 terminal<br>switching off<br>delay time |                                                                                                    | 0.000 s       |            |
| P05.24         | S6 terminal<br>switching on<br>delay time  |                                                                                                    | 0.000 s       |            |
| P05.25         | S6 terminal switching off                  |                                                                                                    | 0.000 s       |            |

| Functio n code | Name                        | Detailed instruction of parameters                                                                             | Default value | Mo<br>dify |
|----------------|-----------------------------|----------------------------------------------------------------------------------------------------|---------------|------------|
|                | delay time                  |                                                                                                    |               |            |
|                | S7 terminal                 |                                                                                                    |               |            |
| P05.26         | switching on                |                                                                                                    | 0.000 s       |            |
|                | delay time                  |                                                                                                    |               |            |
|                | S7 terminal                 |                                                                                                    |               |            |
| P05.27         | switching off               |                                                                                                    | 0.000 s       |            |
|                | delay time                  |                                                                                                    |               |            |
|                | S8 terminal                 |                                                                                                    |               |            |
| P05.28         | switching on                |                                                                                                    | 0.000 s       |            |
|                | delay time                  |                                                                                                    |               |            |
|                | S8 terminal                 |                                                                                                    |               |            |
| P05.29         | switching off               |                                                                                                    | 0.000 s       |            |
|                | delay time                  |                                                                                                    |               |            |
|                | HDI                         |                                                                                                    |               |            |
| P05.30         | terminal                    |                                                                                                    | 0.000 s       | 0          |
|                | switching on                |                                                                                                    |               |            |
|                | delay time                  |                                                                                                    |               |            |
|                | HDI                         |                                                                                                    |               |            |
| P05.31         | terminal                    |                                                                                                    | 0.000 s       | 0          |
|                | switching off<br>delay time |                                                                                                    |               |            |
|                | Lower limit of              |                                                                                                    |               |            |
| P05.32         | Al1                         | Air is set by the analog potentionicter, Aiz is set by                                                         | 0.00 V        | 0          |
|                | Correspondi                 | control terminal Al2 and Al3 is set by control terminal Al3.                                                   |               |            |
|                | ng setting of               | The function code defines the relationship between                                                             |               |            |
| P05.33         | the lower                   | the analog input voltage and its corresponding set                                                             | 0.0%          | 0          |
|                | limit of Al1                | value. If the analog input voltage beyond the set                                                              |               |            |
|                | Upper limit of              | minimum or maximum input value, the VFD will count                                                             |               |            |
| P05.34         | Al1                         | at the minimum or maximum one.                                                                                 | 10.00 V       | 0          |
|                | Correspondi                 | When the analog input is the current input, the                                                                |               |            |
| P05.35         | ng setting of               | corresponding voltage of 0-20 mA is 0-10 V. In                                                                 | 100.0%        | 0          |
| 1 00.00        | the upper                   | different cases, the corresponding rated value of                                                              | 100.0%        |            |
|                | limit of Al1                | 100.0% is different. See the application for detailed                                                          |               |            |
| P05.36         | Al1 input                   | information.                                                                                                   | 0.100 s       | 0          |
|                | filter time                 | Input filter time: this parameter is used to adjust the                                                        |               |            |
| P05.37         | Lower limit of              | sensitivity of the analog input. Increasing the value                                                          | 0.00 V        | 0          |
|                | Al2                         | properly can enhance the anti-interference of the                                                              |               | -          |
| P05.38         | Correspondi                 | analog, but weaken the sensitivity of the analog input <b>Note:</b> Al1 supports 0–10 V input and Al2 supports | 0.0%          | 0          |
|                | ng setting of               | Note: All supports 0-10 v input and Al2 supports                                                               |               |            |

| Functio n code | Name                                                            | Detailed instruction of parameters                                                                                                    | Default value | Mo<br>dify |
|----------------|-----------------------------------------------------------------|----------------------------------------------------------------------------------------------------|---------------|------------|
|                | the lower<br>limit of Al2                                       | 0–10 V or 0–20 mA input, when Al2 selects 0–20 mA input, the corresponding voltage of 20 mA is 10 V. Al3                                             |               |            |
| P05.39         | Upper limit of<br>Al2                                           | can support the output of -10 V-+10 V.  The figure below illustrates different applications:                                                         | 10.00 V       | 0          |
| P05.40         | Correspondi<br>ng setting of<br>the upper<br>limit of Al2       | Corresponding setting                                                                                                    | 100.0%        | 0          |
| P05.41         | Al2 input filter time                                           | 10V 10V 20mA Al1/Al2                                                                                                    | 0.100 s       | 0          |
| P05.42         | Lower limit of<br>Al3                                           | -100%                                                                                                    | -10.00 V      | 0          |
| P05.43         | Correspondi<br>ng setting of<br>the lower<br>limit of Al3       | The setting range of P05.32: 0.00 V–P05.34  The setting range of P05.33 and P05.35: -100.0%—100.0%  The setting range of P05.34: P05.32–10.00 V      | -100.0%       | 0          |
| P05.44         | Middle value of Al3                                             | The setting range of P05.36: 0.000 s–10.000 s The setting range of P05.37: 0.00 V–P05.39                                                             | 0.00 V        | 0          |
| P05.45         | Correspondi<br>ng middle<br>setting of<br>Al3                   | The setting range of P05.38 and P05.40: -100.0%—100.0% The setting range of P05.39: P05.37–10.00 V The setting range of P05.41: 0.000 s—10.000 s     | 0.0%          | 0          |
| P05.46         | Upper limit of<br>Al3                                           |                                                                                                    | 10.00 V       | 0          |
| P05.47         | Correspondi<br>ng setting of<br>the upper<br>limit of Al3       | -100.0%—+100.0% The setting range of P05.44: P05.42—P05.46 The setting range of P05.46: P05.44—10.00 V The setting range of P05.48: 0.000 s—10.000 s | 100.0%        | 0          |
| P05.48         | AI3 input filter time                                           |                                                                                                    | 0.100 s       | 0          |
| P05.50         | Lower limit<br>frequency of<br>HDI                              | 0.000 kHz–P05.52                                                                                                    | 0.000<br>kHz  | 0          |
| P05.51         | Correspondi<br>ng setting of<br>HDI low<br>frequency<br>setting | -100.0%—100.0%                                                                                                    | 0.0%          | 0          |

| Functio n code | Name                                                               | Detailed instruction of parameters                                                                                                    | Default value | Mo<br>dify |
|----------------|--------------------------------------------------------------------|----------------------------------------------------------------------------------------------------|---------------|------------|
| P05.52         | Upper limit<br>frequency of<br>HDI                                 | P05.50–50.000 kHz                                                                                                    | 50.000<br>kHz | 0          |
| P05.53         | Correspondi<br>ng setting of<br>upper limit<br>frequency of<br>HDI | -100.0%—100.0%                                                                                                    | 100.0%        | 0          |
| P05.54         | HDI<br>frequency<br>input filter<br>time                           | 0.000 s-10.000 s                                                                                                    | 0.100 s       | 0          |
| P06 gro        | up Output te                                                       | rminals                                                                                                    |               |            |
| P06.01         | Y1 output selection                                                | 0: Invalid<br>1: In operation                                                                                                    | 0             |            |
| P06.03         | Relay RO1<br>output<br>selection                                   | Forward rotation operation     Reverse rotation operation     Jogging operation                                                                                                    | 1             | 0          |
| P06.04         | Relay RO2<br>output<br>selection                                   | 5: The VFD fault 6: Frequency degree test FDT1 7: Frequency degree test FDT2 8: Frequency arrival 9: Zero speed running 10: Upper limit frequency arrival 11: Lower limit frequency arrival 12: Ready for operation 13: Pre-magnetizing 14: Overload pre-alarm 15: Underload pre-alarm 15: Underload pre-alarm 16: Completion of simple PLC stage 17: Completion of simple PLC cycle 18: Setting count value arrival 19: Defined count value arrival 20: External fault valid 21: Reserved 22: Running time arrival 23: Modbus communication virtual terminals output 24–25: Reserved 26: Establishment of DC bus voltage | 5             | 0          |

| Functio n code | Name                                            | Detailed instruction of parameters                                                                                                    | Default value | Mo<br>dify |
|----------------|-------------------------------------------------|----------------------------------------------------------------------------------------------------|---------------|------------|
|                |                                                 | 27–30: Reserved                                                                                                    |               |            |
| P06.05         | Polarity<br>selection of<br>output<br>terminals | The function code is used to set the pole of the output terminal.  When the current bit is set to 0, input terminal is positive.  When the current bit is set to 1, input terminal is negative.  BIT3 BIT2 BIT1 BIT0 RO2 RO1 Reserved Y1  Setting range: 0–F                                                                                                    | 0             | 0          |
| P06.06         | Y1 open<br>delay time                           | The setting range: 0.000–50.000 s                                                                                                    | 0.000 s       | 0          |
| P06.07         | Y1 off delay time                               | The setting range: 0.000–50.000 s                                                                                                    | 0.000 s       | 0          |
| P06.10         | RO1<br>switching on<br>delay time               | The function code defines the corresponding delay time of the electrical level change during the                                                                                                    | 0.000 s       | 0          |
| P06.11         | RO1<br>switching off<br>delay time              | programmable terminal switching on and off.  RO electric level                                                                                                    | 0.000 s       | 0          |
| P06.12         | RO2<br>switching on<br>delay time               | RO valid Invalid Inval | 0.000 s       | 0          |
| P06.13         | RO2<br>switching off<br>delay time              | The setting range : 0.000–50.000 s                                                                                                    | 0.000 s       | 0          |
| P06.14         | AO1 output selection                            | 0: Running frequency<br>1: Setting frequency                                                                                                    | 0             | 0          |
| P06.15         | AO2 output selection                            | 2: Ramp reference frequency 3: Running rotation speed 4: Output current (relative to 2 times of the rated current of the VFD) 5: Output current (relative to 2 times of the rated current of the motor) 6: Output voltage 7: Output power 8: Set torque value 9: Output torque 10: Analog A11 input value                                                                                                    | 0             | 0          |

| Functio | Name                         | Detailed instruction of parameters                                                | Default | Мо       |
|---------|------------------------------|-----------------------------------------------------------------------------------|---------|----------|
| n code  |                              |                                                                                   | value   | dify     |
|         |                              | 11: Analog Al2 input value                                                        |         |          |
|         |                              | 12: Analog Al3 input value                                                        |         |          |
|         |                              | 13: High speed pulse HDI input value                                              |         |          |
|         |                              | 14: Modbus communication set value 1                                              |         |          |
|         |                              | 15: Modbus communication set value 2                                              |         |          |
|         |                              | 16–21: Reserved                                                                   |         |          |
|         |                              | 22: Torque current (corresponds to 3 times of the                                 |         |          |
|         |                              | rated current of the motor)                                                       |         |          |
|         |                              | 23: Ramp reference frequency (with sign)                                          |         |          |
|         | l accessionit at             | 24–30: Reserved                                                                   |         | $\vdash$ |
| P06.17  | Lower limit of               |                                                                                   | 0.0%    | 0        |
|         | AO1 output                   | The above function codes define the related                                       |         |          |
|         | Correspondi                  | relationship between the output value and analog                                  |         |          |
| P06.18  | ng AO1                       | output. When the output value exceeds the range of                                | 0.00 V  | 0        |
|         | output to the                | set maximum or minimum output, it will count                                      |         |          |
|         | lower limit                  | according to the low-limit or upper-limit output.                                 |         | $\vdash$ |
| P06.19  | Upper limit of               | When the under output to current output, I have                                   | 100.0%  | 0        |
|         | AO1 output                   | equals to 0.5 V.                                                                  |         |          |
|         | The                          | In different cases, the corresponding analog output of                            |         |          |
| D00.00  | correspondin                 |                                                                                   | 10.00 V | 0        |
| P06.20  | g AO1 output                 |                                                                                   | 10.00 V | O        |
|         | to the upper                 | AO 10V (20mA)                                                                     |         |          |
|         | limit                        | <u> </u>                                                                          |         | $\vdash$ |
| P06.21  | AO1 output filter time       |                                                                                   | 0.000 s | 0        |
|         |                              |                                                                                   |         | $\vdash$ |
| P06.22  | Lower limit of               |                                                                                   | 0.0%    | 0        |
|         | AO2 output                   | 0.0% 100.0%                                                                       |         |          |
|         | Correspondi                  | Setting range of P06.17: -100.0%–P06.19                                           |         |          |
| P06.23  | ng AO2                       | Setting range of P06.17: -100.0 %—F00.19  Setting range of P06.18: 0.00 V—10.00 V | 0.00 V  | 0        |
|         | output to the                | Setting range of P06.19: P06.17–100.0%                                            |         |          |
|         | lower limit                  |                                                                                   |         | $\vdash$ |
| P06.24  | Upper limit of<br>AO2 output | Setting range of P06.21: 0.000 v=10.000 s                                         | 100.0%  | 0        |
|         |                              | Setting range of P06.22: -100.0%–P06.24                                           |         | $\vdash$ |
|         | Correspondi                  | Setting range of P06.23: 0.00 V–10.00 V                                           |         |          |
| P06.25  | ng AO2                       | Setting range of P06.24: P06.22–100.0%                                            | 10.00 V | 0        |
|         | output to the                | Setting range of P06.25: 0.00 V–10.00 V                                           |         |          |
|         | upper limit                  | Setting range of P06.26: 0.000 s–10.000 s                                         |         | $\vdash$ |
| P06.26  | AO2 output                   |                                                                                   | 0.000 s | 0        |
| L       | filter time                  |                                                                                   |         |          |

| Functio           | Name                   | Detailed instruction of parameters                                                                                                    | Default | Мо   |
|-------------------|------------------------|----------------------------------------------------------------------------------------------------|---------|------|
| n code<br>P07 gro | 1 1841                 | ·                                                                                                    | value   | dify |
| P07.00            | User's<br>password     | 0–65535  The password protection will be valid when setting any non-zero number.  00000: Clear the previous user's password, and make the password protection invalid.  After the user's password becomes valid, if the password is incorrect, users cannot enter the parameter menu. Only correct password can make the user check or modify the parameters. Please remember all users' passwords.  Retreat editing state of the function codes and the password protection will become valid in 1 minute. If the password is available, press RG/ESC to enter into the editing state of the function codes, and then "0.0.0.0" will be displayed. Unless input right password, the operator cannot enter into it.  Note: Restoring to the default value can clear the password, please use it with caution. | 0       | 0    |
| P07.01            | Parameter<br>copy      | O: No operation  1: Upload the local function parameter to the keypad  2: Download the keypad function parameter to local address (including the motor parameters)  3: Download the keypad function parameter to local address (excluding the motor parameter of P02 and P12 group)  4: Download the keypad function parameters to local address (only for the motor parameter of P02 and P12 group)  Note: After the parameter is set to 1, 2, 3 or 4, and the operation is executed, the parameter is automatically restored to 0. The parameters uploaded or downloaded do not include those of the P29 group (factory function parameters). The function is valid only for the optional external keypad with the function of parameter copying.                                                           | 0       | 0    |
| P07.02            | Key function selection | 0x00-0x27 Ones: QUICK/JOG key function 0: Null                                                                                                    | 0x01    | 0    |

| Functio<br>n code | Name          | Detailed instruction of parameters                  | Default<br>value | Mo<br>dify |
|-------------------|---------------|-----------------------------------------------------|------------------|------------|
|                   |               | 1: Jogging                                          |                  |            |
|                   |               | 2: Switch display state via shift key               |                  |            |
|                   |               | 3: Switch between FWD/REV rotation                  |                  |            |
|                   |               | 4: Clear UP/DOWN setting                            |                  |            |
|                   |               | 5: Coast to stop                                    |                  |            |
|                   |               | 6: Switch running command ref. mode in order        |                  |            |
|                   |               | 7: Quick Commissioning mode (based on non-default   |                  |            |
|                   |               | parameter)                                          |                  |            |
|                   |               | Tens:                                               |                  |            |
|                   |               | 0: keys unlocked                                    |                  |            |
|                   |               | 1: Lock all keys                                    |                  |            |
|                   |               | 2: Lock part of the keys (lock PRG/ESC key only)    |                  |            |
|                   |               | When P07.02=6, set the shifting sequence of running |                  |            |
|                   | QUICK/JOG     |                                                     |                  |            |
|                   | the shifting  | 0: Keypad control→terminals control                 |                  |            |
| P07.03            | sequence of   |                                                     | 0                | 0          |
|                   | running       | 1: Keypad control ← → terminals control             |                  |            |
|                   | command       | 2: Keypad control ←→communication control           |                  |            |
|                   |               | 3: Terminals control ←→communication control        |                  |            |
|                   |               | Select the stop function by STOP/RST. STOP/RST      |                  |            |
|                   |               | is effective in any state for the keypad reset.     |                  |            |
| P07.04            | STOP/RST      | 0: Only valid for the keypad control                | 0                | 0          |
| 1 07.04           | stop function | **                                                  | ŭ                |            |
|                   |               | 2: Both valid for keypad and communication control  |                  |            |
|                   |               | 3: Valid for all control modes                      |                  |            |
|                   |               | 0x0000-0xFFFF                                       |                  |            |
|                   |               | BIT0: running frequency (Hz on)                     |                  |            |
|                   |               | BIT1: set frequency (Hz flickering)                 |                  |            |
|                   |               | BIT2: bus voltage (Hz on)                           |                  |            |
|                   |               | BIT3: output voltage (V on)                         |                  |            |
|                   | Displayed     | BIT4: output current (A on)                         |                  |            |
| P07.05            | parameters    | BIT5: running rotation speed (rpm on)               | 0x03FF           | 0          |
| 1 07.03           | 1 of running  | BIT6: output power (% on)                           | 0.00011          |            |
|                   | state         | BIT7: output torque (% on)                          |                  |            |
|                   |               | BIT8: PID reference (% flickering)                  |                  |            |
|                   |               | BIT9: PID feedback value (% on)                     |                  |            |
|                   |               | BIT10: input terminals state                        |                  |            |
|                   |               | BIT11: output terminals state                       |                  |            |
|                   |               | BIT12: torque set value (% on)                      |                  |            |

| Functio n code | Name                                             | Detailed instruction of parameters                                                                                                    |        | Mo<br>dify |
|----------------|--------------------------------------------------|----------------------------------------------------------------------------------------------------|--------|------------|
|                |                                                  | BIT13: pulse counter value BIT14: reserved BIT15: PLC and the current step of multi-step speed                                                                                                    |        |            |
| P07.06         | Displayed<br>parameters<br>2 of running<br>state | 0x0000-0xFFFF BIT0: analog Al1 value (V on) BIT1: analog Al2 value (V on) BIT2: analog Al3 value (V on) BIT3: high speed pulse HDI frequency BIT4: motor overload percentage (% on) BIT5: VFD overload percentage (% on) BIT6: ramp frequency given value (Hz on) BIT7: linear speed BIT8: AC inlet current (A on) BIT9-15: reserved                                                                                                    | 0x0000 |            |
| P07.07         | The parameter selection of the stop state        | 0x0000-0xFFFF BIT0: set frequency (Hz on, frequency flickering slowly) BIT1: bus voltage (V on) BIT2: input terminals state BIT3: output terminals state BIT4: PID reference (% flickering) BIT5: PID feedback value (% flickering) BIT6: torque reference (% flickering) BIT7: analog Al1 value (V on) BIT8: analog Al2 value (V on) BIT9: analog Al3 value (V on) BIT10: high speed pulse HDI frequency BIT11: PLC and the current step of multi-step speed BIT12: pulse counters BIT13-BIT15: reserved | 0x00FF | 0          |
| P07.08         | Frequency<br>display<br>coefficient              | 0.01–10.00 Displayed frequency=running frequency x P07.08                                                                                                    | 1.00   | 0          |
| P07.09         | Speed<br>display<br>coefficient                  | 0.1–999.9%  Mechanical rotation speed =120xdisplayed running frequency×P07.09/motor pole pairs                                                                                                    | 100.0% | 0          |
| P07.10         | Linear speed<br>displayed<br>coefficient         | 0.1–999.9%<br>Linear speed= Mechanical rotation speed×P07.10                                                                                                    | 1.0%   | 0          |

| Functio n code | Name                                         | Detailed instruction of parameters                                                      | Default value | Mo<br>dify |
|----------------|----------------------------------------------|-----------------------------------------------------------------------------------------|---------------|------------|
| P07.11         | Rectifier<br>bridge<br>module<br>temperature | -20.0–120.0°C                                                                           |               | •          |
| P07.12         | Inverter<br>module<br>temperature            | -20.0–120.0°C                                                                           |               | •          |
| P07.13         | Software version                             | 1.00-655.35                                                                             |               | •          |
| P07.14         | Local<br>accumulative<br>running time        | 0–65535 h                                                                               |               | •          |
| P07.15         | MSB of<br>power<br>consumption               | Display the power used by the VFD. The power consumption of the VFD =P07.15x1000+P07.16 |               | •          |
| P07.16         | LSB of power consumption                     | Setting range of P07.15: 0–65535 kWh (x1000)<br>Setting range of P07.16: 0.0–999.9 kWh  |               | •          |
| P07.17         | Reserved                                     | Reserved                                                                                |               | •          |
| P07.18         | The rated power of the VFD                   | 0.4–3000.0 kW                                                                           |               | •          |
| P07.19         | The rated voltage of the VFD                 | 50–1200 V                                                                               |               | •          |
| P07.20         | The rated<br>current of the<br>VFD           | 0.1–6000.0 A                                                                            |               | •          |
| P07.21         | Factory bar code 1                           | 0x0000-0xFFFF                                                                           |               | •          |
| P07.22         | Factory bar code 2                           | 0x0000-0xFFFF                                                                           |               | •          |
| P07.23         | Factory bar code 3                           | 0x0000-0xFFFF                                                                           |               | •          |
| P07.24         | Factory bar code 4                           | 0x0000-0xFFFF                                                                           |               | •          |
| P07.25         | Factory bar code 5                           | 0x0000-0xFFFF                                                                           |               | •          |

| Functio n code | Name                               | Detailed instruction of parameters                                                                                                    | Default value | Mo<br>dify |
|----------------|------------------------------------|----------------------------------------------------------------------------------------------------|---------------|------------|
| P07.26         | Factory bar code 6                 | 0x0000-0xFFFF                                                                                                    |               | •          |
| P07.27         | Present fault<br>type              | 1: Inverter unit U phase protection (OUt1)                                                                                                    |               | •          |
| P07.28         | The last fault<br>type             | 3: Inverter unit W phase protection (OUt3)                                                                                                    |               | •          |
| P07.29         | The last but one fault type        | 4: ACC overcurrent (OC1) 5: DEC overcurrent (OC2) 6: Constant-speed overcurrent (OC3)                                                                                                    |               | •          |
| P07.30         | The last but two fault type        |                                                                                                    |               | •          |
| P07.31         | The last but three fault type      | 9: Constant-speed overvoltage (OV3) 10: Bus undervoltage (UV) 11: Motor overload (OL1)  OCCUPATION (CONTROL OF CONTROL OF CONTROL O |               | •          |
| P07.32         | The last but<br>four fault<br>type | 12: VFD overload (OL2) 13: Input side phase loss (SPI) 14: Output side phase loss (SPO) 15: Overheating of the rectifier module (OH1) 16: Overheat fault of the inverter module (OH2) 17: External fault (EF) 18: 485 communication fault (CE) 19: Current detection fault (ItE) 20: Motor autotune fault (ItE) 21: EEPROM operation fault (EP) 22: PID response offline fault (PIDE) 23: bCE 24: Running time arrival (END) 25: Electrical overload (OL3) 26: PCE 27: UPE 28: DNE 29–31: Reserved 32: ETH1 33: ETH2 34: Speed deviation fault (dEu) 35: Maladjustment (STO) 36: Underload fault (LL)                                                                                                    |               | •          |
| P07.33         | Running frequency                  | uency of present fault                                                                                                    | 0.00 Hz       | •          |
| P07.34         | Ramp referer                       | nce frequency at present fault                                                                                                    | 0.00 Hz       |            |

| Functio | Name          | Detailed instruction of parameters                  | Default | Мо   |
|---------|---------------|-----------------------------------------------------|---------|------|
| n code  | Name          | Detailed instruction of parameters                  | value   | dify |
| P07.35  | Output voltag | e at present fault                                  | 0 V     |      |
| P07.36  | Output currer | nt at present fault                                 | 0.0 A   |      |
| P07.37  | Current bus v | oltage at present fault                             | 0.0 V   |      |
| P07.38  | Max. tempera  | ature at present fault                              | 0.0°C   |      |
| P07.39  | Input termina | ls state at present fault                           | 0       | •    |
| P07.40  | Output termin | als state at present fault                          | 0       | •    |
| P07.41  | Reference fre | equency at the last fault                           | 0.00 Hz | •    |
| P07.42  | Ramp referer  | nce frequency at the last fault                     | 0.00 Hz | •    |
| P07.43  | Output voltag | e at the last fault                                 | 0 V     | •    |
| P07.44  | The output cu | rrent at the last fault                             | 0.0 A   | •    |
| P07.45  | Bus voltage a | at the last fault                                   | 0.0 V   | •    |
| P07.46  | The max tem   | perature at the last fault                          | 0.0°C   | •    |
| P07.47  | Input termina | Is state at the last fault                          | 0       | •    |
| P07.48  | Output termin | als state at the last fault                         | 0       | •    |
| P07.49  | Running frequ | uency at the last but one faults                    | 0.00 Hz | •    |
| P07.50  | Ramp referer  | nce frequency at the last but one faults            | 0.00 Hz | •    |
| P07.51  | Output voltag | e at the last but one faults                        | 0 V     | •    |
| P07.52  | Output currer | at the last but one faults                          | 0.0 A   | •    |
| P07.53  | Bus voltage a | t the last but one faults                           | 0.0 V   | •    |
| P07.54  | Max. tempera  | ature at the last but one faults                    | 0.0°C   | •    |
| P07.55  | Input termina | ls state at the last but one faults                 | 0       | •    |
| P07.56  | Output termin | als state at the last but one faults                | 0       | •    |
| P08 gro | up Enhanced   | functions                                           |         |      |
|         |               |                                                     | Depend  |      |
| P08.00  | ACC time 2    |                                                     | on      | 0    |
|         |               |                                                     | model   |      |
|         |               |                                                     | Depend  |      |
| P08.01  | DEC time 2    |                                                     | on      | 0    |
|         |               | Refer to P00.11 and P00.12 for detailed definition. | model   |      |
|         |               | Goodrive20 series define four groups of ACC/DEC     | Depend  |      |
| P08.02  | ACC time 3    | time which can be selected by P5 group. The first   | on      | 0    |
|         |               | group of ACC/DEC time is the factory default one.   | model   |      |
|         |               | Setting range: 0.0–3600.0 s                         | Depend  |      |
| P08.03  | DEC time 3    |                                                     | on      | 0    |
|         |               |                                                     | model   | 1    |
| D00.01  | 400 6         |                                                     | Depend  |      |
| P08.04  | ACC time 4    |                                                     | on      | 0    |
|         |               |                                                     | model   |      |

| Functio n code | Name                                    | Detailed instruction of parameters                                                                                                    | Default value         | Mo<br>dify |
|----------------|-----------------------------------------|----------------------------------------------------------------------------------------------------|-----------------------|------------|
| P08.05         | DEC time 4                              |                                                                                                    | Depend<br>on<br>model | 0          |
| P08.06         | Jogging<br>running<br>frequency         | This parameter is used to define the reference frequency during jogging.  Setting range: 0.00 Hz–P00.03 (max. output frequency)                                    | 5.00Hz                | 0          |
| P08.07         | Jogging<br>running ACC<br>time          | The jogging ACC time means the time needed if the VFD runs from 0 Hz to the max. output frequency (P00.03).                                                        | Depend<br>on<br>model | 0          |
| P08.08         | Jogging<br>running DEC<br>time          | The jogging DEC time means the time needed if the VFD goes from the max. output frequency (P00.03) to 0 Hz.  Setting range: 0.0–3600.0 s                           | Depend<br>on<br>model | 0          |
| P08.09         | Jumping<br>frequency 1                  | When the set frequency is in the range of jumping frequency, the VFD will run at the edge of the jumping                                                           | 0.00 Hz               | 0          |
| P08.10         | jumping<br>frequency<br>range 1         | frequency.  The VFD can avoid the mechanical resonance point by setting the jumping frequency. The VFD can set                                                     | 0.00 Hz               | 0          |
| P08.11         | Jumping frequency 2                     | three jumping frequency. But this function will be invalid if all jumping points are 0.                                                                            | 0.00 Hz               | 0          |
| P08.12         | Jumping<br>frequency<br>range 2         | A Set frequency f  Jump frequency 3                                                                                                    | 0.00 Hz               | 0          |
| P08.13         | Jumping frequency 3                     | Jump frequency 2                                                                                                    | 0.00 Hz               | 0          |
| P08.14         | Jumping<br>frequency<br>range 3         | Jump frequency 1                                                                                                    | 0.00 Hz               | 0          |
| P08.15         | Traverse range                          | This function applies to the industries where traverse and convolution function are required such as textile                                                       | 0.0%                  | 0          |
| P08.16         | Sudden<br>jumping<br>frequency<br>range | and chemical fiber.  The traverse function means that the output frequency of the VFD is fluctuated with the set frequency as its center. The route of the running | 0.0%                  | 0          |
| P08.17         | Traverse boost time                     | frequency is illustrated as below, of which the traverse is set by P08.15 and when P08.15 is set as                                                                | 5.0 s                 | 0          |

| Functio<br>n code | Name                                                  | Detailed instruction of parameters                                                                                                    | Default<br>value | Mo<br>dify |
|-------------------|-------------------------------------------------------|----------------------------------------------------------------------------------------------------|------------------|------------|
| P08.18            | Traverse declining time                               | O, the traverse is 0 with no function.  O, the traverse is 0 with no function.  O, the traverse is 0 with no function.  O, the traverse is 0 with no function.  Fail time of Rose time of Visible frequency amplitude frequency.  Traverse range: The traverse running is limited by upper and low frequency.  The traverse range relative to the center frequency: traverse range AW = center frequency×traverse range P08.15.  Sudden jumping frequency = traverse range AW-sudden jumping frequency range P08.16. When run at the traverse frequency, the value which is relative to the sudden jumping frequency.  The raising time of the traverse frequency: The time from the lowest point to the highest one.  The declining time of the traverse frequency: The time from the highest point to the lowest one.  The setting range of P08.15: 0.0–100.0% (relative to the set frequency)  The setting range of P08.16: 0.0–50.0% (relative to the traverse range)  The setting range of P08.17 and P08.18: 0.1–3600.0 s | 5.0 s            | O          |
| P08.19            | Decimal<br>places of<br>linear<br>speed/freque<br>ncy | Ones: Linear speed displays decimal places 0: No decimal point 1: One decimal point 2: Two decimal points 3: Three decimal points Tens: Frequency displays decimal places 0: Two decimal points 1: One decimal point                                                                                                    | 0x00             | 0          |
| P08.20            | Analog calibration function selection                 | 0: Invalid<br>1: Valid                                                                                                    | 1                | 0          |

| Functio n code | Name                                                | Detailed instruction of parameters                                                                                                    | Default value | Mo<br>dify |
|----------------|-----------------------------------------------------|----------------------------------------------------------------------------------------------------|---------------|------------|
| P08.21         | DEC time of<br>emergency<br>stop                    | 0.0–6553.5 s<br>0.0 indicates coast to stop                                                                                                    | 0.0 s         | 0          |
| P08.25         | Setting<br>counting<br>value                        | The counter works by the input pulse signals of the HDI terminals.  When the counter achieves a fixed number, the                                                                                                    | 0             | 0          |
| P08.26         | Given<br>counting<br>value                          | multi-function output terminals will output the signal of "fixed counting number arrival" and the counter go on working; when the counter achieves a setting number, the multi-function output terminals will output the signal of "setting counting number arrival", the counter will clear all numbers and stop to recount before the next pulse.  The setting counting value P08.26 should be no more than the setting counting value P08.25.  The function is illustrated as below:  Sterminal Counting value P08.25.  Setting range of P08.25: P08.26–65535  Setting range of P08.26: 0–P08.25 | 0             | 0          |
| P08.27         | Setting running time                                | Pre-set running time of the VFD. When the accumulative running time achieves the set time, the multi-function digital output terminals will output the signal of "running time arrival".  Setting range: 0–65535 min                                                                                                    | 0 m           | 0          |
| P08.28         | Time of fault reset                                 | The time of the fault reset: set the fault reset time by selecting this function. If the reset time exceeds this                                                                                                    | 0             | 0          |
| P08.29         | Interval time<br>of automatic<br>fault reset        | when the reset action occurs. Setting range of P08.28: 0–10 Setting range of P08.29: 0.1–100.0 s                                                                                                    | 1.0 s         | 0          |
| P08.30         | Frequency<br>decreasing<br>ratio in drop<br>control | The output frequency of the VFD changes as the load. And it is mainly used to balance the power when several VFDs drive one load.  Setting range: -50.00 Hz-+50.00 Hz                                                                                                    | 0.00 Hz       | 0          |

| Functio n code | Name                                                    | Detailed instruction of parameters                                                                                                    | Default value | Mo<br>dify |
|----------------|---------------------------------------------------------|----------------------------------------------------------------------------------------------------|---------------|------------|
| P08.32         | FDT1<br>electrical<br>level<br>detection<br>value       | When the output frequency exceeds the corresponding frequency of FDT electrical level, the multi-function digital output terminals will output the signal of "frequency level detect FDT" until the output frequency decreases to a value lower than (FDT                                                                                                    | 50.00<br>Hz   | 0          |
| P08.33         | FDT1<br>retention<br>detection<br>value                 | electrical level—FDT retention detection value) the corresponding frequency, the signal is invalid. Below is the waveform diagram:                                                                                                    | 5.0%          | 0          |
| P08.34         | FDT2<br>electrical<br>level<br>detection<br>value       | FDT level FDT lag                                                                                                    | 50.00<br>Hz   | 0          |
| P08.35         | FDT2<br>retention<br>detection<br>value                 | Setting range of P08.32: 0.00 Hz–P00.03 (max output frequency) Setting range of P08.33 and P08.35: 0.0–100.0% Setting range of P08.34: 0.00 Hz–P00.03 (max output frequency)                                                                                                    | 5.0%          | 0          |
| P08.36         | Frequency<br>arrival<br>detection<br>amplitude<br>value | When the output frequency is among the below or above range of the set frequency, the multi-function digital output terminal will output the signal of "frequency arrival", see the diagram below for detailed information:  Set frequency  Output frequency  Detection amplitude  Time to the property of the property of the | 0.00 Hz       | 0          |

| Functio n code | Name                                      | Detailed instruction of parameters                                                                                                    |                                                            | Mo<br>dify |
|----------------|-------------------------------------------|----------------------------------------------------------------------------------------------------|------------------------------------------------------------|------------|
|                |                                           | The setting range: 0.00 Hz–P00.03 (max output frequency)                                                                                                    |                                                            |            |
| P08.37         | Energy<br>braking<br>enable               | This parameter is used to control the internal braking unit. 0: Disabled 1: Enabled Note: Only applied to internal braking unit.                                                                                                    | 0                                                          | 0          |
| P08.38         | Energy<br>braking<br>threshold<br>voltage | After setting the original bus voltage to brake the energy, adjust the voltage appropriately to brake the load. The factory changes with the voltage level. The setting range: 200.0–2000.0 V                                                                                                    | 220V<br>voltage:<br>380.0 V<br>380V<br>voltage:<br>700.0 V | 0          |
| P08.39         | Cooling fan<br>running<br>mode            | Rated running mode     The fan keeps on running after power on                                                                                                    | 0                                                          | 0          |
| P08.40         | PWM<br>selection                          | 0x000–0x0021 LED ones: PWM mode selection 0: PWM mode 1, three-phase modulation and two-modulation 1: PWM mode 2, three-phase modulation LED tens: low-speed carrier frequency limit mode 0: Low-speed carrier frequency limit mode 1, the carrier frequency will limit to 1k or 2k if it exceeds 2k at low speed 1: Low-speed carrier frequency limit mode 2, the carrier frequency will limit to 4k if it exceeds 4k at low speed 2: No limit | 0x01                                                       | 0          |
|                |                                           | LED ones                                                                                                    | 0x00                                                       |            |
| P08.41         | Over<br>Commissioni<br>ng selection       | 0: Invalid 1: Valid LED tens (for factory commissioning) 0: Light overmodulation; in zone 1 1: Heavy overmodulation; in zone 2 The default value of the VFDs of 1PH 220 V/3PH 380 V (≤2.2 kW) and 3PH 220 V (≤0.75 kW) is 00; The default value of the VFDs of 3PH 380V (≥4 kW) and 3PH 220 V (≥1.5 kW) is 01.                                                                                                    | 0x01                                                       | 0          |
| P08.42         | Keypad data                               | 0x0000-0x1223                                                                                                    | 0x0000                                                     | 0          |

| Functio n code | Name                                                    | Detailed instruction of parameters                                                                                                    | Default value | Mo<br>dify |
|----------------|---------------------------------------------------------|----------------------------------------------------------------------------------------------------|---------------|------------|
|                | control<br>setting                                      | LED ones: frequency enable selection  0: Both \( / \) keys and analog potentiometer adjustments are valid  1: Only \( / \) keys adjustment is valid  2: Only analog potentiometer adjustments is valid  3: Neither \( / \) keys nor digital potentiometer adjustments are valid  1: Destination to the selection of the selection of the |               |            |
| P08.43         | Integral ratio<br>of the<br>keypad<br>potentiomete<br>r | 0.01–10.00 s                                                                                                    | 0.10 s        | 0          |
| P08.44         | UP/DOWN<br>terminals<br>control<br>setting              | 0x000–0x221 LED ones: frequency control selection 0: UP/DOWN terminals setting valid 1: UP/DOWN terminals setting valid LED tens: frequency control selection 0: Only valid when P00.06=0 or P00.07=0 1: All frequency means are valid 2: When the multi-step are priority, it is invalid to the multi-step LED hundreds: action selection when stop 0: Setting valid 1: Valid in the running, clear after receiving the stop                                                                                                    | 0x000         | 0          |

| Functio n code | Name                                                | Detailed instruction of parameters                                                                                                    | Default value | Mo<br>dify |
|----------------|-----------------------------------------------------|----------------------------------------------------------------------------------------------------|---------------|------------|
|                |                                                     | commands                                                                                                    |               |            |
| P08.45         | UP terminals<br>frequency<br>changing<br>ratio      | 0.01–50.00 s                                                                                                    | 0.50 s        | 0          |
| P08.46         | DOWN<br>terminals<br>frequency<br>changing<br>ratio | 0.01–50.00 s                                                                                                    | 0.50 s        | 0          |
| P08.47         | Action<br>selection at<br>power loss                | 0x000–0x111 LED ones: Action selection when power off. 0: Save when power off 1: Clear when power off LED tens: Action selection when Modbus set frequency off 0: Save when power off 1: Clear when power off LED hundreds: The action selection when other frequency set frequency off 0: Save when power off 1: Clear when power off 1: Clear when power off                     | 0x000         | 0          |
| P08.48         | MSB of<br>original<br>power<br>consumption          | This parameter is used to set the original value of the power consumption.                                                                                                    | 0             | 0          |
| P08.49         | LSB of<br>original<br>power<br>consumption          | =P08.48x1000+ P08.49 (kWh) Setting range of P08.48: 0–59999 Setting range of P08.48: 0.0–999.9                                                                                                    | 0.0           | 0          |
| P08.50         | Magnetic<br>flux braking<br>coefficient             | This function code is used to enable magnetic flux. 0: Invalid. 100–150: the bigger the coefficient, the bigger the braking strength. This VFD can slow down the motor by increasing the magnetic flux. The energy generated by the motor during braking can be transformed into heat energy by increasing the magnetic flux. The VFD monitors the state of the motor continuously | 0             | 0          |

| Functio n code | Name                                                  | Detailed instruction of parameters                                                                                                    | Default value | Mo<br>dify |
|----------------|-------------------------------------------------------|----------------------------------------------------------------------------------------------------|---------------|------------|
|                |                                                       | even during the magnetic flux period. So the magnetic flux can be used in the motor stop, as well as to change the rotation speed of the motor. Its other advantages are:  Brake immediately after the stop command. It does not need to wait the magnetic flux weaken.  The cooling is better. The current of the stator other than the rotor increases during magnetic flux braking, while the cooling of the stator is more effective than the rotor.                                                                                                    |               |            |
| P08.51         | Current<br>regulation<br>coefficient<br>on input side | This function code is used to adjust the displayed current of the AC input side. Setting range: 0.00–1.00                                                                                                    | 0.56          | 0          |
| P09 gro        | up PID contre                                         | ol                                                                                                    |               |            |
| P09.00         | PID<br>reference<br>source                            | When the frequency command selection (P00.06, P00.07) is 7 or the voltage setting channel selection (P04.27) is 6, the running mode of the VFD is procedure PID controlled.  The parameter determines the target given channel during the PID procures.  0: Keypad digital given (P09.01)  1: Analog channel Al1 given  2: Analog channel Al2 given  3: Analog channel Al3 set  4: High speed pulse HDI set  5: Multi-step speed set  6: Modbus communication set  7–9: Reserved  The setting target of procedure PID is a relative one, 100% of the setting equals to 100% of the response of the controlled system.  The system is calculated according to the related value (0–100.0%).  Note: Multi-step speed given, it is realized by setting P10 group parameters. | 0             | 0          |
| P09.01         | Keypad PID preset                                     | When P09.00=0, set the parameter whose basic value is the feedback value of the system. The setting range: -100.0%-100.0%                                                                                                    | 0.0%          | 0          |

| Functio | Name                                              | Detailed instruction of parameters                                                                                                    | Default | Мо   |
|---------|---------------------------------------------------|----------------------------------------------------------------------------------------------------|---------|------|
| n code  |                                                   | •                                                                                                    | value   | dify |
| P09.02  | PID<br>feedback<br>source                         | Select the PID channel by the parameter. 0: Analog channel Al1 feedback 1: Analog channel Al2 feedback 2: Analog channel Al3 feedback 3: High speed HDI feedback 4: Modbus communication feedback 5: MAX (Al2 and Al3) 6-7: Reserved Note: The reference channel and the feedback channel cannot coincide; otherwise, PID cannot control effectively.                                                                                                    | 0       | 0    |
| P09.03  | PID output<br>feature                             | 0: PID output is positive: when the feedback signal exceeds the PID reference value, the output frequency of the VFD will decrease to balance the PID. For example, the strain PID control during wrap-up 1: PID output is negative: When the feedback signal is stronger than the PID reference value, the output frequency of the VFD will increase to balance the PID. For example, the strain PID control during wrap down                                                    | 0       | 0    |
| P09.04  | Proportional<br>gain at high<br>frequency<br>(Kp) | The function is applied to the proportional gain P of PID input. P determines the strength of the whole PID adjuster. The parameter of 100 means that when the offset of PID feedback and given value is 100%, the adjusting range of PID adjustor is the max frequency (ignoring integral function and differential function). The setting range: 0.00–100.00                                                                                                    | 1.00    | 0    |
| P09.05  | Integral time<br>at high<br>frequency<br>(Ti)     | This parameter determines the speed of PID adjustor to carry out integral adjustment on the deviation of PID feedback and reference.  When the deviation of PID feedback and reference is 100%, the integral adjustor works continuously after the time (ignoring the proportional effect and differential effect) to achieve max. output frequency (P00.03) or max. output voltage (P04.31). Shorter the integral time, stronger is the adjustment.  Setting range: 0.00–10.00 s | 0.10 s  | 0    |

| Functio n code | Name                                              | Detailed instruction of parameters                                                                                                    | Default value | Mo<br>dify |
|----------------|---------------------------------------------------|----------------------------------------------------------------------------------------------------|---------------|------------|
| P09.06         | Differential<br>time at high<br>frequency<br>(Td) | This parameter determines the strength of the change ratio when PID adjustor carries out integral adjustment on the deviation of PID feedback and reference. If the PID feedback changes 100% during the time, the adjustment of integral adjustor (ignoring the proportional effect and differential effect) is max. output frequency (P00.03) or max. output voltage (P04.31). Longer the integral time, stronger is the adjusting.  Setting range: 0.00–10.00 s | 0.00 s        | 0          |
| P09.07         | Sampling cycle (T)                                | This parameter means the sampling cycle of the feedback. The modulator calculates in each sampling cycle. The longer the sapling cycle is, the slower the response is.  Setting range: 0.001–10.000 s                                                                                                    | 0.100 s       | 0          |
| P09.08         | PID control<br>deviation<br>limit                 | The output of PID system is relative to the maximum deviation of the close loop reference. As shown in the diagram below, PID adjustor stops to work during the deviation limit. Set the function properly to adjust the accuracy and stability of the system.  Reference value  Output frequency f  Output frequency f  Time t  Time t                                                                                                    | 0.0%          | 0          |
| P09.09         | Output upper<br>limit of PID                      | These parameters are used to set the upper and lower limit of the PID adjustor output.                                                                                                    | 100.0%        | 0          |
| P09.10         | Output lower limit of PID                         | 100.0 % corresponds to max. output frequency (P00.03) or max. output voltage (P04.31). Setting range of P09.09: P09.10–100.0% Setting range of P09.10: -100.0%–P09.09                                                                                                    | 0.0%          | 0          |
| P09.11         | Feedback offline                                  | Set the PID feedback offline detection value, when the detection value is smaller than or equal to the                                                                                                    | 0.0%          | 0          |

| Functio n code | Name                                     | Detailed instruction of parameters                                                                                                    | Default<br>value | Mo<br>dify |
|----------------|------------------------------------------|----------------------------------------------------------------------------------------------------|------------------|------------|
| 11 0000        | detection value                          | feedback offline detection value, and the lasting time exceeds the set value in P09.12, the VFD will report                                                                                                    | valuo            | uny        |
| P09.12         | Feedback<br>offline<br>detection<br>time | "PID feedback offline fault" and the keypad will display PIDE.  Output frequency f t1<12, so the VFD continues running t2=P09.12  P09.11  Running Fault output PIDE  Setting range of P09.11: 0.0–100.0% Setting range of P09.12: 0.0–3600.0 s                                                                                                    | 1.0s             | 0          |
| P09.13         | PID<br>adjustment<br>selection           | 0x0000–0x1111 LED ones: 0: Keep on integral adjustment when the frequency achieves the upper and low limit; the integration shows the change between the reference and the feedback unless it reaches the internal integral limit. When the trend between the reference and the feedback changes, it needs more time to offset the impact of continuous working and the integration will change with the trend. 1: Stop integral adjustment when the frequency | 0x0001           | 0          |

| Functio | Name                       | Detailed instruction of parameters                                                            | Default     | Mo   |
|---------|----------------------------|-----------------------------------------------------------------------------------------------|-------------|------|
| n code  |                            | LED thousands:                                                                                | value       | dify |
|         |                            | 0: A+B frequency, buffer ACC/DEC is invalid for the                                           |             |      |
|         |                            | main reference A frequency source                                                             |             |      |
|         |                            | 1: A+B frequency, buffer ACC/DEC is valid for the                                             |             |      |
|         |                            | main reference A frequency source and the                                                     |             |      |
|         | PID                        | ACC/DEC is determined by time 4 of P08.04                                                     |             |      |
| P09.15  | command of ACC/DEC         | 0.0–1000.0 s                                                                                  | 0.0 s       | 0    |
|         | time                       |                                                                                               |             |      |
| P09.16  | PID output filter time     | 0.000–10.000 s                                                                                | 0.000 s     | 0    |
|         | Proportional               |                                                                                               |             |      |
| P09.17  | gain at low frequency      | 0.00-100.00                                                                                   | 1.00        | 0    |
|         | (Kp)                       |                                                                                               |             |      |
|         | Integral time              |                                                                                               |             |      |
| P09.18  | at low<br>frequency        | 0.00-10.00 s                                                                                  | 0.10 s      | 0    |
|         | (Ti)                       |                                                                                               |             |      |
|         | Differential               |                                                                                               |             |      |
| P09.19  | time at low frequency      | 0.00–10.00 s                                                                                  | 0.00 s      | 0    |
|         | (Td)                       |                                                                                               |             |      |
|         |                            | 0.00 Hz-P09.21                                                                                |             |      |
|         |                            | When the ramp frequency is less than or equal to                                              |             |      |
|         | Low-point<br>frequency for | P09.20, the present PID parameters range from P09.17 to P09.19. When the ramp frequency is    |             |      |
| P09.20  | switching PI               | greater than or equal to P09.21, the present PI                                               | 5.00 Hz     | 0    |
|         | parameters                 | parameters range from P09.04 to P09.06. The                                                   |             |      |
|         |                            | intermediate frequency band is the linear interpolation between high and low-point frequency. |             |      |
|         | High-point                 |                                                                                               |             |      |
| P09.21  | frequency for              | P09.20–P00.03                                                                                 | 10.00<br>Hz | 0    |
|         | switching PI parameters    |                                                                                               | HZ          |      |
| P10 gro |                            | C and multi-step speed control                                                                |             |      |
| P10.00  | Simple PLC                 | 0: Stop after running once. The VFD has to be                                                 | 0           | 0    |

| Functio n code | Name                          | Detailed instruction of parameters                                                                                                    | Default<br>value | Mo<br>dify |
|----------------|-------------------------------|----------------------------------------------------------------------------------------------------|------------------|------------|
|                | means                         | commanded again after finishing a cycle.  1: Run at the final value after running once. After finish a signal, the VFD will keep the running frequency and direction of the last run.  2: Cycle running. The VFD will keep on running until receiving a stop command and then, the system will stop. |                  |            |
| P10.01         | Simple PLC memory selection   | Power loss without memory     Power loss memory; PLC record the running stage and frequency when power loss.                                                                                                    | 0                | 0          |
| P10.02         | Multi-step<br>speed 0         |                                                                                                    | 0.0%             | 0          |
| P10.03         | The running time of stage 0   | 100.0% of the frequency setting corresponds to max.                                                                                                    | 0.0 s            | 0          |
| P10.04         | Multi-step<br>speed 1         | output frequency (P00.03).  When selecting simple PLC running, set                                                                                                    | 0.0%             | 0          |
| P10.05         | Running<br>time of stage<br>1 | P10.02–P10.33 to define the running frequency and direction of all stages.  Note: The symbol of multi-step determines the                                                                                                    | 0.0 s            | 0          |
| P10.06         | Multi-step<br>speed 2         | running direction of simple PLC. The negative value means reverse rotation.                                                                                                    | 0.0%             | 0          |
| P10.07         | Running<br>time of stage<br>2 | DEC time (2 stages) P10.28 P10.30 P10.30                                                                                                    | 0.0 s            | 0          |
| P10.08         | Multi-step<br>speed 3         | ACC ime<br>(2 stags)                                                                                                    | 0.0%             | 0          |
| P10.09         | Running<br>time of stage<br>3 | P10.08 P10.05 P10.07 P10.31 P10.33                                                                                                    | 0.0 s            | 0          |
| P10.10         | Multi-step<br>speed 4         | Multi-step speeds are in the range of $f_{\text{max}}\!\!-\!\!f_{\text{max}}$ and it can be                                                                                                    | 0.0%             | 0          |
| P10.11         | Running<br>time of stage<br>4 | Goodrive20 series VFDs can set 16 stages speed, selected by the combination of multi-step terminals 1–4, corresponding to the speed 0 to speed 15.                                                                                                    | 0.0 s            | 0          |
| P10.12         | Multi-step<br>speed 5         |                                                                                                    | 0.0%             | 0          |
| P10.13         | Running time of stage         |                                                                                                    | 0.0 s            | 0          |

| Functio n code | Name                           | Detailed instruction of parameters                                                                                                    | Default value | Mo<br>dify |
|----------------|--------------------------------|----------------------------------------------------------------------------------------------------|---------------|------------|
|                | 5                              | A Ostratory                                                                                                    |               |            |
| P10.14         | Multi-step<br>speed 6          | Output frequency                                                                                                    | 0.0%          | 0          |
| P10.15         | Running<br>time of stage<br>6  | 7 34                                                                                                    | 0.0 s         | 0          |
| P10.16         | Multi-step<br>speed 7          | Terminal 1 ON ON ON ON ON ON ON t                                                                                                    | 0.0%          | 0          |
| P10.17         | Running<br>time of stage<br>7  | Terminal 2 Terminal 3 Terminal 3                                                                                                    | 0.0 s         | 0          |
| P10.18         | Multi-step<br>speed 8          | Terminal 4                                                                                                    | 0.0%          | 0          |
| P10.19         | Running<br>time of stage<br>8  | When terminal1= terminal 2= terminal 3= terminal 4=OFF, the frequency input manner is selected via                                                                                                    | 0.0 s         | 0          |
| P10.20         | Multi-step<br>speed 9          | code P00.06 or P00.07. When all terminals aren't off, it runs at multi-step which takes precedence of                                                                                                 | 0.0%          | 0          |
| P10.21         | Running<br>time of stage<br>9  | keypad, analog value, high-speed pulse, PLC, communication frequency input. Select at most 16 steps speed via the combination code of terminal 1,                                                     | 0.0 s         | 0          |
| P10.22         | Multi-step<br>speed 10         | terminal 2, terminal 3, and terminal 4.  The start-up and stopping of multi-step running is                                                                                                    | 0.0%          | 0          |
| P10.23         | Running<br>time of stage<br>10 | determined by function code P00.06, the relationship<br>between terminal 1, terminal 2, terminal 3, terminal 4,<br>and multi-step speed is as following:                                              | 0.0 s         | 0          |
| P10.24         | Multi-step<br>speed 11         | Terminal 1   OFF   ON   OFF   ON   OFF   ON   OFF   ON   OFF   ON   ON                                                                                                    | 0.0%          | 0          |
| P10.25         | Running<br>time of stage<br>11 | Terminal 3 OFF OFF OFF OFF OFF OFF OFF OFF OFF O                                                                                                    | 0.0 s         | 0          |
| P10.26         | Multi-step<br>speed 12         | Step         0         1         2         3         4         5         6         7           Terminal 1         OFF         ON         OFF         ON         OFF         ON         OFF         ON | 0.0%          | 0          |
| P10.27         | Running<br>time of stage<br>12 | Terminal 2   OFF   OFF   ON   ON   OFF   OFF   ON   ON                                                                                                    | 0.0 s         | 0          |
| P10.28         | Multi-step<br>speed 13         | step 8 9 10 11 12 13 14 15 Setting range of P10.(2n, 1 <n<17): -100.0–100.0%<="" td=""><td>0.0%</td><td>0</td></n<17):>                                                                               | 0.0%          | 0          |

| Functio n code | Name                           |               | Detailed instruction of parameters |                 |                |                 |                                                                                                    | paran  | neters |         | Default value | Mo<br>dify |   |  |      |      |   |    |    |    |    |  |  |  |
|----------------|--------------------------------|---------------|------------------------------------|-----------------|----------------|-----------------|----------------------------------------------------------------------------------------------------|--------|--------|---------|---------------|------------|---|--|------|------|---|----|----|----|----|--|--|--|
| P10.29         | Running<br>time of stage<br>13 |               | etting ra<br>nin)                  | nge o           | f P10.         | (2n+            | 1, 1 <r< td=""><td>n&lt;17):</td><td>0.0-6</td><td>5553.5</td><td>s</td><td>0.0 s</td><td>0</td></r<> | n<17): | 0.0-6  | 5553.5  | s             | 0.0 s      | 0 |  |      |      |   |    |    |    |    |  |  |  |
| P10.30         | Multi-step<br>speed 14         |               |                                    |                 |                |                 |                                                                                                    |        |        |         |               | 0.0%       | 0 |  |      |      |   |    |    |    |    |  |  |  |
| P10.31         | Running<br>time of stage<br>14 |               |                                    |                 |                |                 |                                                                                                    |        |        |         |               | 0.0s       | 0 |  |      |      |   |    |    |    |    |  |  |  |
| P10.32         | Multi-step<br>speed 15         |               |                                    |                 |                |                 |                                                                                                    |        |        |         |               | 0.0%       | 0 |  |      |      |   |    |    |    |    |  |  |  |
| P10.33         | Running<br>time of stage<br>15 |               |                                    |                 |                |                 |                                                                                                    |        |        |         |               | 0.0s       | 0 |  |      |      |   |    |    |    |    |  |  |  |
|                | Simple PLC                     | В             | elow is t                          | he det          | ailed ir       | nstruc          | ction:                                                                                                |        |        |         |               |            |   |  |      |      |   |    |    |    |    |  |  |  |
|                | 0-7 stage                      |               | Function                           | Pina            | ry bit         | Step            | ACC/                                                                                                  | ACC/   | ACC/   | ACC/D   |               |            |   |  |      |      |   |    |    |    |    |  |  |  |
| P10.34         | ACC/DEC                        |               | code                               | Dilla           |                |                 | DEC 1                                                                                                 | DEC 2  | DEC 3  | EC 4    |               | 0x0000     | 0 |  |      |      |   |    |    |    |    |  |  |  |
|                | time                           |               |                                    | BIT1            | BIT0           | 0               | 00                                                                                                    | 01     | 10     | 11      | 1             |            |   |  |      |      |   |    |    |    |    |  |  |  |
|                | selection                      |               |                                    | BIT3            | BIT2           | 1               | 00                                                                                                    | 01     | 10     | 11      |               |            |   |  |      |      |   |    |    |    |    |  |  |  |
|                |                                |               |                                    | BIT5            | BIT4           | 2               | 00                                                                                                    | 01     | 10     | 11      | 4             |            |   |  |      |      |   |    |    |    |    |  |  |  |
|                |                                |               | P10.34                             | BIT7            | BIT6           | 3               | 00                                                                                                    | 01     | 10     | 11      |               |            |   |  |      |      |   |    |    |    |    |  |  |  |
|                |                                |               |                                    |                 |                |                 |                                                                                                    |        |        |         |               |            |   |  | BIT9 | BIT8 | 4 | 00 | 01 | 10 | 11 |  |  |  |
|                |                                |               |                                    |                 | BIT10<br>BIT12 | 5<br>6          | 00                                                                                                    | 01     | 10     | 11      |               |            |   |  |      |      |   |    |    |    |    |  |  |  |
|                |                                |               |                                    |                 | BIT14          | 7               | 00                                                                                                    | 01     | 10     | 11      |               |            |   |  |      |      |   |    |    |    |    |  |  |  |
|                |                                |               |                                    | BIT1            | BIT0           | 8               | 00                                                                                                    | 01     | 10     | 11      |               |            |   |  |      |      |   |    |    |    |    |  |  |  |
|                | Simple PLC                     |               |                                    | BIT3            | BIT2           | 9               | 00                                                                                                    | 01     | 10     | 11      |               |            |   |  |      |      |   |    |    |    |    |  |  |  |
|                | 8–15 stage                     |               |                                    | BIT5            | BIT4           | 10              | 00                                                                                                    | 01     | 10     | 11      |               |            |   |  |      |      |   |    |    |    |    |  |  |  |
| P10.35         | ACC/DEC                        |               |                                    | BIT7            | BIT6           | 11              | 00                                                                                                    | 01     | 10     | 11      |               | 0x0000     | 0 |  |      |      |   |    |    |    |    |  |  |  |
| 1 10.55        | time                           |               | P10.35                             | BIT9            | BIT8           | 12              | 00                                                                                                    | 01     | 10     | 11      |               | 00000      | _ |  |      |      |   |    |    |    |    |  |  |  |
|                | selection                      |               |                                    | ļ               | BIT10          | 13              | 00                                                                                                    | 01     | 10     | 11      |               |            |   |  |      |      |   |    |    |    |    |  |  |  |
|                | 00.00                          |               |                                    |                 | BIT12          | 14              | 00                                                                                                    | 01     | 10     | 11      |               |            |   |  |      |      |   |    |    |    |    |  |  |  |
|                |                                |               |                                    | BIT15           | BIT14          | 15              | 00                                                                                                    | 01     | 10     | 11      |               |            |   |  |      |      |   |    |    |    |    |  |  |  |
|                |                                | tii<br>d<br>c | fter the me, the ecimal bodes.     | comb<br>it, and | ining then     | 16 bi<br>set tl | nary<br>ne cor                                                                                        | bit wi | ll cha | nge int | o             |            |   |  |      |      |   |    |    |    |    |  |  |  |
| <u> </u>       | l                              | 0             | etting ra                          | nge: -(         | JXUUUL         | -UXF            | rrr                                                                                                   |        |        |         |               |            |   |  |      |      |   |    |    |    |    |  |  |  |

| Functio n code | Name                                                        | Detailed instruction of parameters                                                                                                    | Default value                                                                          | Mo<br>dify |
|----------------|-------------------------------------------------------------|----------------------------------------------------------------------------------------------------|----------------------------------------------------------------------------------------|------------|
|                |                                                             | 0: Restart from the first stage; stop during running (cause by the stop command, fault or power loss), run from the first stage after restart.                                                                                                    |                                                                                        |            |
| P10.36         | PLC restart<br>mode                                         | 1: Continue to run from the stop frequency; stop during running (cause by stop command and fault), the VFD will record the running time automatically, enter into the stage after restart and keep the remaining running at the setting frequency.                                                                                                    | 0                                                                                      | 0          |
| P10.37         | Multi-step<br>time unit<br>selection                        | O: Seconds; the running time of all stages is counted by second  1: Minutes; the running time of all stages is counted by minute                                                                                                    | 0                                                                                      | 0          |
| P11 gro        | up Protective                                               | parameters                                                                                                    |                                                                                        |            |
| P11.00         | Phase loss protection                                       | 0x000–0x111 LED ones: Phase loss software protection on the input side 0: Disabled 1: Enabled LED tens: Phase loss software protection on the output side 0: Disabled 1: Enabled LED hundreds: Phase loss hardware protection on the input side 0: Disabled 1: Enabled 1: Enabled                                                                                            | 010<br>(VFDs<br>of 2.2<br>kW and<br>below)<br>110<br>(VFDs<br>of 4 kW<br>and<br>above) | 0          |
| P11.01         | Frequency-d<br>ecreasing at<br>sudden<br>power loss         |                                                                                                    | 0                                                                                      | 0          |
| P11.02         | Frequency<br>decreasing<br>ratio at<br>sudden<br>power loss | Setting range: 0.00Hz/s–P00.03 (max. output frequency) After the power loss of the grid, the bus voltage drops to the sudden frequency-decreasing point, the VFD begin to decrease the running frequency at P11.02, to make the VFD generate power again. The returning power can maintain the bus voltage to ensure a rated running of the VFD until the recovery of power. | 10.00<br>Hz/s                                                                          | 0          |

| Name                                        | Detailed instruc                                                                                                    | tion of p                                                                                                    | aramete                                                                                                    | rs                               | Default value  | Mo<br>dify                             |
|---------------------------------------------|----------------------------------------------------------------------------------------------------|----------------------------------------------------------------------------------------------------|----------------------------------------------------------------------------------------------------|----------------------------------|----------------|----------------------------------------|
|                                             | Voltage degree                                                                                                    | 220 V                                                                                                    | 380 V                                                                                                    | 660 V                            |                |                                        |
|                                             | Frequency-decreasing                                                                                                    |                                                                                                    |                                                                                                    |                                  |                |                                        |
|                                             | -                                                                                                    | 260 V                                                                                                    | 460 V                                                                                                    | 800 V                            |                |                                        |
|                                             |                                                                                                    |                                                                                                    |                                                                                                    |                                  |                |                                        |
|                                             |                                                                                                    |                                                                                                    | حالة أحديث                                                                                                    | 4!                               |                |                                        |
|                                             |                                                                                                    |                                                                                                    |                                                                                                    |                                  |                |                                        |
|                                             |                                                                                                    | r during i                                                                                                    | ine switci                                                                                                    | ing or the                       |                |                                        |
|                                             | •                                                                                                    | se loss p                                                                                                    | rotection                                                                                                    | to enable                        |                |                                        |
|                                             | this function.                                                                                                    | ·                                                                                                    |                                                                                                    |                                  |                |                                        |
|                                             | 0: Disabled                                                                                                    |                                                                                                    |                                                                                                    |                                  |                |                                        |
|                                             | 1: Enabled                                                                                                    |                                                                                                    |                                                                                                    |                                  |                |                                        |
| Overvoltage<br>stall<br>protection          | Oceyotage V<br>Overvitage V<br>stall treasure<br>Stall treasure<br>Gusput<br>frequency                                                               |                                                                                                    | Time t                                                                                                    |                                  | 1              | 0                                      |
| Overvoltage                                 | 110–150% (standard bus                                                                                                    | voltage)                                                                                                    | (380V)                                                                                                    |                                  | 130%           |                                        |
| stall voltage protection                    |                                                                                                    |                                                                                                    |                                                                                                    |                                  | 120%           | 0                                      |
| Current limit                               | Setting range of P11.05:                                                                                                    |                                                                                                    |                                                                                                    |                                  | 0v01           | 0                                      |
| action                                      | Ones: Current-limit action                                                                                                    | setting                                                                                                    |                                                                                                    |                                  | 0.001          | 0                                      |
| Automatic                                   | 0: Disabled                                                                                                    |                                                                                                    |                                                                                                    |                                  | G:             |                                        |
|                                             | 1: Always enabled                                                                                                    |                                                                                                    |                                                                                                    |                                  | 160.0%         | 0                                      |
| ievei                                       | 2: Disabled during decele                                                                                                    | ration                                                                                                    |                                                                                                    |                                  |                |                                        |
|                                             | •                                                                                                    |                                                                                                    | oad alarn                                                                                                    | n settina                        |                |                                        |
|                                             | 0: Enabled                                                                                                    |                                                                                                    |                                                                                                    | 3                                |                |                                        |
| The                                         | 1: Disabled                                                                                                    |                                                                                                    |                                                                                                    |                                  |                |                                        |
| decreasing<br>ratio during<br>current limit | The actual increasing ra<br>output frequency because<br>running. It is necessary<br>overcurrent fault and the '<br>During the running of the         | e of the b<br>to take<br>VFD trips<br>VFD, this                                                                                                    | ig load domeasures  function                                                                                                    | uring ACC s to avoid will detect | 10.00<br>Hz/s  | 0                                      |
|                                             | Overvoltage stall protection  Overvoltage stall voltage protection  Current limit action  Automatic current limit level  The decreasing ratio during | Voltage degree Frequency-decreasing point at sudden power loss Note:  1. Adjust the parameter produced by VFD protection grid. 2. Prohibit the input phase this function.  0: Disabled 1: Enabled  Overvoltage stall protection  Current limit action Automatic current limit level  The decreasing ratio during current limit decreasing ratio during current limit reduced by the protection on the control of the control of the contro | Voltage degree   220 V   Frequency-decreasing point at sudden power loss   Note:   1. Adjust the parameter properly to caused by VFD protection during tigrid.   2. Prohibit the input phase loss phis function.   O: Disabled   1: Enabled   1: Enabled   1: Enabled   1: Enabled   1: Enabled   1: Enabled   1: Enabled   1: Enabled   1: Enabled   1: Enabled   1: Enabled   1: Enabled   1: Enabled   1: Enabled   1: Enabled   1: Enabled   1: Enabled   1: Enabled   1: Enabled   1: Enabled   1: Enabled   1: Enabled   1: Enabled   1: Always enabled   1: Always enabled   1: Enabled   1: Enabled | Voltage degree                   | Voltage degree | Voltage degree   220 V   380 V   660 V |

| Functio n code | Name                                          | Detailed instruction of parameters                                                                                                    | Default value | Mo<br>dify |
|----------------|-----------------------------------------------|----------------------------------------------------------------------------------------------------|---------------|------------|
|                |                                               | defined in P11.06. If it exceeds the level, the VFD will run at stable frequency in ACC running, or the VFD will derate to run during the constant running. If it exceeds the level continuously, the output frequency will keep on decreasing to the lower limit. If the output current is detected to be lower than the limit level, the VFD will accelerate to run.  Current-limit furveshold  Output frequency f  Set frequency f  Set output frequency f  Time t  Setting range of P11.05: 0x00-0x12  Setting range of P11.06: 50.0-200.0% |               |            |
| P11.08         | Overload<br>pre-alarm of<br>the motor/<br>VFD | Setting range of P11.07: 0.00–50.00 Hz/s  The output current of the VFD or the motor is above P11.09 and the lasting time is beyond P11.10, overload pre-alarm will be output.                                                                                                    | 0x000         | 0          |
| P11.09         | Overload<br>pre-alarm<br>test level           | Overload gre-slarm threahold                                                                                                    | 150%          | 0          |
| P11.10         | Overload<br>pre-alarm<br>detection<br>time    | Setting range of P11.08: Enable and define the overload pre-alarm of the VFD or the motor. Setting range: 0x0000–0x1131                                                                                                    | 1.0s          | 0          |

| Functio n code | Name                                                      | Detailed instruction of parameters                                                                                                    | Default value | Mo<br>dify |
|----------------|-----------------------------------------------------------|----------------------------------------------------------------------------------------------------|---------------|------------|
|                |                                                           | LED ones:  0: Overload pre-alarm of the motor, comply with the rated current of the motor  1: Overload pre-alarm of the VFD, comply with the rated current of the VFD  LED tens:  0: The VFD continues to work after underload pre-alarm  1: The VFD continues to work after underload pre-alarm  1: The VFD continues to work after overload fault  2: The VFD continues to work after overload pre-alarm and the VFD stops to run after overload pre-alarm and the VFD stops to run after underload pre-alarm and the VFD stops to run after underload pre-alarm and the VFD stops to run after underload pre-alarm and the VFD stops to run after underload pre-alarm and the VFD stops to run after underload pre-alarm and the VFD stops to run after underload pre-alarm and the VFD stops to run after underload pre-alarm and the VFD stops to run after overload fault  3. The VFD continues to work after overload pre-alarm and the VFD stops to run after overload fault  3. The VFD continues to work after overload fault  3. The VFD continues to work after underload pre-alarm and the VFD stops to run after overload fault  3. The VFD continues to work after overload fault  3. The VFD stops when overloading or underloading.  LED hundreds:  0: Detection all the time  1: Detection in constant running  LED thousands:  0: Overload integral function selection  0: Overload integral function selection  0: Overload integral is invalid;  1: Overload integral is valid;  Setting range of P11.09: P11.11-200%  Setting range of P11.10: 0.1-3600.0 s |               |            |
| P11.11         | Detection<br>level of the<br>underload<br>pre-alarm       | If the VFD current or the output current is lower than P11.11, and its lasting time is beyond P11.12, the                                                                                                    | 50%           | 0          |
| P11.12         | Detection<br>time of the<br>underload<br>pre-alarm        | VFD will output underload pre-alarm. Setting range of P11.11: 0-P11.09 Setting range of P11.12: 0.1–3600.0 s                                                                                                    | 1.0s          | 0          |
| P11.13         | Output<br>terminal<br>action<br>selection<br>during fault | Select the action of fault output terminals on undervoltage and fault reset.  0x00-0x11  LED ones: 0: Action under fault undervoltage 1: No action under fault undervoltage  LED tens:                                                                                                    | 0x00          | 0          |

| Functio n code | Name                                                         | Detailed instruction of parameters                                                                                                    | Default value | Mo<br>dify |
|----------------|--------------------------------------------------------------|----------------------------------------------------------------------------------------------------|---------------|------------|
|                |                                                              | 0: Action during the automatic reset                                                                                                    |               |            |
|                |                                                              | 1: No action during the automatic reset                                                                                                    |               | <u> </u>   |
| P11.14         | Speed<br>deviation<br>detection                              | 0.0–50.0%<br>Set the speed deviation detection time.                                                                                                    | 10.0%         | 0          |
| P11.15         | Speed<br>deviation<br>detection<br>time                      | This parameter is used to set the speed deviation detection time.  Speed  Actual detection value  Set detection Fault outputdEu  t1<12, so the VFD continues running 12=P11.15  Setting range of P11.15: 0.0–10.0 s                                             | 0.5s          | 0          |
| P11.16         | Automatic<br>frequency-<br>decreasing<br>at voltage<br>drop  | 0x00–0x11 LED ones: Automatic frequency-reduction during voltage drop 0: Disabled 1: Enabled. LED tens: ACC/DEC time 2 setting 0: Disabled 1: Enabled. When the VFD runs at the frequency higher than set by P08.36, switches to ACC/DEC time 2.                | 0x00          | 0          |
| P13 gro        | up control pa                                                | arameters of SM                                                                                                    |               |            |
| P13.13         | Braking current of short circuit                             | After the VFD starts, when P01.00=0, set P13.14 to non-zero value and begin short circuit braking.  After the VFD stops, when the running frequency is                                                                                                    | 0.0%          | 0          |
| P13.14         | Braking<br>retention<br>time of<br>starting<br>short circuit | less than the starting frequency of DC braking set in P01.09, set P13.15 to a non-zero value and begin stopping short-circuit braking, and then conduct DC braking based on the time set in P01.12. (See the instruction related to P01.09–P01.12 for details). | 0.00 s        | 0          |
| P13.15         | Braking retention                                            | Setting range of P13.13: 0.0–150.0% (VFDs) Setting range of P13.14: 0.00–50.00 s                                                                                                    | 0.00 s        | 0          |

| time of stopping short circuit  P14 group Serial communication functions  The setting range: 1–247 When the master is writing the frame, the communication address of the slave is set to 0; the broadcast address is the communication address. All slaves on the Modbus fieldbus can receive the frame, | lue dif |
|----------------------------------------------------------------------------------------------------|---------|
| stopping short circuit  P14 group Serial communication functions  The setting range: 1–247 When the master is writing the frame, the communication address of the slave is set to 0; the broadcast address is the communication address. All local slaves on the Modbus fieldbus can receive the frame,   | 1 0     |
| short circuit  P14 group Serial communication functions  The setting range: 1–247 When the master is writing the frame, the communication address of the slave is set to 0; the broadcast address is the communication address. All local slaves on the Modbus fieldbus can receive the frame,            | 1 0     |
| The setting range: 1–247 When the master is writing the frame, the communication address of the slave is set to 0; the broadcast address is the communication address. All local slaves on the Modbus fieldbus can receive the frame,                                                                     | 1 0     |
| When the master is writing the frame, the communication address of the slave is set to 0; the broadcast address is the communication address. All local slaves on the Modbus fieldbus can receive the frame,                                                                                              | 1 0     |
| communication address of the slave is set to 0; the broadcast address is the communication address. All local slaves on the Modbus fieldbus can receive the frame,                                                                                                    | 1 0     |
| broadcast address is the communication address. All local slaves on the Modbus fieldbus can receive the frame,                                                                                                    | 1 0     |
| local slaves on the Modbus fieldbus can receive the frame,                                                                                                    | 1 0     |
|                                                                                                    | 1 0     |
| P14.00   communicati   but the salve doesn't answer.                                                                                                    | 1 0     |
| 1 1 1                                                                                                    | 1       |
| on address   The communication address of the drive is unique in                                                                                                    |         |
| the communication net. This is the fundamental for                                                                                                    |         |
| the point to point communication between the upper monitor and the drive.                                                                                                    |         |
| Note: The address of the slave cannot set to 0.                                                                                                    |         |
| Set the digital transmission speed between the upper                                                                                                    | -       |
| monitor and the VFD.                                                                                                    |         |
| 0: 1200BPS                                                                                                    |         |
| 1: 2400BPS                                                                                                    |         |
| 2: 4800BPS                                                                                                    |         |
| 3: 9600BPS                                                                                                    |         |
| P14.01 Communicati 4: 19200BPS                                                                                                    | 4 0     |
| on baud ratio 5: 38400BPS                                                                                                    |         |
| 6: 57600BPS                                                                                                    |         |
| Note: The baud rate between the upper monitor and                                                                                                    |         |
| the VFD must be the same. Otherwise, the                                                                                                    |         |
| communication is not applied. The bigger the baud                                                                                                    |         |
| rate, the quicker the communication speed.                                                                                                    |         |
| The data format between the upper monitor and the                                                                                                    |         |
| VFD must be the same. Otherwise, the                                                                                                    |         |
| communication is not applied.                                                                                                    |         |
| 0: No check (N, 8, 1) for RTU                                                                                                    |         |
| P14.02 Digital bit P14.02 Digital bit 2: Odd check (O, 8, 1) for RTU 2: Odd check (O, 8, 1) for RTU                                                                                                    | 1 0     |
| checkout 2: Odd check (0, 8, 1) for RTU                                                                                                    |         |
| 4: Even check (E, 8, 2) for RTU                                                                                                    |         |
| 5: Odd check (O, 8, 2) for RTU                                                                                                    |         |
| 6: No check (N, 7, 1) for ASCII                                                                                                    |         |
| 7: Even check (E, 7, 1) for ASCII                                                                                                    |         |

| Functio | Name               | Detailed instruction of parameters                     | Default  | Мо   |
|---------|--------------------|--------------------------------------------------------|----------|------|
| n code  | Hamo               | Dotaliou motifaction of parameters                     | value    | dify |
|         |                    | 8: Odd check (O, 7, 1) for ASCII                       | 1        |      |
|         |                    | 9: No check (N, 7, 2) for ASCII                        | 1        |      |
|         |                    | 10: Even check (E, 7, 2) for ASCII                     | 1        |      |
|         |                    | 11: Odd check (O, 7, 2) for ASCII                      | İ        |      |
|         |                    | 12: No check (N, 8, 1) for ASCII                       | İ        |      |
|         |                    | 13: Even check (E, 8, 1) for ASCII                     | İ        |      |
|         |                    | 14: Odd check (O, 8, 1) for ASCII                      | İ        |      |
|         |                    | 15: No check (N, 8, 2) for ASCII                       | İ        |      |
|         |                    | 16: Even check (E, 8, 2) for ASCII                     | İ        |      |
|         |                    | 17: Odd check (O, 8, 2) for ASCII                      |          |      |
|         |                    | 0–200 ms                                               |          |      |
|         |                    | It means the interval time between the interval time   | İ        |      |
|         |                    | when the drive receive the data and sent it to the     | İ        |      |
|         | Communicati        | upper monitor. If the answer delay is shorter than the | İ        |      |
| P14.03  | on answer          | system processing time, then the answer delay time     | 5        | 0    |
| P 14.03 | on answer<br>delay | is the system processing time, if the answer delay is  | 5        |      |
|         |                    | longer than the system processing time, then after the | İ        |      |
|         |                    | system deal with the data, waits until achieving the   | İ        |      |
|         |                    | answer delay time to send the data to the upper        |          |      |
|         |                    | monitor.                                               | <u> </u> |      |
|         |                    | 0.0 (invalid), 0.1–60.0 s                              | İ        |      |
|         |                    | When the function code is set as 0.0, the              | İ        |      |
|         |                    | communication overtime parameter is invalid.           | İ        |      |
|         |                    | When the function code is set to a non-zero value, if  | İ        |      |
|         | Communicati        | the interval time between two communications           | İ        |      |
| P14.04  | on overtime        | exceeds the communication overtime, the system will    | 0.0 s    | 0    |
|         | fault time         | report "485 communication faults" (CE).                | İ        |      |
|         |                    | Under common situations, it is set to 0.0. In systems  | İ        |      |
|         |                    | which have continuous communication, users can         | İ        |      |
|         |                    | monitor the communication condition by setting this    | İ        |      |
|         |                    | parameter.                                             | İ        |      |
|         |                    | 0: Alarm and stop freely                               |          |      |
|         | Transmissio        | 1: No alarm and continue to run                        |          |      |
| P14.05  | n fault            | 2: No alarm and stop according to the stop means       |          | 0    |
| 714.05  |                    | (only under the communication control)                 | 0        |      |
|         | processing         | 3: No alarm and stop according to the stop means       |          |      |
|         |                    | (under all control modes)                              | L        | L    |
| D44.00  | Communicati        | 0x00-0x11                                              | 0000     | 0    |
| P14.06  | on                 | LED ones:                                              | 0x000    |      |

| Functio | Name              | Detailed instruction of parameters                                                             | Default | Мо       |
|---------|-------------------|------------------------------------------------------------------------------------------------|---------|----------|
| n code  |                   | 0.0 0.0 0.0 0.0                                                                                | value   | dify     |
|         | processing        | 0: Responding to write operations. The VFD responds                                            |         |          |
|         |                   | to read and write commands of the upper computer.  1: No response to write operations. The VFD |         |          |
|         |                   | responds only to the read commands of the upper                                                |         |          |
|         |                   | computer. This mode can improve the communication                                              |         |          |
|         |                   | efficiency.                                                                                    |         |          |
|         |                   | LED tens: Communication encryption                                                             |         |          |
|         |                   | 0: Disabled                                                                                    |         |          |
|         |                   | 1: Enabled                                                                                     |         |          |
|         |                   | LED hundreds: Self-define the communication                                                    |         |          |
|         |                   | command address                                                                                |         |          |
|         |                   | 0: Disabled                                                                                    |         |          |
|         |                   | 1: Enabled                                                                                     |         |          |
|         | Self-defined      |                                                                                                |         |          |
| P14.07  | address of        | 0x0000-0xffff                                                                                  | 0x1000  | 0        |
|         | the running       |                                                                                                |         |          |
|         | command           |                                                                                                |         |          |
|         | Self-defined      |                                                                                                |         |          |
| P14.08  | address of        | 0x0000-0xffff                                                                                  | 0x2000  | 0        |
|         | frequency setting |                                                                                                |         |          |
| P17 gro | up Monitorin      | a function                                                                                     |         | <u> </u> |
|         | Setting           | Display current set frequency of the VFD                                                       |         |          |
| P17.00  | frequency         | Range: 0.00 Hz–P00.03                                                                          |         | •        |
| D.17.01 | Output            | Display current output frequency of the VFD                                                    |         |          |
| P17.01  | frequency         | Range: 0.00 Hz-P00.03                                                                          |         | •        |
|         | Ramp              | Display current ramp reference frequency of the VFD                                            |         |          |
| P17.02  | reference         | Range: 0.00 Hz–P00.03                                                                          |         | •        |
|         | frequency         | Nange. 0.00 112–1 00.03                                                                        |         |          |
| P17.03  | Output            | Display current output voltage of the VFD                                                      |         | •        |
|         | voltage           | Range: 0–1200 V                                                                                |         | Ŭ        |
| P17.04  | Output            | Display current output current of the VFD                                                      |         | •        |
|         | current           | Range: 0.0–5000.0 A                                                                            |         |          |
| P17.05  | Motor speed       | Display the rotation speed of the motor.<br>Range: 0–65535 RPM                                 |         | •        |
| P17.06  | Torque            | Display current torque current of the VFD                                                      |         |          |
| 1-17.00 | current           | Range: 0.0–5000.0 A                                                                            |         |          |
| P17.07  | Magnetized        | Display current magnetized current of the VFD                                                  |         |          |
| . 17.07 | current           | Range: 0.0–5000.0 A                                                                            |         |          |

| Functio n code | Name                                   | Detailed instruction of parameters                                                                                                    | Default value | Mo<br>dify |
|----------------|----------------------------------------|----------------------------------------------------------------------------------------------------|---------------|------------|
| P17.08         | Motor power                            | Display current power of the motor. Setting range: -300.0%-300.0% (rated motor current)                                                     |               | •          |
| P17.09         | Output<br>torque                       | Display the current output torque of the VFD. Range: -250.0–250.0%                                                                          |               | •          |
| P17.10         | Motor<br>frequency<br>evaluation       | Evaluate the motor rotor frequency on open loop vector<br>Range: 0.00– P00.03                                                               |               | •          |
| P17.11         | DC bus voltage                         | Display current DC bus voltage of the VFD Range: 0.0–2000.0V                                                                                |               | •          |
| P17.12         | Switch input terminals state           | Display current Switch input terminals state of the VFD Range: 0000-00FF                                                                    |               | •          |
| P17.13         | Switch<br>output<br>terminals<br>state | Display current Switch output terminals state of the VFD Range: 0000-000F                                                                   |               | •          |
| P17.14         | Digital adjustment                     | Display the adjustment through the keypad of the VFD.<br>$\label{eq:resolvent} \textbf{Range: 0.00 Hz-P00.03}$                              |               | •          |
| P17.15         | Torque reference                       | Display the torque reference, the percentage to the current rated torque of the motor.  Setting range: -300.0%—300.0% (rated motor current) |               | •          |
| P17.16         | Linear speed                           | Display the current linear speed of the VFD.<br>Range: 0–65535                                                                              |               | •          |
| P17.17         | Reserved                               |                                                                                                    |               | •          |
| P17.18         | Counting value                         | Display the current counting number of the VFD. Range: 0–65535                                                                              |               | •          |
| P17.19         | Al1 input voltage                      | Display analog Al1 input signal<br>Range: 0.00–10.00 V                                                                                      |               | •          |
| P17.20         | Al2 input voltage                      | Display analog Al2 input signal<br>Range: 0.00–10.00 V                                                                                      |               | •          |
| P17.21         | Al3 input voltage                      | Display analog Al2 input signal<br>Range: -10.00–10.00 V                                                                                    |               | •          |
| P17.22         | HDI input frequency                    | Display HDI input frequency<br>Range: 0.00–50.00 kHz                                                                                        |               | •          |
| P17.23         | PID<br>reference<br>value              | Display PID reference value<br>Range: -100.0–100.0%                                                                                         |               | •          |

| Functio<br>n code | Name                                                                    | Detailed instruction of parameters                                                                                                    | Default value | Mo<br>dify |
|-------------------|-------------------------------------------------------------------------|----------------------------------------------------------------------------------------------------|---------------|------------|
| P17.24            | PID<br>feedback<br>value                                                | Display PID feedback value<br>Range: -100.0–100.0%                                                                                                    |               | •          |
| P17.25            | Power factor of the motor                                               |                                                                                                    |               | •          |
| P17.26            | Current running time                                                    | Display the current running time of the VFD.<br>Range: 0–65535 min                                                                                         |               | •          |
| P17.27            | Simple PLC<br>and the<br>current stage<br>of the<br>multi-step<br>speed | Display simple PLC and the current stage of the multi-step speed Range: 0–15                                                                               |               | •          |
| P17.28            | ASR<br>controller<br>output                                             | The percentage of the rated torque of the relative motor, display ASR controller output Range: -300.0%-300.0% (the rated motor current)                    |               | •          |
| P17.29–<br>P17.31 | Reserved                                                                |                                                                                                    |               | •          |
| P17.32            | Magnetic flux linkage                                                   | Display the magnetic flux linkage of the motor.<br>Range: 0.0%–200.0%                                                                                      |               | •          |
| P17.33            | Exciting<br>current<br>reference                                        | Display the exciting current reference in the vector control mode.  Range: -3000.0-+3000.0 A                                                               |               | •          |
| P17.34            | Torque<br>current<br>reference                                          | Display the torque current reference in the vector control mode.  Range: -3000.0-+3000.0 A                                                                 |               | •          |
| P17.35            | AC input current                                                        | Display the input current in AC side.<br>Range: 0.0–5000.0 A                                                                                               |               | •          |
| P17.36            | Output<br>torque                                                        | Display the output torque. Positive value is in the electromotion state, and negative value is in the power generating state.  Range: -3000.0 Nm-3000.0 Nm |               | •          |
| P17.37            | Motor overload counting                                                 | 0–100 (OL1 when 100)                                                                                                    |               | •          |
| P17.38            | PID output                                                              | Display PID output<br>Range: -100.00–100.00%                                                                                                    |               | •          |
| P17.39            | Function code of the parameter                                          | 0.00–99.99                                                                                                    | 0.00          | •          |

| Functio n code | Name         | Detailed instruction of parameters | <br>Mo<br>dify |
|----------------|--------------|------------------------------------|----------------|
|                | download     |                                    |                |
|                | error        |                                    |                |
|                | PID          |                                    |                |
| P17.40         | proportional | 0.00-100.00                        | _              |
| P17.40         | gain in the  | 0.00-100.00                        | •              |
|                | process      |                                    |                |
|                | PID integral |                                    |                |
| P17.41         | time in the  | 0.00-10.00s                        | •              |
|                | process      |                                    |                |
|                | PID          |                                    |                |
| P17.42         | differential | 0.00-10.00s                        |                |
|                | time in the  | 0.00-10.00S                        | •              |
|                | process      |                                    |                |

# **Chapter 6 Fault tracking**

## 6.1 Fault prevention

This chapter describes how to carry out preventive maintenance on Goodrive20-09 series VFDs.

## 6.1.1 Periodical maintenance

If the VFD is installed in an environment that meets requirements, little maintenance is needed. The following table describes the routine maintenance periods recommended by INVT. For more detailed information on maintenance, please contact us.

| Ch                             | ecking part                                                                                                    | Checking item                                                                                                    | Checking method                                 | Criterion                                   |
|--------------------------------|----------------------------------------------------------------------------------------------------|----------------------------------------------------------------------------------------------------|-------------------------------------------------|---------------------------------------------|
| Ambient environment            |                                                                                                    | Check the ambient<br>temperature, humidity and<br>vibration and ensure there is<br>no dust, gas, oil fog and<br>water drop. | Visual<br>examination<br>and instrument<br>test | Conforming to the manual                    |
|                                |                                                                                                    | Ensure there are no tools or other foreign or dangerous objects                                                             | Visual examination                              | There are no tools or dangerous objects.    |
|                                | Voltage                                                                                                    | Ensure the main circuit and control circuit are normal.                                                                     | Measurement by millimeter                       | Conforming to the manual                    |
| Keypad                         |                                                                                                    | Ensure the display is clear enough                                                                                          | Visual examination                              | The characters are displayed normally.      |
|                                |                                                                                                    | Ensure the characters are displayed totally                                                                                 | Visual examination                              | Conforming to the manual                    |
|                                |                                                                                                    | Ensure the screws are tightened scurrility                                                                                  | Tighten up                                      | NA                                          |
| Main<br>circuit For public use | Ensure there is no distortion, crackles, damage or color-changing caused by overheating and aging to the machine and insulator. | Visual<br>examination                                                                                                    | NA                                              |                                             |
|                                |                                                                                                    |                                                                                                    |                                                 | NA<br>Note: if the                          |
|                                |                                                                                                    | Ensure there is no dust and dirtiness                                                                                       | Visual examination                              | color of the copper aluminum blocks change, |

| Che | ecking part       | Checking item                                                                                 | Checking method                                                                      | Criterion                                                                        |
|-----|-------------------|-----------------------------------------------------------------------------------------------|--------------------------------------------------------------------------------------|----------------------------------------------------------------------------------|
|     |                   |                                                                                               |                                                                                      | it does not<br>mean that<br>there is<br>something<br>wrong with the<br>features. |
|     | The lead of the   | Ensure that there is no distortion or color-changing of the conductors caused by overheating. | Visual<br>examination                                                                | NA                                                                               |
|     | conductors        | Ensure that there are no crackles or color-changing of the protective layers.                 | Visual examination                                                                   | NA                                                                               |
|     | Terminals seat    | Ensure that there is no damage                                                                | Visual examination                                                                   | NA                                                                               |
|     |                   | Ensure that there is no weeping, color-changing, crackles and cassis expansion.               | Visual examination                                                                   | NA                                                                               |
|     | Filter capacitors | Ensure the safety valve is in the right place.                                                | Estimate the usage time according to the maintenance or measure the static capacity. | NA                                                                               |
|     |                   | If necessary, measure the static capacity.                                                    | Measure the capacity by instruments.                                                 | The static capacity is above or equal to the original value x0.85.               |
|     |                   | Ensure whether there is replacement and splitting caused by overheating.                      | Smelling and visual examination                                                      | NA                                                                               |
|     | Resistors         | Ensure that there is no offline.                                                              | Visual examination or remove one ending to coagulate or measure with                 | The resistors are in ±10% of the standard value.                                 |

| Ch      | ecking part                     | Checking item                                                | Checking method                                                                        | Criterion       |
|---------|---------------------------------|--------------------------------------------------------------|----------------------------------------------------------------------------------------|-----------------|
|         |                                 |                                                              | multimeters                                                                            |                 |
|         | Transformers and reactors       | Ensure there is no abnormal vibration, noise and smelling,   | Hearing,<br>smelling and<br>visual<br>examination                                      | NA              |
|         | Electromagnetism contactors and | Ensure whether there is vibration noise in the workrooms.    | Hearing                                                                                | NA              |
|         | relays                          | Ensure the contactor is good enough.                         | Visual examination                                                                     | NA              |
|         |                                 | Ensure there are no loose screws and contactors.             | Fasten up                                                                              | NA              |
|         |                                 | Ensure there is no smelling and color-changing.              | Smelling and visual examination                                                        | NA              |
| Control | PCB and plugs                   | Ensure there are no crackles, damage distortion and rust.    | Visual examination                                                                     | NA              |
| circuit |                                 | Ensure there is no weeping and distortion to the capacitors. | Visual examination or estimate the usage time according to the maintenance information | NA              |
|         |                                 | Estimate whether there is abnormal noise and vibration.      | Hearing and<br>Visual<br>examination or<br>rotate with hand                            | Stable rotation |
| Cooling |                                 | Estimate there is no losses screw.                           | Tighten up                                                                             | NA              |
| system  | Cooling fan                     | Ensure there is no color-changing caused by overheating.     | Visual examination or estimate the usage time according to the maintenance information | NA              |

| Cł | ecking part      | Checking item                | Checking method | Criterion |
|----|------------------|------------------------------|-----------------|-----------|
|    | Ventilating duct | lor foreign objection in the | MISI I AI       | NA        |

#### 6.1.2 Cooling fan

The VFD's cooling fan has a minimum life span of 25,000 operating hours. The actual life span depends on the VFD usage and ambient temperature. The operating hours can be found through P07.14 (accumulative hours of the VFD).

Fan failure can be predicted by the increasing noise from the fan bearings. If the VFD is operated in a critical part of a process, fan replacement is recommended once these symptoms appear. Replacement fans are available from INVT.

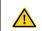

- Read and follow the instructions in Chapter 1 "Safety precautions". Ignoring the instructions would cause physical injury or death, or damage to the equipment.
- Stop the VFD and disconnect it from the AC power source and wait for at least the time designated on the VFD.
- 2. Lever the fan holder off the drive frame with a screwdriver and lift the hinged fan holder slightly upward from its front edge.
- 3 Disconnect the fan cable. Remove the installation bracket.
- 4. Install the bracket to the reversed direction. Pay attention the air direction of the VFD and the fan as the figure below:

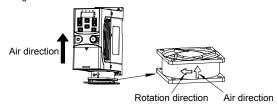

Figure 6-1 Fan installation of the VFDs 1PH, 220V, ≤2.2kW

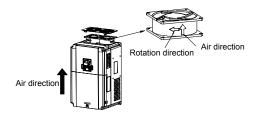

Figure 6-2 Fan installation of the VFDs 3PH, 380V, ≥4kW

Connect the power supply.

## 6.1.3 Capacitors

## 6.1.3.1 Reforming the capacitors

The DC bus capacitors must be reformed according to the operation instruction if the VFD has been stored for a long time. The storing time is counted form the producing date other than the delivery data which has been marked in the serial number of the VFD.

| Time                          | Operational principle                                     |
|-------------------------------|-----------------------------------------------------------|
| Storing time less than 1 year | Operation without charging                                |
| Storing time 1-2 years        | Connect with the power for 1 hour before first ON command |
|                               | Use power surge to charge for the VFD                     |
|                               | Add 25% rated voltage for 30 minutes                      |
| Storing time 2-3 years        | Add 50% rated voltage for 30 minutes                      |
|                               | Add 75% rated voltage for 30 minutes                      |
|                               | Add 100% rated voltage for 30 minutes                     |
|                               | Use power surge to charge for the VFD                     |
| Storing time more than 3      | Add 25% rated voltage for 2 hours                         |
|                               | Add 50% rated voltage for 2 hours                         |
| years                         | Add 75% rated voltage for 2 hours                         |
|                               | Add 100% rated voltage for 2 hours                        |

The method of using power surge to charge for the VFD: The right selection of power surge depends on the supply power of the VFD. Single phase 220V AC/2A power surge applied to the VFD with single/three-phase 220V AC as its input voltage. The VFD with single/three-phase 220V AC as its input voltage can apply Single phase 220V AC/2A power surge (L+ to R and N to S or T). All DC bus capacitors charge at the same time because there is one rectifier.

High-voltage VFD needs enough voltage (for example, 380V) during charging. The small

capacitor power (2A is enough) can be used because the capacitor nearly does not need current when charging.

## 6.1.3.2 Change electrolytic capacitors

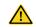

Read and follow the instructions in Chapter 1 "Safety precautions". Ignoring the instructions may cause physical injury or death, or damage to the equipment.

Change electrolytic capacitors if the working hours of electrolytic capacitors in the VFD are above 35000. Please contact the local INVT offices or dial our national service hotline (400-700-9997) for detailed operation.

## 6.1.4 Power cable

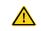

- Read and follow the instructions in Chapter 1 "Safety precautions".
  Ignoring the instructions may cause physical injury or death, or damage to the equipment.
- 1. Stop the drive and disconnect it from the power line. Wait for at least the time designated on the VFD.
- Check the tightness of the power cable connections.
- 3. Restore power.

## 6.2 Fault handling

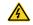

Only qualified electricians are allowed to maintain the VFD. Read the safety instructions in Chapter 1 "Safety precautions" before working on the VFD.

## 6.2.1 Alarm and fault indication

Faults are indicated by indicators. For details, see Chapter 4 "Keypad operation". When the TRIP indicator is on, the alarm or fault code displayed on the keypad indicates that an exception occurs on the VFD. The function codes P07.27 to P07.32 record the types of the last six faults. The function codes P07.33 to P07.40, P07.41 to P07.48, and P07.49 to P07.56 record the running data of the VFD at the last three faults, respectively. You can find out causes and solutions for most of the alarms or faults based on the information provided in this chapter. If you cannot find out the causes of an alarm or fault, contact the local INVT office.

#### 6.2.2 Fault reset

The VFD can be reset by pressing the keypad key STOP/RST, through digital input, or by switching the power light. When the fault has been removed, the motor can be restarted.

## 6.2.3 Faults and solutions

Do as the following after the VFD fault:

- Check to ensure there is nothing wrong with the keypad. If not, please contact the local INVT office.
- 2. If there is nothing wrong, please check P07 and ensure the corresponding recorded fault

parameters to confirm the real state when the current fault occurs by all parameters.

- 3. See the following table for detailed solution and check the corresponding abnormal state.
- 4. Eliminate the fault and ask for related help.
- 5. Check to eliminate the fault and carry out fault reset to run the VFD.

| Fault code | Fault type            | Possible cause                | Solutions                    |
|------------|-----------------------|-------------------------------|------------------------------|
| OUt1       | Inverter unit U       | The acceleration is too fast; |                              |
| Outi       | phase protection      | IGBT module fault;            | Increase ACC time;           |
| OUt2       | Inverter unit V       | Misacts caused by             | Change the power unit;       |
| 0012       | phase protection      | interference;                 | Check the driving wires;     |
|            | Inverter unit W phase | The connection of the         | Inspect external equipment   |
| OUt3       | protection            | ariving wires is not good;    | and eliminate interference.  |
|            | '                     | Grounding is not properly.    |                              |
| OV1        | ACC overvoltage       |                               | Check the input power;       |
| OV2        | DEC overvoltage       |                               | Check if the DEC time of     |
|            |                       |                               | the load is too short or the |
|            |                       | The input voltage is          | VFD starts during the        |
|            |                       | abnormal;                     | rotation of the motor or it  |
|            |                       | There is large energy         | needs to increase the        |
| OV3        | Constant-speed        | feedback;                     | energy consumption           |
| 0,0        | overvoltage           | No braking components;        | components;                  |
|            |                       | Braking energy is not open.   | Install the braking          |
|            |                       |                               | components;                  |
|            |                       |                               | Check the setting of related |
|            |                       |                               | function codes.              |
| OC1        | ACC overcurrent       | The acceleration or           | Increase the ACC time;       |
| OC2        | DEC overcurrent       | deceleration is too fast;     | Check the input power;       |
|            |                       | The voltage of the grid is    | Select the VFD with a        |
|            |                       | too low;                      | larger power;                |
|            |                       | The power of the VFD is       | Check if the load is short   |
|            |                       | too low;                      | circuited (the grounding     |
|            |                       | The load transients or is     | short circuited or the wire  |
| OC3        | Constant-speed        | abnormal;                     | short circuited) or the      |
|            | overcurrent           | The grounding is short        | rotation is not smooth;      |
|            |                       | circuited or the output is    | Check the output             |
|            |                       | phase loss;                   | configuration;               |
|            |                       | There is strong external      | Check if there is strong     |
|            |                       | interference;                 | interference;                |
|            |                       | The overvoltage stall         | Check the setting of related |
|            |                       | protection is not open.       | function codes.              |

| DL1  Bus under-voltage  The voltage of the power supply is too low.  The voltage of the power supply line.  The voltage of the power supply line supply line.  The voltage of the power supply line supply line.  Check the power of the supply line.  Check the power of the supply line.  Check the power of the supply line;  Reset the rotating rated current is incorrect; The motor stall or load transients is too strong.  The acceleration is too fast; Reset the rotating motor; The voltage of the power supply is too low; The load is too heavy; The motor power is too large, and the power of the VFD is too small.  SPI  Input phase loss  Phase loss or fluctuation of input R, S, T  U, V, W phase loss input (or serious asymmetrical three phase of the load)  Overheating of the rectifier module OH2  Inverter module OH2  The voltage of the power supply line; Check the load and adjust the torque lift.  Increase the ACC time; Avoid the restarting after stopping; Check the power of the supply line; Select a VFD with bigger power; Select a VFD with bigger power; Check installation distribution.  Check the output distribution; Check the motor and cable.  Dredge the vent duct or replace the fan; Lower the ambient temperature.                                                                                                    | Fault code | Fault type         | Possible cause                | Solutions                  |
|----------------------------------------------------------------------------------------------------|------------|--------------------|-------------------------------|----------------------------|
| OL1  Motor overload  The voltage of the power supply is too low.  The voltage of the power supply line;  The motor setting rated current is incorrect;  The motor stall or load transients is too strong.  The acceleration is too fast; Reset the rotating motor; The voltage of the power supply line;  Reset the rotating motor; The voltage of the power supply is too low; The load is too heavy; The motor power is too large, and the power of the VFD is too small.  SPI  Input phase loss  Phase loss or fluctuation of input R, S, T  U, V, W phase loss input (or serious asymmetrical three phase of the load)  Overheating of the rectifier module  OH2  Inverter module  OH2  Inverter module  OL1  The voltage of the power supply line; Check the load and adjust the torque lift.  Increase the ACC time; Avoid the restarting after stoophing; Check the power of the supply line; Select a VFD with bigger power; Select a VFD with bigger power; Check installation distribution.  Check the output distribution; Check the output distribution; Check the motor and cable.  Dredge the vent duct or replace the fan; Lower the ambient temperature.                                                                                                    | LIV        | Pus under veltage  | The voltage of the power      | Check the input power of   |
| Supply is too low; The motor setting rated current is incorrect; The motor stall or load transients is too strong.  The acceleration is too fast; Reset the rotating motor; The voltage of the power stopping; The motor power is too large, and the power of the VFD is too small.  SPI Input phase loss  SPO Output phase loss  Output phase loss  Output phase loss  Output phase loss  Air duct jam or fan damage; Ambient temperature is too ligh; The time of overload running is too long.  Supply line; Reset the rated current of the motor; Check the load and adjust the torque lift.  Increase the ACC time; Avoid the restarting after stopping; Check the power of the supply line; Select a VFD with bigger power; Select a proper motor.  Check installation distribution.  Check the output distribution; Check the motor and cable.  Dredge the vent duct or replace the fan; Lower the ambient temperature.                                                                                                    | ÜV         | bus under-voltage  | supply is too low.            | the supply line.           |
| OL1  Motor overload  The motor setting rated current is incorrect; The motor stall or load transients is too strong.  The acceleration is too fast; Reset the rotating motor; The voltage of the power supply is too low; The load is too heavy; The motor power is too large, and the power of the VFD is too small.  SPI  Input phase loss  Phase loss or fluctuation of input R, S, T  U, V, W phase loss input (or serious asymmetrical three phase of the load)  Overheating of the rectifier module  OH2  Inverter module  OH2  The motor setting rated current of the motor; Check the load and adjust the torque lift.  Increase the ACC time; Avoid the restarting after stopping; Check the power of the supply line; Select a VFD with bigger power; Select a proper motor.  Check input power; Check installation distribution.  Check the output distribution; Check the motor and cable.  Dredge the vent duct or replace the fan; Lower the ambient temperature.  OH2  Inverter module overheat                                                                                                    |            |                    | The voltage of the power      | Check the power of the     |
| OL1  Motor overload  current is incorrect; The motor stall or load transients is too strong.  The acceleration is too fast; Reset the rotating motor; The voltage of the power supply is too low; The load is too heavy; The motor power is too large, and the power of the VFD is too small.  SPI  Input phase loss  Phase loss or fluctuation of input R, S, T  U, V, W phase loss input (or serious asymmetrical three phase of the load)  Overheating of the rectifier module  OH2  Inverter module  OH2  Inverter module  Current is incorrect; The motor poad transients is too strong.  The acceleration is too fast; Reset the rotating motor; The voltage of the power stopping; Check the power of the supply line; Select a VFD with bigger power; Select a proper motor.  Check input power; Check installation distribution.  Check the output distribution.  Check the motor and cable.  Dredge the vent duct or replace the fan; Lower the ambient temperature.  Lower the ambient temperature.                                                                                                    |            |                    | supply is too low;            | supply line;               |
| Current is incorrect; The motor stall or load transients is too strong.  The acceleration is too fast; Reset the rotating motor; The voltage of the power stopping; Supply is too low; The load is too heavy; The motor power is too large, and the power of the vFD is too small.  SPI Input phase loss  Phase loss or fluctuation of input R, S, T  Output phase loss  U, V, W phase loss input (or serious asymmetrical three phase of the load)  Overheating of the rectifier module OH2  Inverter module OH2  Inverter module  OL2  Current is incorrect; The motor stall or load the torque lift.  Increase the ACC time; Avoid the restarting after stopping; Check the power of the supply line; Select a VFD with bigger power; Check installation distribution.  Check the output distribution.  Check the output distribution; Check the motor and cable.  Dredge the vent duct or replace the fan; Lower the ambient temperature.  OH2  Inverter module overheat                                                                                                    | 011        | Motor overload     | The motor setting rated       | Reset the rated current of |
| transients is too strong.  The acceleration is too fast; Reset the rotating motor; The voltage of the power supply is too low; The load is too heavy; The motor power is too large, and the power of the vFD is too small.  SPI Input phase loss  SPO Output phase loss  Output phase loss  Output phase loss  Air duct jam or fan damage; Ambient temperature is too high; The time of overload running is too long.  the torque lift.  Increase the ACC time; Avoid the restarting after stopping; Check the power of the supply line; Select a VFD with bigger power; Select a proper motor.  Check input power; Check installation distribution.  Check the output distribution; Check the motor and cable.  Dredge the vent duct or replace the fan; Lower the ambient temperature.                                                                                                    | OLI        | Wolor Overload     | current is incorrect;         | the motor;                 |
| OL2  VFD overload  VFD overload  VFD overload  VFD overload  VFD overload  VFD overload  VFD overload  VFD overload  VFD overload  VFD overload  VFD overload  VFD overload  VFD overload  VFD overload  VFD overload  VFD overload  VFD is too small.  SPI  Input phase loss  Phase loss or fluctuation of input R, S, T  SPO  Output phase loss  U, V, W phase loss input (or serious asymmetrical three phase of the load)  Overheating of the rectifier module  OH2  Inverter module  OH2  Inverter module  OL2  Inverter module  OL3  The acceleration is too fast; Reset the rotating motor; Avoid the restarting after stopping; Check the power of the supply line; Select a VFD with bigger power; Select a proper motor.  Check input power; Check installation distribution.  Check the output distribution; Check the motor and cable.  Dredge the vent duct or replace the fan; Lower the ambient temperature.  Univerter module overheat                                                                                                    |            |                    | The motor stall or load       | Check the load and adjust  |
| Phase loss or fluctuation of input R, S, T  Output phase loss  Output phase loss  Output  |            |                    | transients is too strong.     | the torque lift.           |
| The voltage of the power supply is too low; The load is too heavy; The motor power is too large, and the power of the vFD is too small.  SPI Input phase loss  SPO Output phase loss  Output phase loss  Output phase loss  Output phase loss  Input phase loss  Output phase loss  Output phase loss  Input phase loss  Output phase loss  Input phase loss  Output phase loss  Output phase loss  Input phase loss  Output phase loss  Output phase loss  Input phase loss  Output phase loss  Input phase loss  Output phase loss  Output phase loss  Input phase loss  Output phase loss  Output phase loss  Output phase loss  Output phase loss  Input phase loss  Output phase loss  Output pha |            |                    | The acceleration is too fast; | Increase the ACC time;     |
| OL2  VFD overload  supply is too low; The load is too heavy; The motor power is too large, and the power of the vFD is too small.  SPI  Input phase loss  Phase loss or fluctuation of input R, S, T  Output phase loss  U, V, W phase loss input (or serious asymmetrical three phase of the load)  Overheating of the rectifier module  OH2  Inverter module  OH2  Supply is too low; The load is too heavy; The motor power is too large, and the power of the supply line; Select a VFD with bigger power; Select a proper motor.  Check input power; Check installation distribution.  Check the output distribution; Check the motor and cable.  Dredge the vent duct or replace the fan; Lower the ambient temperature.                                                                                                    |            |                    | Reset the rotating motor;     | Avoid the restarting after |
| The load is too heavy; The motor power is too large, and the power of the VFD is too small.  SPI Input phase loss Phase loss or fluctuation of input R, S, T  Output phase loss U, V, W phase loss input (or serious asymmetrical three phase of the load)  Overheating of the rectifier module  OH2 Inverter module overheat  The load is too heavy; Select a VFD with bigger power; Select a proper motor.  Check input power; Check installation distribution.  Check the output distribution; Check the motor and cable.  Dredge the vent duct or replace the fan; Lower the ambient temperature.                                                                                                    |            |                    | The voltage of the power      | stopping;                  |
| The load is too heavy; The motor power is too large, and the power of the VFD is too small.  SPI Input phase loss  Input phase loss  Phase loss or fluctuation of input R, S, T  Phase loss or fluctuation of input R, S, T  Check input power; Check installation distribution.  Check the output distribution; Check the motor and cable.  Output phase loss  Output phase loss  Air duct jam or fan damage; Ambient temperature is too high; The time of overload running is too long.  OH2  Inverter module overheat                                                                                                    | 01.2       | VED overload       | supply is too low;            | Check the power of the     |
| Iarge, and the power of the VFD is too small.  SPI Input phase loss Phase loss or fluctuation of input R, S, T  U, V, W phase loss input (or serious asymmetrical three phase of the load)  Overheating of the rectifier module  OH2 Inverter module overheat  Iarge, and the power of the VFD is too small.  Phase loss or fluctuation of input R, S, T  Check input power; Check installation distribution.  Check the output distribution; Check the motor and cable.  Dredge the vent duct or replace the fan; Lower the ambient temperature.                                                                                                    | OLZ        | VI D Overload      | The load is too heavy;        | supply line;               |
| SPI Input phase loss Phase loss or fluctuation of input R, S, T  Output phase loss  Output phase loss  Outpu |            |                    | The motor power is too        | Select a VFD with bigger   |
| SPI Input phase loss Phase loss or fluctuation of input R, S, T  SPO Output phase loss U, V, W phase loss input (or serious asymmetrical three phase of the load)  Overheating of the rectifier module OH2 Inverter module overheat  Phase loss or fluctuation of input R, S, T  Check input power; Check installation distribution.  Check the output distribution; Check the motor and cable.  Dredge the vent duct or replace the fan; Lower the ambient temperature.                                                                                                    |            |                    |                               | power;                     |
| SPI Input phase loss Phase loss or fluctuation of input R, S, T  Check installation distribution.  Check the output distribution:  Check the output distribution; Check the motor and cable.  Overheating of the rectifier module OH2 Inverter module overheat  Phase loss or fluctuation of input R, S, T  Check the output distribution; Check the motor and cable.  Dredge the vent duct or replace the fan; Lower the ambient temperature.                                                                                                    |            |                    | VFD is too small.             | Select a proper motor.     |
| SPI Input phase loss input R, S, T Check installation distribution.  SPO Output phase loss U, V, W phase loss input (or serious asymmetrical three phase of the load)  Overheating of the rectifier module OH2 Inverter module overheat  Input R, S, T Check installation distribution.  Check the output distribution; Check the motor and cable.  Dredge the vent duct or replace the fan; Lower the ambient temperature.                                                                                                    |            |                    | Phase loss or fluctuation of  | ' '                        |
| SPO Output phase loss   U, V, W phase loss input (or serious asymmetrical three phase of the load)   Check the output distribution; Check the motor and cable.    Overheating of the rectifier module                                                                                                    | SPI        | Input phase loss   |                               |                            |
| Output phase loss (or serious asymmetrical three phase of the load)  Overheating of the rectifier module  OH2  Output phase loss (or serious asymmetrical three phase of the load)  Air duct jam or fan damage; Ambient temperature is too high; The time of overload running is too long.  Dredge the vent duct or replace the fan; Lower the ambient temperature.                                                                                                    |            |                    | input it, o, i                | distribution.              |
| OH1 Overheating of the rectifier module OH2 Inverter module OH2 Overheating of the rectifier module overheat OH2 Overheating of the rectifier module overheat  Air duct jam or fan damage; Ambient temperature is too high; The time of overload running is too long.  Dredge the vent duct or replace the fan; Lower the ambient temperature.                                                                                                    |            |                    |                               | Check the output           |
| OH1 Overheating of the rectifier module  OH2 Overheating of the rectifier module  Air duct jam or fan damage; Ambient temperature is too high; The time of overload running is too long.  Dredge the vent duct or replace the fan; Lower the ambient temperature.                                                                                                    | SPO        | Output phase loss  | ,                             | ,                          |
| OH1 Overheating of the rectifier module rectifier module overheat  OH2 Inverter module overheat  OH2 Inverter module overheat  Ambient temperature is too high; The time of overload running is too long.  Dredge the vent duct or replace the fan; Lower the ambient temperature.                                                                                                    |            |                    | three phase of the load)      | Check the motor and cable. |
| OH1 Overheating of the rectifier module rectifier module overheat  OH2 Inverter module overheat  OH2 Inverter module overheat  Ambient temperature is too high; The time of overload running is too long.  Dredge the vent duct or replace the fan; Lower the ambient temperature.                                                                                                    |            |                    |                               |                            |
| OH1 Overheating of the rectifier module rectifier module overheat  OH2 Inverter module overheat  OH2 Inverter module overheat  Ambient temperature is too high; The time of overload running is too long.  Dredge the vent duct or replace the fan; Lower the ambient temperature.                                                                                                    |            |                    |                               |                            |
| rectifier module high; The time of overload running is too long.  OH2 Inverter module overheat replace the fan; Lower the ambient temperature.                                                                                                    | 0114       | Overheating of the | ,                             | Dredge the vent duct or    |
| The time of overload running is too long.  OH2 Inverter module overheat Lower the ambient temperature.                                                                                                    | OH1        | rectifier module   |                               | replace the fan;           |
| running is too long. temperature.  OH2 Inverter module overheat                                                                                                    |            |                    | J .                           | Lower the ambient          |
| OH2 Inverter module overheat                                                                                                    |            |                    |                               | temperature.               |
| OH2 overheat                                                                                                    |            | Inverter module    | running is too long.          |                            |
|                                                                                                    | OH2        |                    |                               |                            |
| SI external fault input   Check the external device                                                                                                    |            |                    | SI external fault input       | Check the external device  |
| EF External fault terminals action input                                                                                                    | L EF       | External fault     | '                             | input                      |

| Fault code | Fault type              | Possible cause                                                                                                    | Solutions                                                                                                    |
|------------|-------------------------|----------------------------------------------------------------------------------------------------|----------------------------------------------------------------------------------------------------|
| CE         | Communication<br>error  | The baud rate setting is incorrect; Fault occurs to the communication wiring; The communication address is wrong; There is strong interference to the communication.                                                        | Set proper baud rate; Check the communication connection distribution; Set proper communication address; Chang or replace the connection distribution or improve the anti-interference capability.                                                            |
| ItE        | Current detection fault | The control panel connector is in poor contact; An exception occurs on the magnifying circuit.                                                                                                    | Check the connector and re-plug<br>Change the main control panel                                                                                                    |
| tE         | Autotuning fault        | The motor capacity does not comply with the VFD capability; The rated parameter of the motor does not set correctly; The offset between the parameters from autotune and the standard parameter is huge; Autotune overtime. | Change the VFD mode;<br>Set the rated parameter<br>according to the motor<br>name plate;<br>Empty the motor load;<br>Check the motor<br>connection and set the<br>parameter;<br>Check if the upper limit<br>frequency is above 2/3 of<br>the rated frequency. |
| EEP        | EEPROM fault            | Error of controlling the write<br>and read of the<br>parameters;<br>Damage to EEPROM.                                                                                                    | Press STOP/RST to reset;<br>Change the main control<br>panel.                                                                                                    |
| PIDE       | PID feedback fault      | PID feedback offline;<br>PID feedback source<br>disappear.                                                                                                    | Check the PID feedback signal; Check the PID feedback source.                                                                                                    |
| bCE        | Braking unit fault      | Braking circuit fault or<br>damage to the braking<br>pipes;<br>The external braking<br>resistor is not sufficient.                                                                                                    | Check the braking unit,<br>and change new braking<br>pipe;<br>Increase the braking<br>resistor.                                                                                                    |

| Fault code | Fault type                       | Possible cause                                                                                                    | Solutions                                                                                                    |
|------------|----------------------------------|----------------------------------------------------------------------------------------------------|----------------------------------------------------------------------------------------------------|
| END        | Time reach of factory setting    | The actual running time of the VFD is above the internal setting running time.                                                                                                    | Ask for the supplier and adjust the setting running time.                                                                                                    |
| OL3        | Electrical overload              | The VFD will report overload pre-alarm according to the set value.                                                                                                    | Check the load and the overload pre-alarm threshold.                                                                                                    |
| PCE        | Keypad<br>communication<br>error | The keypad is not in good connection or offline; The keypad cable is too long and there is strong interference; Part of the communication circuits of the keypad or main board have fault. | Check the keypad cable and and ensure it is normal; Check the environment and eliminate the interference source; Change hardware and ask for maintenance service. |
| UPE        | Parameter upload error           | The keypad is not in good connection or offline; The keypad cable is too long and there is strong interference; Part of the communication circuits of the keypad or main board have fault. | Check the environment and eliminate the interference source; Change hardware and ask for maintenance service; Change hardware and ask for maintenance service.    |
| DNE        | Parameter<br>download error      | The keypad is not in good connection or offline; The keypad cable is too long and there is strong interference; Data storage error in keypad.                                              | Check the environment and eliminate the interference source; Change hardware and ask for maintenance service; Back up data in the keypad again.                   |
| ETH1       | Grounding shortcut fault 1       | The output of the VFD is short circuited with the                                                                                                    | Check if the connection of the motor is normal or not;                                                                                                    |

| Fault code | Fault type                    | Possible cause                                                                                                    | Solutions                                                                                                    |
|------------|-------------------------------|----------------------------------------------------------------------------------------------------|----------------------------------------------------------------------------------------------------|
| ETH2       | Grounding shortcut<br>fault 2 | ground; There is fault in the current detection circuit; There is a great difference between the actual motor power setting and the VFD power. | Change the hall; Change the main control panel; Reset the correct motor parameter; Check whether motor power parameters in P2 group is consistent with the motor power actually used. |
| LL         | Electronic underload fault    | The VFD will report the underload pre-alarm according to the set value.                                                                        | Check the load and the underload pre-alarm point.                                                                                                    |

## 6.2.4 Other states

| Fault code |                  | Possible cause             | Solutions      |
|------------|------------------|----------------------------|----------------|
| PoFF       | System power off | System power off or low DC | Check the grid |
| 1 01 1     | Cyclem power on  | voltage                    | Check the gha  |

# **Chapter 7 Communication protocol**

# 7.1 Brief instruction to Modbus protocol

Modbus protocol is a software protocol and common language which is applied in the electrical controller. With this protocol, the controller can communicate with other devices via network (the channel of signal transmission or the physical layer, such as RS485). And with this industrial standard, the controlling devices of different manufacturers can be connected to an industrial network for the convenient of being monitored.

There are two transmission modes for Modbus protocol: ASCII mode and RTU (Remote Terminal Units) mode. On one Modbus network, all devices should select same transmission mode and their basic parameters, such as baud rate, digital bit, check bit, and stopping bit should have no difference.

Modbus network is a controlling network with single-master and multiple slaves, which means that there is only one device performs as the master and the others are the slaves on one Modbus network. The master means the device which has active talking right to send message to Modbus network for the controlling and inquiring to other devices. The slave means the passive device which sends data message to the Modbus network only after receiving the controlling or inquiring message (command) form the master (response). After the master sends message, there is a period of time left for the controlled or inquired slaves to response, which ensure there is only one slave sends message to the master at a time for the avoidance of singles impact.

Generally, the user can set PC, PLC, IPC and HMI as the masters to realize central control. Setting certain device as the master is a promise other than setting by a bottom or a switch or the device has a special message format. For example, when the upper monitor is running, if the operator clicks sending command bottom, the upper monitor can send command message actively even it cannot receive the message from other devices. In this case, the upper monitor is the master. And if the designer makes the VFD send the data only after receiving the command, then the VFD is the slave.

The master can communicate with any single slave or with all slaves. For the single-visiting command, the slave should feedback a response message; for the broadcasting message from the master, the slave does not need to feedback the response message.

# 7.2 Application of the VFD

The Modbus protocol of the VFD is RTU mode and the physical layer is 2-wire RS485.

## 7.2.1 2-wire RS485

The interface of 2-wire RS485 works on semi-duplex and its data signal applies differential transmission which is called balance transmission, too. It uses twisted pairs, one of which is defined as A (+) and the other is defined as B (-). Generally, if the positive electrical level

between sending drive A and B is among +2-+6V, it is logic "1", if the electrical level is among -2V--6V; it is logic "0".

485+ on the terminal board corresponds to A and 485- to B.

Communication baud rate (P14.01) means the binary bit number in one second. The unit is bit/s (bps). The higher the baud rate is, the quicker the transmission speed is and the weaker the anti-interference is. If the twisted pairs of 0.56mm (24AWG) is applied as the communication cables, the Max. Transmission distance is as below:

| Baud<br>rate | Max.<br>transmission<br>distance | Baud<br>rate | Max. transmission distance | Baud<br>rate | Max.<br>transmission<br>distance | Baud<br>rate | Max.<br>transmission<br>distance |
|--------------|----------------------------------|--------------|----------------------------|--------------|----------------------------------|--------------|----------------------------------|
| 2400         | 1800m                            | 4800         | 1200m                      | 9600         | 800m                             | 19200        | 600m                             |
| BPS          | 1000111                          | BPS          | 1200111                    | BPS          | 600111                           | BPS          | 600111                           |

It is recommended to use shield cables and make the shield layer as the grounding wires during RS485 remote communication.

In the cases with less devices and shorter distance, it is recommended to use  $120\Omega$  terminal resistor as the performance will be weakened if the distance increase even though the network can perform well without load resistor.

#### 7.2.1.1 Single application

Figure 7-1 is the site Modbus connection figure of single VFD and PC. Generally, the computer does not have RS485 interface, the RS232 or USB interface of the computer should be converted into RS485 by converter. Connect the A terminal of RS485 to the 485+ terminal of the VFD and B to the 485- terminal. It is recommended to use the shield twisted pairs. When applying RS232-RS485 converter, if the RS232 interface of the computer is connected to the RS232 interface of the converter, the wire length should be as short as possible within the length of 15m. It is recommended to connect the RS232-RS485 converter to the computer directly. If using USB-RS485 converter, the wire should be as short as possible, too.

Select a right interface to the upper monitor of the computer (select the interface of RS232-RS485 converter, such as COM1) after the wiring and set the basic parameters such as communication baud rate and digital check bit to the same as the VFD.

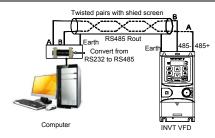

Figure 7-1 RS485 physical connection in single application

## 7.2.1.2 Multi-applications

In real multi-applications, the chrysanthemum connection and star connection are commonly used.

Chrysanthemum chain connection is required in the RS485 industrial fieldbus standards. The two ends are connected to terminal resistors of  $120\Omega$  which is shown as Figure 7-2.

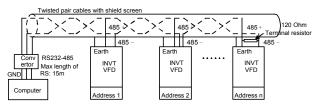

Figure 7-2 Chrysanthemum connection applications

Figure 7-3 is the star connection. Terminal resistor should be connected to the two devices which have the longest distance. (1# and 15#device)

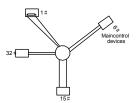

Figure 7-3 Star connection

It is recommended to use shield cables in multiple connection. The basic parameter of the devices, such as baud rate and digital check bit in RS485 should be the same and there

should be no repeated address.

#### 7.2.2 RTU mode

#### 7.2.2.1 RTU communication frame format

When a controller is set to use the RTU communication mode on a Modbus network, every byte (8 bits) in the message includes 2 hexadecimal characters (each includes 4 bits). Compared with the ASCII mode, the RTU mode can transmit more data with the same baud rate

#### Code system

- 1 start bit
- 7 or 8 data bits; the minimum valid bit is transmitted first. Each frame domain of 8 bits includes 2 hexadecimal characters (0–9, A–F).
- 1 odd/even check bit; this bit is not provided if no check is needed.
- 1 end bit (with check performed), 2 bits (without check)

#### Error detection field

· Cyclic redundancy check (CRC)

The data format is illustrated as below:

11-bit character frame (BIT1-BIT8 are the digital bits)

|  | Start bit | BIT1 | BIT2 | BIT3 | BIT4 | BIT5 | BIT6 | BIT7 | BIT8 | Check bit | End bit |  |
|--|-----------|------|------|------|------|------|------|------|------|-----------|---------|--|
|--|-----------|------|------|------|------|------|------|------|------|-----------|---------|--|

10-bit character frame (BIT1-BIT7 are the digital bits)

| Start bit | BIT1 | BIT2 | BIT3 | BIT4 | BIT5 | BIT6 | BIT7 | Check bit | End bit |
|-----------|------|------|------|------|------|------|------|-----------|---------|
|-----------|------|------|------|------|------|------|------|-----------|---------|

In a character frame, only the data bits carry information. The start bit, check bit, and end bit are used to facilitate the transmission of the data bits to the destination device. In practical applications, you must set the data bits, parity check bits, and end bits consistently.

In RTU mode, the transmission of a new frame always starts from an idle time (the transmission time of 3.5 bytes). On a network where the transmission rate is calculated based on the baud rate, the transmission time of 3.5 bytes can be easily obtained. After the idle time ends, the data domains are transmitted in the following sequence: slave address, operation command code, data, and CRC check character. Each byte transmitted in each domain includes 2 hexadecimal characters (0–9, A–F). The network devices always monitor the communication bus. After receiving the first domain (address information), each network device identifies the byte. After the last byte is transmitted, a similar transmission interval (the transmission time of 3.5 bytes) is used to indicate that the transmission of the frame ends. Then, the transmission of a new frame starts.

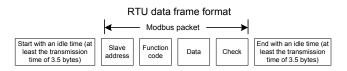

The information of a frame must be transmitted in a continuous data flow. If there is an interval greater than the transmission time of 1.5 bytes before the transmission of the entire frame is complete, the receiving device deletes the incomplete information, and mistakes the subsequent byte for the address domain of a new frame. Similarly, if the transmission interval between two frames is shorter than the transmission time of 3.5 bytes, the receiving device mistakes it for the data of the last frame. The CRC check value is incorrect due to the disorder of the frames, and thus a communication fault occurs.

The standard structure of RTU frame:

| START                      | T1-T2-T3-T4 (transmission time of 3.5 bytes)                                                           |  |  |  |
|----------------------------|----------------------------------------------------------------------------------------------------|--|--|--|
| ADDR                       | Communication address: 0 - 247 (decimal system) (0 is the broadcast address)                           |  |  |  |
| CMD                        | 03H: read slave parameters<br>06H: write slave parameters                                              |  |  |  |
| DATA (N-1)<br><br>DATA (0) | The data of 2*N bytes are the main content of the communication as well as the core of data exchanging |  |  |  |
| LSB of CRC CHK             | Detection value: CRC (16BIT)                                                                           |  |  |  |
| MSB of CRC CHK             |                                                                                                    |  |  |  |
| END                        | T1-T2-T3-T4 (transmission time of 3.5 bytes)                                                           |  |  |  |

#### 7.2.2.2 RTU communication frame error checkout

Various factors (such as electromagnetic interference) may cause error in the data transmission. For example, if the sending message is a logic "1", A-B potential difference on RS485 should be 6V, but in reality, it may be -6V because of electromagnetic interference, and then the other devices take the sent message as logic "0". If there is no error checkout, the receiving devices will not find the message is wrong and they may give incorrect response which cause serious result. So the checkout is essential to the message.

The theme of checkout is that: the sender calculate the sending data according to a fixed formula, and then send the result with the message. When the receiver gets this message, they will calculate anther result according to the same method and compare it with the sending one. If two results are the same, the message is correct. If not, the message is incorrect.

The error checkout of the frame can be divided into two parts: the bit checkout of the byte (that

is, odd/even check using the check bit in the character frame), and the whole data checkout of the frame (CRC check).

#### Bit checkout of the byte

The user can select different bit checkouts or non-checkout, which impacts the check bit setting of each byte.

The definition of even checkout: add an even check bit before the data transmission to illustrate the number of "1" in the data transmission is odd number or even number. When it is even, the check byte is "0"; otherwise, the check byte is "1". This method is used to stabilize the parity of the data.

The definition of odd checkout: add an odd check bit before the data transmission to illustrate the number of "1" in the data transmission is odd number or even number. When it is odd, the check byte is "0"; otherwise, the check byte is "1". This method is used to stabilize the parity of the data.

For example, when transmitting "11001110", there are five "1" in the data. If the even checkout is applied, the even check bit is "1"; if the odd checkout is applied; the odd check bit is "0". The even and odd check bit is calculated on the check bit position of the frame. And the receiving devices also carry out even and odd checkout. If the parity of the receiving data is different from the setting value, there is an error in the communication.

#### **CRC** check

The checkout uses RTU frame format. The frame includes the frame error detection field which is based on the CRC calculation method. The CRC field is two bytes, including 16 figure binary values. It is added into the frame after calculated by transmitting device. The receiving device recalculates the CRC of the received frame and compares them with the value in the received CRC field. If the two CRC values are different, there is an error in the communication.

During CRC, 0\*FFFF will be stored. And then, deal with the continuous 6-above bytes in the frame and the value in the register. Only the 8Bit data in every character is effective to CRC, while the start bit, the end and the odd and even check bit is ineffective.

During the generation of the CRC values, the "exclusive or" (XOR) operation is performed on the each 8-bit character and the content in the register. The result is placed in the bits from the least significant bit (LSB) to the most significant bit (MSB), and 0 is placed in the MSB. Then, LSB is detected. If LSB is 1, the XOR operation is performed on the current value in the register and the preset value. If LSB is 0, no operation is performed. This process is repeated 8 times. After the last bit (8th bit) is detected and processed, the XOR operation is performed on the next 8-bit byte and the current content in the register. The final values in the register are the CRC values obtained after operations are performed on all the bytes in the frame.

The calculation of CRC applies the international standard CRC checkout principles. When the user is editing CRC calculation, he can refer to the related standard CRC calculation to write

the required CRC calculation program.

Here provided a simple function of CRC calculation for the reference (programmed with C language):

In ladder logic, CKSM calculated the CRC value according to the frame with the table inquiry. The method is advanced with easy program and quick calculation speed. But the ROM space the program occupied is huge. So use it with caution according to the program required space.

#### 7.2.3 ASCII mode

| Name   |                                                                                 | Definition                                                                |       |      |    |    |                |           |      |      |                |          |
|--------|---------------------------------------------------------------------------------|---------------------------------------------------------------------------|-------|------|----|----|----------------|-----------|------|------|----------------|----------|
|        | Communication protocol belongs to hexadecimal system. The meaning of message    |                                                                           |       |      |    |    |                |           |      |      |                |          |
|        | character                                                                       | character in ASCII: "0""9", "A"" F", each hex is represented by the ASCII |       |      |    |    |                |           |      |      |                |          |
|        | message                                                                         | message corresponds to the character.                                     |       |      |    |    |                |           |      |      |                |          |
| Coding | Chara                                                                           | acter                                                                     | "0"   | "1   | "  |    | 2"             | "3"       | "4"  | "5"  | "6"            | "7"      |
| system | ASCII (                                                                         | CODE                                                                      | 0x30  | 0 Ox | 31 | 0) | (32            | 0x33      | 0x34 | 0x35 | 0x36           | 0x37     |
|        | Chara                                                                           | acter                                                                     | "8"   | "(   | 9" | "  | A"             | "B"       | "C"  | "D"  | "E"            | "F"      |
|        | ASCII (                                                                         | CODE                                                                      | 0x38  | 3 0x | 39 | 0) | <b>&lt;</b> 41 | 0x42      | 0x43 | 0x44 | 0x45           | 0x46     |
|        | Starting bit, 7/8 data bit, check bit and stop bit. The data formats are listed |                                                                           |       |      |    |    | are listed a   | as below: |      |      |                |          |
|        | 11-bit cha                                                                      | racter f                                                                  | rame: |      |    |    |                |           |      |      |                |          |
| Data   | Starting bit                                                                    | BIT1                                                                      | BIT2  | BIT3 | BI | T4 | BIT            | 5 BIT     | BIT7 | ВІТ8 | Check bit      | Stop bit |
| format | 10-bit cha                                                                      | 10-bit character frame:                                                   |       |      |    |    |                |           |      |      |                |          |
|        | Starting bit                                                                    | BIT1                                                                      | BIT2  | 2 BI | ГЗ | В  | IT4            | BIT5      | BIT6 | BIT7 | , Check<br>bit | Stop bit |

In ASCII mode, the frame header is ":" ("0\*3A"), frame end is "CRLF" ("0\*0D" "0\*0A") by default. In ASCII mode, all the data bytes, except for the frame header and frame end, are transmitted in ASCII code mode, in which four MSB groups will be sent out first and then, four

LSB groups will be sent out. In ASCII mode, the data length is 8 bit. As for "A" – "F", its capital letters is adopted for ASCII code. The data now adopts LRC checkout which covers slave address to data information. The checksum equals to the complement of the character sum of all the participated checkout data.

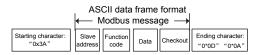

#### Standard structure of ASCII frame:

| START       | ":" (0x3A)                                                    |
|-------------|---------------------------------------------------------------|
| Address Hi  | Communication address:                                        |
| Address Lo  | 8-bit address is formed by the combination of two ASCII codes |
| Function Hi | Function code:                                                |
| Function Lo | 8-bit address is formed by the combination of two ASCII codes |
| DATA (N-1)  | Data content:                                                 |
|             | nx8-bit data content is formed by combination of 2n (n≤16)    |
| DATA (0)    | ASCII codes                                                   |
| LRC CHK Hi  | LRC check code:                                               |
| LRC CHK Lo  | 8-bit check code is formed by the combination of two ASCII    |
| LRC CHK LO  | codes.                                                        |
| END Hi      | End character:                                                |
| END Lo      | END Hi=CR (0x0D), END Lo=LF (0x0A)                            |

# 7.2.3.1 ASCII mode check (LRC Check)

Check code (LRC Check) is the value combined of address and data content result. For instance, the check code of above 2.2.2 communication message is: 0x02+0x06+0x00+0x08+0x13+0x88=0xAB, then take the compliment of 2=0x55.

Below is a simple LRC calculation function for user reference (programed with C language):

```
Static unsigned char LRC(auchMsg,usDataLen) unsigned char *auchMsg; unsigned short usDataLen; { unsigned char uchLRC=0; while(usDataLen-) uchLRC+=*auchMsg++; return((unsigned char)(-((char)uchLRC))); }
```

# 7.3 Command code and communication data illustration

#### 7.3.1 RTU mode

# 7.3.1.1 Command code: 03H (corresponding to binary 0000 0011), read N words (Word) (N≤16)

Command code 03H means that if the master read data from the VFD, the reading number depends on the "data number" in the command code. The max continuous reading number is 16 and the parameter address should be continuous. The byte length of every data is 2 (one word). The following command format is illustrated by hex (a number with "H" means hex) and one hex occupies one byte.

The command code is used to read the working stage of the VFD.

For example, read continuous 2 data content from 0004H from the VFD with the address of 01H (read the content of data address of 0004H and 0005H), the frame structure is as below:

| RTU master comman<br>master to | • ,         | RTU slave response message (from the VFD to the master) |             |  |
|--------------------------------|-------------|---------------------------------------------------------|-------------|--|
| START                          | T1-T2-T3-T4 | START                                                   | T1-T2-T3-T4 |  |
| ADDR                           | 01H         | ADDR                                                    | 01H         |  |
| CMD                            | 03H         | CMD                                                     | 03H         |  |
|                                |             | Byte number                                             | 04H         |  |
| MSB of the start address       | 00H         | MSB of data in 0004H                                    | 13H         |  |
| LSB of the start address       | 04H         | LSB of data in 0004H                                    | 88H         |  |
| MSB of data number             | 00H         | MSB of data in 0005H                                    | 00H         |  |
| LSB of data number             | 02H         | LSB of data in 0005H                                    | 00H         |  |
| LSB of CRC                     | 85H         | LSB of CRC CHK                                          | 7EH         |  |
| MSB of CRC                     | CAH         | LSB of CRC CHK                                          | 9DH         |  |
| END                            | T1-T2-T3-T4 | END                                                     | T1-T2-T3-T4 |  |

T1-T2-T3-T4 between START and END is to provide at least the time of 3.5 bytes as the leisure time and distinguish two messages for the avoidance of taking two messages as one message.

ADDR = 01H means the command message is sent to the VFD with the address of 01H and ADDR occupies one byte

CMD=03H means the command message is sent to read data from the VFD and CMD occupies one byte

"Start address" means reading data from the address and it occupies 2 bytes with the fact that the MSB is in the front and the LSB is in the behind.

"Data number" means the reading data number with the unit of word. If the "start address" is

0004H and the "data number" is 0002H, the data of 0004H and 0005H will be read.

CRC occupies 2 bytes with the fact that the LSB is in the front and the MSB is in the behind.

The meaning of the response is that:

ADDR = 01H means the command message is transmitted by the VFD whose address is 01H. The ADDR information occupies one byte.

CMD=03H means the message is received from the VFD to the master for the response of reading command The CMD information occupies one byte.

"Byte number" means all byte number from the byte (excluding the byte) to CRC byte (excluding the byte). 04 means there are 4 byte of data from the "byte number" to "LSB of CRC CHK", which are "MSB of data in 0004H", "LSB of data in 0004H", "MSB of data in 0005H" and "LSB of data in 0005H".

There are 2 bytes stored in one data with the fact that the MSB is in the front and the LSB is in the behind of the message, the data of data address 0004H is 1388H, and the data of data address 0005H is 0000H.

CRC occupies 2 bytes with the fact that the LSB is in the front and the MSB is in the behind.

#### 7.3.1.2 Command code: 06H (corresponding to binary 0000 0110), write one word

The command means that the master write data to the VFD and one command can write one data other than multiple dates. The effect is to change the working mode of the VFD.

For example, write 5000 (1388H) to 0004H from the VFD with the address of 02H, the frame structure is as below:

| RTU master command   | message (from the | RTU slave response message (from the VFD |             |  |
|----------------------|-------------------|------------------------------------------|-------------|--|
| master to the VFD)   |                   | to the master)                           |             |  |
| START                | T1-T2-T3-T4       | START                                    | T1-T2-T3-T4 |  |
| ADDR                 | 02H               | ADDR                                     | 02H         |  |
| CMD                  | 06H               | CMD                                      | 06H         |  |
| MSB of data writing  | 00H               | MSB of data writing                      | 00H         |  |
| address              | ООП               | address                                  | UUH         |  |
| LSB of data writing  | 04H               | LSB of data writing                      | 04H         |  |
| address              | U4H               | address                                  | U4H         |  |
| MSB of to-be-written | 13H               | MSB of to-be-written                     | 13H         |  |
| data                 | ЮП                | data                                     | ıзп         |  |
| LSB of to-be-written | 88H               | LSB of to-be-written                     | 88H         |  |
| data                 | ООП               | data                                     | 00П         |  |
| LSB of CRC CHK       | C5H               | LSB of CRC CHK                           | C5H         |  |
| MSB of CRC CHK       | 6EH               | MSB of CRC CHK                           | 6EH         |  |
| END                  | T1-T2-T3-T4       | END                                      | T1-T2-T3-T4 |  |

Note: Section 7.2 and 7.3 mainly describe the command format.

# 7.3.1.3 Command code 08H for diagnosis

Meaning of sub-function codes

| Sub-function Code | Description                        |
|-------------------|------------------------------------|
| 0000              | Return to inquire information data |

For example: The inquiry information string is same as the response information string when the loop detection to address 01H of driver is carried out.

| The RTU req              | uest command | The RTU resp             | onse command |
|--------------------------|--------------|--------------------------|--------------|
| START                    | T1-T2-T3-T4  | START                    | T1-T2-T3-T4  |
| ADDR                     | 01H          | ADDR                     | 01H          |
| CMD                      | 08H          | CMD                      | 08H          |
| MSB of sub-function code | 00H          | MSB of sub-function code | 00H          |
| LSB of sub-function code | 00H          | LSB of sub-function code | 00H          |
| MSB of data              | 12H          | MSB of data              | 12H          |
| LSB of data              | ABH          | LSB of data              | ABH          |
| LSB of CRC CHK           | ADH          | LSB of CRC CHK           | ADH          |
| MSB of CRC CHK           | 14H          | MSB of CRC<br>CHK        | 14H          |
| END                      | T1-T2-T3-T4  | END                      | T1-T2-T3-T4  |

## 7.3.1.4 Command code: 10H, continuous writing

Command code 10H means that if the master writes data to the VFD, the data number depends on the "data number" in the command code. The max continuous reading number is 16

For example, write 5000 (1388H) to 0004H of the VFD whose slave address is 02H and 50 (0032H) to 0005H, the frame structure is as below:

The RTU request command is:

| START                       | T1-T2-T3-T4 (transmission time of 3.5 bytes) |
|-----------------------------|----------------------------------------------|
| ADDR                        | 02H                                          |
| CMD                         | 10H                                          |
| MSB of data writing address | 00Н                                          |
| LSB of data writing address | 04H                                          |
| MSB of data quantity        | 00H                                          |
| LSB of data quantity        | 02H                                          |
| Byte number                 | 04H                                          |
| MSB of data in 0004H        | 13H                                          |

| LSB of data in 0004H | 88H                                          |
|----------------------|----------------------------------------------|
| MSB of data in 0005H | 00H                                          |
| LSB of data in 0005H | 32H                                          |
| LSB of CRC           | C5H                                          |
| MSB of CRC           | 6EH                                          |
| END                  | T1-T2-T3-T4 (transmission time of 3.5 bytes) |

The RTU response command is:

| START                       | T1-T2-T3-T4 (transmission time of 3.5 bytes) |
|-----------------------------|----------------------------------------------|
| ADDR                        | 02H                                          |
| CMD                         | 10H                                          |
| MSB of data writing address | 00Н                                          |
| LSB of data writing address | 04H                                          |
| MSB of data quantity        | 00H                                          |
| LSB of data quantity        | 02H                                          |
| LSB of CRC                  | C5H                                          |
| MSB of CRC                  | 6EH                                          |
| END                         | T1-T2-T3-T4 (transmission time of 3.5 bytes) |

#### 7.3.2 ASCII mode

# 7.3.2.1 Command code: 03H (0000 0011), read N words (Word) (max. number for continuous reading is 16 words)

For instance: As for the VFD whose slave address is 01H, the starting address of internal storage is 0004, read two words continuously, the structure of this frame is listed as below:

| ASCII master comm command sent from the | • , | ASCII slave responsessage sent from the | • ,      |
|-----------------------------------------|-----|-----------------------------------------|----------|
| START                                   | "." | START                                   | n,n<br>: |
| ADDR                                    | "0" | ADDR                                    | "0"      |
| ADDR                                    | "1" | ADDR                                    | "1"      |
| CMD                                     | "0" | CMD                                     | "0"      |
| CIVID                                   | "3" | CIVID                                   | "3"      |
| MSB of starting                         | "0" | D. to sound on                          | "0"      |
| address                                 | "0" | Byte number                             | "4"      |
| LSB of starting                         | "0" | MSB of data address                     | "1"      |
| address                                 | "4" | 0004H                                   | "3"      |
| MCD of data assessed as                 | "0" | LSB of data address                     | "8"      |
| MSB of data number                      | "0" | 0004H                                   | "8"      |
| LCD of data mumban                      | "0" | MSB of data address                     | "0"      |
| LSB of data number                      | "2" | 0005H                                   | "0"      |

| ASCII master comm   | • ,                  | ASCII slave respo    | • ,                  |
|---------------------|----------------------|----------------------|----------------------|
| command sent from t | he master to the VFD | message sent from th | e VFD to the master) |
| LRC CHK Hi          | "F"                  | LSB of data address  | "0"                  |
| LRC CHK Lo          | "6"                  | 0005H                | "0"                  |
| END Hi              | CR                   | LRC CHK Hi           | "5"                  |
| END Lo              | LF                   | LRC CHK Lo           | "D"                  |
|                     |                      |                      | CR                   |
|                     |                      |                      | LF                   |

# 7.3.2.2 Command code: 06H (0000 0110), write one word (Word)

For instance: Write 5000 (1388H) to the 0004H address of the VFD whose slave address is 02H, then the structure of this frame is listed as below:

| ASCII master comm    | nand message (the    | ASCII slave respo                      | nse message (the |
|----------------------|----------------------|----------------------------------------|------------------|
| command sent by the  | e master to the VFD) | message sent by the VFD to the master) |                  |
| START                | =:-                  | START                                  | ":"              |
| ADDD                 | "0"                  | ADDD                                   | "0"              |
| ADDR                 | "2"                  | message sent by the                    | "2"              |
| CMD                  | "0"                  | CMD                                    | "0"              |
| CMD                  | "6"                  | CMD                                    | "6"              |
| MSB of data writing  | "0"                  | MSB of data writing                    | "0"              |
| address              | "0"                  | address                                | "0"              |
| LSB of data writing  | "0"                  | LSB of data writing                    | "0"              |
| address              | "4"                  | address                                | "4"              |
| MSB of to-be-written | "1"                  | MSB of to-be-written                   | "1"              |
| data                 | "3"                  | data                                   | "3"              |
| LSB of to-be-written | "8"                  | LSB of to-be-written                   | "8"              |
| data                 | "8"                  | data                                   | "8"              |
| LRC CHK Hi           | "5"                  | LRC CHK Hi                             | "5"              |
| LRC CHK Lo           | "9"                  | LRC CHK Lo                             | "9"              |
| END Hi               | CR                   | END Hi                                 | CR               |
| END Lo               | LF                   | END Lo                                 | LF               |

# 7.3.2.3 Command code: 08H (0000 1000), diagnose function

Meaning of sub function code:

| Sub function code | Instruction                 |
|-------------------|-----------------------------|
| 0000              | Return inquiry message data |

For instance: carry out circuit detection on drive address 01H, the content of inquiry message word string is the same with response message word string, its format is listed as below:

| ASCII master comm                         | ~ ` | ASCII slave response message (the message sent by the VFD to the master) |     |
|-------------------------------------------|-----|--------------------------------------------------------------------------|-----|
| START                                     | "." | START                                                                    | ":" |
| ADDD                                      | "0" | ADDD                                                                     | "0" |
| ADDR                                      | "1" | ADDR                                                                     | "1" |
| CMD                                       | "0" | CMD                                                                      | "0" |
| CIVID                                     | "8" | CIVID                                                                    | "8" |
| MSB of data writing                       | "0" | MSB of data writing                                                      | "0" |
| address<br>LSB of data writing<br>address | "0" | address<br>LSB of data writing<br>address                                | "0" |
| MSB of to-be-written                      | "0" | MSB of to-be-written                                                     | "0" |
| data                                      | "0" | data                                                                     | "0" |
| MSB of data writing                       | "1" | MSB of data writing                                                      | "1" |
| address<br>LSB of data writing<br>address | "2" | address<br>LSB of data writing<br>address                                | "2" |
| MSB of to-be-written                      | "A" | MSB of to-be-written                                                     | "A" |
| data                                      | "B" | data                                                                     | "B" |
| LRC CHK Hi                                | "3" | LRC CHK Hi                                                               | "3" |
| LRC CHK Lo                                | "A" | LRC CHK Lo                                                               | "A" |
| END Hi                                    | CR  | END Hi                                                                   | CR  |
| END Lo                                    | LF  | END Lo                                                                   | LF  |

# 7.3.2.4 Command code: 10H, continuous writing function

Command code 10H means the master write data to the VFD, the number of data being written is determined by the command "data number", the max. number of continuous writing is 16 words.

For instance: Write 5000 (1388H) to 0004H of the VFD whose slave address is 02H, write 50 (0032H) to 0005H of the VFD whose slave address is 02H, then the structure of this frame is listed as below:

| ASCII master command message (the command sent by the master to the VFD) |     | ASCII slave response message (the message sent by the VFD to the master) |     |
|--------------------------------------------------------------------------|-----|--------------------------------------------------------------------------|-----|
| START                                                                    | =:- | START                                                                    | ":" |
| ADDD                                                                     | "0" | 4000                                                                     | "0" |
| ADDR                                                                     | "2" | ADDR                                                                     | "2" |
| CMD                                                                      | "1" | CMD                                                                      | "1" |
| CIVID                                                                    | "0" | CIVID                                                                    | "0" |
| MSB of starting                                                          | "0" | MSB of starting                                                          | "0" |
| address                                                                  | "0" | address                                                                  | "0" |

| ASCII master comm                                         | • •            | ASCII slave response message (the message sent by the VFD to the master) |     |
|-----------------------------------------------------------|----------------|--------------------------------------------------------------------------|-----|
| LSB of starting                                           | "0"            | LSB of starting                                                          | "0" |
| address                                                   | "4"            | address                                                                  | "4" |
| MSB of data number                                        | "0"            | MSB of data number                                                       | "0" |
| MSB of data flumber                                       | "0"            | WISB OI data Humber                                                      | "0" |
| LSB of data number                                        | "0"            | LSB of data number                                                       | "0" |
| LSB of data number                                        | "2"            | LSB of data number                                                       | "2" |
| Byte number                                               | "0"            | LRC CHK Hi                                                               | "E" |
| Byte number                                               | "4"            | LRC CHK HI<br>LRC CHK Lo<br>END HI<br>END Lo                             | "8" |
| MSB of data to be                                         | "1"            | END Hi                                                                   | CR  |
| written to 0004H<br>LSB of data to be<br>written to 0004H | "3"            | END Lo                                                                   | LF  |
| MSB of data to be                                         | "8"            | 1                                                                        | 1   |
| written to 0005H                                          | "8"            | 1                                                                        | 1   |
| MSB of data to be                                         | "0"            | 1                                                                        | 1   |
| written to 0004H<br>LSB of data to be<br>written to 0004H | "0"            | 1                                                                        | 1   |
| MSB of data to be                                         | "3"            | 1                                                                        | 1   |
| written to 0005H                                          | "2"            | 1                                                                        | 1   |
| LRC CHK Hi                                                | LRC CHK Hi "1" |                                                                          | 1   |
| LRC CHK Lo                                                | "7"            | 1                                                                        | 1   |
| END Hi                                                    | CR             | 1                                                                        | 1   |
| END Lo                                                    | LF             | 1                                                                        | 1   |

# 7.4 Definition of data address

The address definition of the communication data in this part is to control the running of the VFD and get the state information and related function parameters of the VFD.

# 7.4.1 The rules of parameter address of the function codes

The parameter address occupies 2 bytes with the fact that the MSB is in the front and the LSB is in the behind. The range of MSB and LSB are: MSB—00 - ffH; LSB—00 - ffH. The MSB is the group number before the radix point of the function code and the LSB is the number after the radix point. But both the MSB and the LSB should be changed into hex. For example P05.05, the group number before the radix point of the function code is 05, then the MSB of the parameter is 05, the number after the radix point 05, then the LSB of the parameter is 05, then the function code address is 0505H and the parameter address of P10.01 is 0A01H.

| Functio<br>n code | Name                              | Detailed parameter description                                                             | Default<br>value | Modif<br>y |
|-------------------|-----------------------------------|--------------------------------------------------------------------------------------------|------------------|------------|
| P10.00            | Simple PLC means                  | Stop after running once.     Run at the final value after running once.     Cycle running. | 0                | 0          |
| P10.01            | Simple PLC<br>memory<br>selection | Power loss without memory     Power loss with memory                                       | 0                | 0          |

#### Note:

- P29 group is the factory parameter which cannot be read or changed. Some parameters
  cannot be changed when the VFD is in the running state and some parameters cannot be
  changed in any state. The setting range, unit and related instructions should be paid
  attention to when modifying the function code parameters.
- Besides, EEPROM is stocked frequently, which may shorten the usage time of EEPROM.
  For users, some functions are not necessary to be stocked on the communication mode.
  The needs can be met on by changing the value in RAM. Changing the MSB of the
  function code form 0 to 1 can also realize the function. For example, the function code
  P00.07 is not stocked into EEPROM. Only by changing the value in RAM can set the
  address to 8007H. This address can only be used in writing RAM other than reading. If it is
  used to read, it is an invalid address.

#### 7.4.2 The address instruction of other function in Modbus

The master can operate on the parameters of the VFD as well as control the VFD, such as running or stopping and monitoring the working state of the VFD.

Below is the parameter list of other functions

| Function instruction | Address definition | Data meaning instruction              | R/W characteristics |
|----------------------|--------------------|---------------------------------------|---------------------|
|                      |                    | 0001H: forward running                |                     |
|                      |                    | 0002H: reverse running                |                     |
| 0                    |                    | 0003H: forward jogging                |                     |
| Communication        | 000011             | 0004H: reverse jogging                | DAM                 |
| control<br>command   | 2000H              | 0005H: stop                           | R/W                 |
| Command              |                    | 0006H: coast to stop (emergency stop) |                     |
|                      |                    | 0007H: fault reset                    |                     |
|                      |                    | 0008H: jogging stop                   |                     |
| The address of       | 2001H              | Communication setting frequency       |                     |
| the                  | 200111             | (0-Fmax (unit: 0.01Hz))               | R/W                 |
| communication n      | 2002H              | PID reference, range (0 - 1000, 1000  |                     |

| Function instruction | Address definition | Data meaning instruction                                                                                                    | R/W characteristics |
|----------------------|--------------------|----------------------------------------------------------------------------------------------------|---------------------|
| setting value        |                    | corresponds to100.0%)                                                                                                    |                     |
|                      | 2003H              | PID feedback, range (0 - 1000, 1000 corresponds to100.0%)                                                                                                    | R/W                 |
|                      | 2004H              | Torque setting value (-3000–3000, 1000 corresponds to the 100.0% of the rated current of the motor)                                                                                                    | R/W                 |
|                      | 2005H              | The upper limit frequency setting during forward rotation (0–Fmax (unit: 0.01Hz))                                                                                                    | R/W                 |
|                      | 2006H              | The upper limit frequency setting during reverse rotation (0–Fmax (unit: 0.01Hz))                                                                                                    | R/W                 |
|                      | 2007H              | The upper limit torque of electromotion torque (0–3000, 1000 corresponds to the 100.0% of the rated current of the motor)                                                                                                    | R/W                 |
|                      | 2008H              | The upper limit torque of braking torque (0–3000, 1000 corresponds to the 100.0% of the rated current of the motor)                                                                                                    | R/W                 |
|                      | 2009Н              | Special control command word  Bit0-1: =00: motor 1 =01: motor 2 =10: motor 3 =11: motor 4  Bit2: =1 torque control prohibit =0: torque control prohibit invalid Bit3: =1 power consumption clear =0: no power consumption clear Bit4: =1 pre-exciting =0: pre-exciting prohibition Bit5: =1 DC braking =0: DC braking prohibition | R/W                 |
|                      | 200AH              | Virtual input terminal command, range: 0x000-0x1FF                                                                                                    | R/W                 |
|                      | 200BH              | Virtual output terminal command, range: 0x00–0x0F                                                                                                    | R/W                 |
|                      | 200CH              | Voltage setting value (special for V/F separation) (0–1000, 1000 corresponds to the 100.0% of the rated voltage of the motor)                                                                                                    | R/W                 |
|                      | 200DH              | AO output setting 1<br>(-1000–1000, 1000 corresponds to<br>100.0%)                                                                                                    | R/W                 |
|                      | 200EH              | AO output setting 2                                                                                                    | R/W                 |

| Function                    | Address    |                                                                                                    | R/W             |
|-----------------------------|------------|----------------------------------------------------------------------------------------------------|-----------------|
| instruction                 | definition | Data meaning instruction                                                                                                    | characteristics |
|                             |            | (-1000–1000, 1000 corresponds to 100.0%)                                                                                                    |                 |
| SW 1 of the VFD             | 2100H      | 0001H: forward running 0002H: forward running 0003H: stop 0004H: fault 0005H: POFF state 0006H: pre-exciting state Bit0: =0: bus voltage is not established                                                                                                    | R               |
| SW 1 of the VFD             | 2101H      | =1: bus voltage is established Bi1-2: =00: motor 1 =01: motor 2 =10: motor 3 =11: motor 4 Bit3: =0: asynchronous motor =1: synchronous motor Bit4: =0: pre-alarm without overload =1: overload pre-alarm Bit5 - Bit6: =00: keypad control =01: terminal control =10: communication control | R               |
| Fault code of the VFD       | 2102H      | See the fault type instruction                                                                                                    | R               |
| Identifying code of the VFD | 2103H      | GD200x0106                                                                                                    | R               |
| Operation frequency         | 3000H      | Range: 0.00Hz-P00.03                                                                                                    | R               |
| Setting frequency           | 3001H      | Range: 0.00Hz-P00.03                                                                                                    | R               |
| Bus voltage                 | 3002H      | Range: 0-2000V                                                                                                    | R               |
| Output voltage              | 3003H      | Range: 0-1200V                                                                                                    | R               |
| Output current              | 3004H      | Range: 0.0-3000.0A                                                                                                    | R               |
| Operation speed             | 3005H      | Range: 0-65535RPM                                                                                                    | R               |
| Output power                | 3006H      | Range: -300.0-300.0%                                                                                                    | R               |
| Output torque               | 3007H      | Range: -250.0–250.0%                                                                                                    | R               |
| Close loop setting          | 3008H      | Range: -100.0% - 100.0%                                                                                                    | R               |
| Close loop<br>feedback      | 3009H      | Range: -100.0% - 100.0%                                                                                                    | R               |
| PID setting                 | 3008H      | -100.0–100.0% (unit: 0.1%)                                                                                                    | R               |

| Function instruction                            | Address definition | Data meaning instruction     | R/W characteristics |
|-------------------------------------------------|--------------------|------------------------------|---------------------|
| PID feedback                                    | 3009H              | -100.0–100.0% (unit: 0.1%)   | R                   |
| Input IO                                        | 300AH              | 000-1FF                      |                     |
| Input IO                                        | 300BH              | 000-1FF                      |                     |
| Al 1                                            | 300CH              | Range: 0.00-10.00V           | R                   |
| Al 2                                            | 300DH              | Range: 0.00-10.00V           | R                   |
| Al 3                                            | 300EH              | Range: 0.00-10.00V           | R                   |
| Al 4                                            | 300FH              | Range: -10.00-10.00V         | R                   |
| Read high speed pulse 1 input                   | 3010H              | Range: 0.00–50.00kHz         | R                   |
| Read high speed pulse 2 input                   | 3011H              | Reserved                     | R                   |
| Read current<br>step of the<br>multi-step speed | 3012H              | Range: 0–15                  | R                   |
| External length                                 | 3013H              | Range: 0-65535               | R                   |
| External counting value                         | 3014H              | Range: 0-65535               | R                   |
| Torque setting                                  | 3015H              | -300.0 - 300.0% (Unit: 0.1%) | R                   |
| VFD code                                        | 3016H              |                              | R                   |
| Fault code                                      | 5000H              | _                            | R                   |

R/W characteristics means the function is with read and write characteristics. For example, "communication control command" is writing chrematistics and control the VFD with writing command (06H). R characteristic can only read other than write and W characteristic can only write other than read.

**Note:** when operating on the VFD with the table above, it is necessary to enable some parameters. For example, the operation of running and stopping, it is necessary to set P00.01 to communication running command channel. And when operate on "PID given", it is necessary to set P09.00 to "Modbus communication setting"."

The encoding rules for device codes (corresponds to identifying code 2103H of the VFD

| MSB of code | Meaning  | LSB of code | Meaning               |
|-------------|----------|-------------|-----------------------|
| 01          | Goodrive | 06          | Goodrive20 Vector VFD |

#### Note:

The code is consisted of 16 bit which is high 8 bits and low 8 bits. High 8 bits mean the motor type series and low 8 bits mean the derived motor types of the series.

#### 7.4.3 Fieldbus ratio values

The communication data is expressed by hex in actual application and there is no radix point

in hex. For example, 50.12Hz cannot be expressed by hex so 50.12 can be magnified by 100 times into 5012, so hex 1394H can be used to express 50.12.

A non-integer can be timed by a multiple to get an integer and the integer can be called fieldbus ratio values.

The fieldbus ratio values are referred to the radix point of the setting range or default value in the function parameter list. If there are figures behind the radix point (n=1), then the fieldbus ratio value m is 10°. Take the table as the example:

| Function code | Name                           | Detailed parameter description             | Default<br>value | Modify |
|---------------|--------------------------------|--------------------------------------------|------------------|--------|
| P01.20        | Hibernation restore delay time | 9.0_3600.0s (valid when P01.19 is 2)       | 0.0s             | 0      |
| P01.21        | Restart after power off        | Restart is disabled     Restart is enabled | 0                | 0      |

If there is one figure behind the radix point in the setting range or the default value, then the fieldbus ratio value is 10. If the data received by the upper monitor is 50, then the "hibernation restore delay time" is 5.0 (5.0=50÷10).

If Modbus communication is used to control the hibernation restore delay time as 5.0s. Firstly, 5.0 can be magnified by 10 times to integer 50 (32H) and then this data can be sent.

After the VFD receives the command, it will change 50 into 5 according to the fieldbus ratio value and then set the hibernation restore delay time as 5s.

Another example, after the upper monitor sends the command of reading the parameter of hibernation restore delay time ,if the response message of the VFD is as following:

| <u>01</u>      | <u>03</u>       | <u>02</u> | <u>00 32</u>       | <u>39 91</u> |
|----------------|-----------------|-----------|--------------------|--------------|
| VFD<br>address | Read<br>command | 2-byte    | Parameters<br>data | CRC check    |

Because the parameter data is 0032H (50) and 50 divided by 10 is 5, then the hibernation restore delay time is 5s.

# 7.4.4 Fault message response

There may be fault in the communication control. For example, some parameter can only be read. If a writing message is sent, the VFD will return a fault response message.

The fault message is from the VFD to the master, its code and meaning is as below:

| Code | Name                                            | Meaning                                                                                                    |
|------|-------------------------------------------------|----------------------------------------------------------------------------------------------------|
| 01H  | Illegal<br>command                              | The command from master cannot be executed. The reason maybe:  1. This command is only for new version and this version cannot realize.  2. Slave is in fault state and cannot execute it.                  |
| 02H  | Illegal data<br>address.                        | Some of the operation addresses are invalid or not allowed to access. Especially the combination of the register and the transmitting bytes are invalid.                                                    |
| 03H  | Illegal value                                   | When there are invalid data in the message framed received by slave.  Note: This error code does not indicate the data value to write exceed the range, but indicate the message frame is an illegal frame. |
| 04H  | Operation failed                                | The parameter setting in parameter writing is invalid. For example, the function input terminal cannot be set repeatedly.                                                                                   |
| 05H  | Password error                                  | The password written to the password check address is not same as the password set by P7.00.                                                                                                    |
| 06H  | Data frame<br>error                             | In the frame message sent by the upper monitor, the length of the digital frame is incorrect or the counting of CRC check bit in RTU is different from the lower monitor.                                   |
| 07H  | Written not allowed.                            | It only happens in write command, the reason maybe:  1. The written data exceeds the parameter range.  2. The parameter should not be modified now.  3. The terminal has already been used.                 |
| 08H  | The parameter cannot be modified during running | The modified parameter in the writing of the upper monitor cannot be modified during running.                                                                                                    |
| 09H  | Password protection                             | When the upper monitor is writing or reading and the user password is set without password unlocking, it will report that the system is locked.                                                             |

The slave uses functional code fields and fault addresses to indicate it is a normal response or some error occurs (named as objection response). For normal responses, the slave shows corresponding function codes, digital address or sub-function codes as the response. For objection responses, the slave returns a code which equals the normal code, but the first byte is logic 1.

For example: when the master sends a message to the slave, requiring it to read a group of address data of the VFD function codes, there will be following function codes:

0 0 0 0 0 0 1 1 (Hex 03H)

For normal responses, the slave responds the same codes, while for objection responses, it will return:

1000011 (Hex 83H)

Besides the function codes modification for the objection fault, the slave will respond a byte of abnormal code which defines the error reason.

When the master receives the response for the objection, in a typical processing, it will send the message again or modify the corresponding order.

For example, set the "running command channel" of the VFD (P00.01, parameter address is 0001H) with the address of 01H to 03, the command is as following:

| <u>01</u>   | <u>06</u>    | <u>00 01</u>       | <u>00 03</u>    | <u>98 0B</u> |
|-------------|--------------|--------------------|-----------------|--------------|
| VFD address | Read command | Parameters address | Parameters data | CRC check    |

But the setting range of "running command channel" is 0-2, if it is set to 3, because the number is beyond the range, the VFD will return fault response message as below:

| <u>01</u>      | <u>86</u>              | <u>04</u>  | <u>43 A3</u> |
|----------------|------------------------|------------|--------------|
| VFD<br>address | Abnormal response code | Fault code | CRC check    |

Abnormal response code 86H means the abnormal response to writing command 06H; the fault code is 04H. In the table above, its name is operation failed and its meaning is that the parameter setting in parameter writing is invalid. For example, the function input terminal cannot be set repeatedly.

# 7.5 Example of writing and reading

Refer to section 7.3 for the command format.

# 7.5.1 Example of reading command 03H

Example 1: Read the state word 1 of the VFD with the address of 01H (refer to table 1). From the table 1, the parameter address of the state word 1 of the VFD is 2100H.

#### RTU mode:

The command sent to the VFD:

| <u>01</u>      | <u>03</u>       | <u>21 00</u>       | <u>00 01</u> | <u>8E 36</u> |
|----------------|-----------------|--------------------|--------------|--------------|
| VFD<br>address | Read<br>command | Parameters address | Data number  | CRC check    |

If the response message is as below:

 01
 03
 02
 00 03
 F8 45

 VFD
 Read
 Data
 Data content
 CRC check

address

#### ASCII mode:

The command sent to the VFD:

address

: 01 03 21 00 00 01 DA CR LF

VFD Read Parameters Data LRC address command address number check END

If the response message is as below:

 :
 01 VFD
 03 Read address
 Byte command number
 Data content content check
 ERC
 END

The data content is 0003H. From the table 1, the VFD stops.

command

# 7.5.2 Example of writing command 06H

Example 1: Make the VFD with the address of 03H to run forward. See table 1, the address of "communication control command" is 2000H and forward running is 0001. See the table below.

| Function instruction  | Address definition | Data meaning instruction              | R/W characteristics |
|-----------------------|--------------------|---------------------------------------|---------------------|
|                       | 2000H              | 0001H: forward running                |                     |
|                       |                    | 0002H: reverse running                |                     |
| Camanania             |                    | 0003H: forward jogging                |                     |
| Communication control |                    | 0004H: reverse jogging                | R/W                 |
| command               |                    | 0005H: stop                           | FC/VV               |
| Command               |                    | 0006H: coast to stop (emergency stop) |                     |
|                       |                    | 0007H: fault reset                    |                     |
|                       |                    | 0008H: jogging stop                   |                     |

#### RTU mode:

The command sent by the master:

 03
 06
 20.00
 00.01
 42.28

 VFD address address
 Write command address address
 Forward running running running
 CRC check running

If the operation is successful, the response may be as below (the same with the command sent by the master):

 03
 06
 20 00
 00 01
 42 28

 VFD address address
 Write command address
 Parameters address
 Forward running running
 CRC check running

#### ASCII mode:

The command sent to the VFD:

| <u>:</u> | <u>01</u>      | <u>06</u> | <u> 20 00</u>         | <u>00 01</u>   | <u>D6</u> | <u>CR LF</u> |
|----------|----------------|-----------|-----------------------|----------------|-----------|--------------|
| START    | VFD<br>address | Write     | Parameters<br>address | Data<br>number | LRC       | END          |

If the response message is as below:

| <u>:</u> | <u>01</u>      | <u>06</u> | <u> 20 00</u>      | <u>00 01</u>   | <u>D6</u>    | <u>CR LF</u> |
|----------|----------------|-----------|--------------------|----------------|--------------|--------------|
| START    | VFD<br>address | Write     | Parameters address | Data<br>number | LRC<br>check | END          |

Example 2: set the max output frequency of the VFD with the address of 03H as 100 Hz.

| Functio<br>n code | Name                  | Detailed parameter description                                                                                                    | Default value | Modif<br>y |
|-------------------|-----------------------|----------------------------------------------------------------------------------------------------|---------------|------------|
| P00.03            | Max. output frequency | Used to set the max. output frequency of<br>the VFD. It is the basis of frequency<br>setup and the acceleration/deceleration.<br>Setting range: P00.04–400.00 Hz | 50.00 Hz      | 0          |

See the figures behind the radix point, the fieldbus ratio value of max. output frequency (P00.03) is 100. 100Hz timed by 100 is 10000 and the corresponding hex is 2710H.

# RTU mode:

The command sent by the master:

| <u>03</u>      | <u>06</u>     | <u>00 03</u>          | <u>27 10</u>    | <u>62 14</u> |
|----------------|---------------|-----------------------|-----------------|--------------|
| VFD<br>address | Write command | Parameters<br>address | Forward running | CRC check    |

If the operation is successful, the response may be as below (the same with the command sent by the master):

| <u>03</u>      | <u>06</u>     | <u>00 03</u>          | <u>27 10</u>    | <u>62 14</u> |
|----------------|---------------|-----------------------|-----------------|--------------|
| VFD<br>address | Write command | Parameters<br>address | Forward running | CRC check    |

## ASCII mode:

The command sent to the VFD:

| <u>:</u> | <u>03</u>      | <u>06</u> | 00 03                   | <u> 27 10</u>  | <u>BD</u> | CR LF |
|----------|----------------|-----------|-------------------------|----------------|-----------|-------|
| START    | VFD<br>address |           | Parameters<br>d address | Data<br>number | LRC       | END   |

If the response message is as below:

| <u>:</u> | 03             | 06    | 00 03                   | <u>27 10</u>   | BD  | CR LF |
|----------|----------------|-------|-------------------------|----------------|-----|-------|
| START    | VFD<br>address | Write | Parameters<br>d address | Data<br>number | LRC | END   |

# 7.5.3 Example of continuous writing command10H

Example 1: make the VFD whose address is 01H run forward at 10Hz. Refer to the instruction of 2000H and 0001. Set the address of "communication setting frequency" is 2001H and 10Hz corresponds to 03E8H. See the table below.

| Function instruction                 | Address definition | Data meaning instruction                | R/W characteristics |  |  |
|--------------------------------------|--------------------|-----------------------------------------|---------------------|--|--|
|                                      |                    | 0001H: forward running                  |                     |  |  |
|                                      |                    | 0002H: reverse running                  |                     |  |  |
| 0                                    |                    | 0003H: forward jogging                  |                     |  |  |
| Communication                        | 2000H              | 0004H: reverse jogging                  | R/W                 |  |  |
| control<br>command                   |                    | 0005H: stop                             |                     |  |  |
| Command                              |                    | 0006H: coast to stop (emergency stop)   |                     |  |  |
|                                      |                    | 0007H: fault reset                      |                     |  |  |
|                                      |                    | 0008H: jogging stop                     |                     |  |  |
| The eddress of                       | 2001H              | Communication setting frequency (0-Fmax |                     |  |  |
| The address of communication setting | 200111             | (unit: 0.01Hz))                         | R/W                 |  |  |
|                                      | 2002H              | PID given, range (0–1000, 1000          | FV/ V V             |  |  |
| Scurig                               | 200211             | corresponds to100.0%)                   |                     |  |  |

## RTU mode:

The command sent to the VFD:

| <u>01</u>      | <u>10</u>             | <u> 20 00</u>         | <u>00 02</u>   | <u>04</u>      | 00 01              | <u> 33 E8</u> | <u>3B 10</u> |
|----------------|-----------------------|-----------------------|----------------|----------------|--------------------|---------------|--------------|
| VFD<br>address | Continuous<br>writing | Parameters<br>address | Data<br>number | Byte<br>number | Forward<br>running | 10Hz          | CRC check    |

If the response message is as below:

| <u>01</u>      | <u>10</u>                        | <u> 20 00</u>      | <u>00 02</u>   | <u>4A 08</u> |
|----------------|----------------------------------|--------------------|----------------|--------------|
| VFD<br>address | Continuous<br>writing<br>command | Parameters address | Data<br>number | CRC check    |

## ASCII mode:

The command sent to the VFD:

| <u>:</u> | <u>01</u>      | <u>10</u>          | 20 00              | <u>00 02</u> | <u>04</u> | <u>00 01 03 E8</u> | BD  | CR LF |
|----------|----------------|--------------------|--------------------|--------------|-----------|--------------------|-----|-------|
| START    | VFD<br>address | Continuous writing | Parameters address | Data         | Byte      | Forward 10Hz       | LRC | END   |

If the response message is as below:

| <u>:</u> | <u>01</u>      | <u>10</u>                        | <u> 20 00</u>         | <u>00 02</u>   | <u>CD</u>    | <u>CR LF</u> |
|----------|----------------|----------------------------------|-----------------------|----------------|--------------|--------------|
| START    | VFD<br>address | Continuous<br>writing<br>command | Parameters<br>address | Data<br>number | LRC<br>check | END          |

Example 2: set the ACC time of 01H VFD as 10s and the DEC time as 20s

| P00.11 | ACC time 1 | Setting range of P00.11 and P00.12: | Depend on model | 0 |
|--------|------------|-------------------------------------|-----------------|---|
| P00.12 | DEC time 1 | 0.0-3600.0 s                        | Depend on model | 0 |

The corresponding address of P00.11 is 000B, the ACC time of 10s corresponds to 0064H, and the DEC time of 20s corresponds to 00C8H.

#### RTU mode:

The command sent to the VFD:

| <u>01</u>      | <u>10</u>                        | <u>00 0B</u>          | <u>00 02</u>   | <u>04</u>      | <u>00 64</u> | <u>00 C8</u> | <u>F2 55</u> |
|----------------|----------------------------------|-----------------------|----------------|----------------|--------------|--------------|--------------|
| VFD<br>address | Continuous<br>writing<br>command | Parameters<br>address | Data<br>number | Byte<br>number | 10s          | 20s          | CRC check    |

If the response message is as below:

| <u>01</u> | <u>10</u>  | <u>00 0B</u> | <u>00 02</u> | <u>30 0A</u> |
|-----------|------------|--------------|--------------|--------------|
| VFD       | Continuous | Parameters   | Data         | CRC check    |
| address   | writing    | address      | number       |              |

#### ASCII mode:

The command sent to the VFD:

| <u>:</u> | <u>01</u>      | <u>10</u>             | <u>00 0B</u>       | <u>00 02</u>   | <u>04</u> | <u>00 64</u> | <u>00 C8 B2</u> | CR LF |
|----------|----------------|-----------------------|--------------------|----------------|-----------|--------------|-----------------|-------|
| START    | VFD<br>address | Continuous<br>writing | Parameters address | Data<br>number | 10s       | 20s          | LRC<br>check    | END   |

If the response message is as below:

| <u>:</u> | <u>01</u>      | <u>10</u>             | <u>00 0B</u>          | <u>00 02</u>   | <u>E2</u>    | CR LF |
|----------|----------------|-----------------------|-----------------------|----------------|--------------|-------|
| START    | VFD<br>address | Continuous<br>writing | Parameters<br>address | Data<br>number | LRC<br>check | END   |

**Note:** The blank in the above command is for illustration. The blank cannot be added in the actual application unless the upper monitor can remove the blank by themselves.

# 7.6 Common communication fault

Common communication faults: no response to the communication or the VFD returns abnormal fault.

The possible reason for no response to the communication:

- 1. Selecting wrong serial interface, for example, if the converter is COM1, selecting COM2 during the communication
- The settings of the baud rates, data bits, end bits, and check bits are inconsistent with those set on the VFD.
- 3. The positive pole (+) and negative pole (-) of the RS485 bus are connected reversely.
- 4. The 485 wire cap on the terminal board of the VFD is not plug in. the wire cap in behind the terminal arrangement.

# Appendix A Technical data

# A.1 Derated application

## A.1.1 Capacity

Choose a VFD based on the rated current and power of the motor. To endure the rated power of the motor, the rated output current of the VFD must be larger or equal to the rated current of the motor. The rated power of the VFD must be higher or equal to that of the motor.

#### Note:

- The maximum allowed motor shaft power is limited to 1.5\*PN. If the limit is exceeded, motor torque and current are automatically restricted. The function protects the input bridge of the drive against overload.
- The ratings apply at ambient temperature of 40°C.
- It is important to check that in common DC systems the power flowing through the common DC connection does not exceed PN.

## A.1.2 Derating

If the ambient temperature on the site where the VFD is installed exceeds 40°C, the altitude exceeds 1000 m, or the switching frequency is changed from 4 kHz to 8, 12, or 15 kHz, the VFD needs to be derated

# A.1.2.1 Derating due to temperature

In the temperature range +40°C-+50°C, the rated output current is decreased by 1% for every additional 1°C. Refer to the below list for the actual derating.

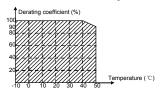

**Note:** It is not recommended to use the VFD at a temperature higher than 50°C. If you do, you shall be held accountable for the consequences caused.

# A.1.2.2 Altitude derating

When the altitude of the site where the VFD is installed is lower than 1000 m, the VFD can run at the rated power. If the altitude on the site is higher than 1000 m, and not more than 3000 m, derate the machine by 1% for every increased 100 m. For details about the derating, see the following figure.

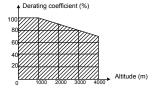

If the altitude is higher than 2000 m, install an isolation transformer at the input terminal of the VFD

If the altitude is higher than 3000 m, and not more than 5000 m, please consult our company for technical consultation. It is not recommended to use the VFD on the site where the altitude is higher than 5000 m.

#### A.1.2.3 Derating due to carrier frequency

The power of Goodrive20 series VFDs varies according to carrier frequencies. The rated power of a VFD is defined based on the carrier frequency set in factory. If the carrier frequency exceeds the factory setting, the power of the VFD is derated by 10% for each increased 1 kHz.

#### A.2 CE

## A.2.1 CE marking

The CE marking on the name plate of a VFD indicates that the VFD is CE-compliant, meeting the regulations of the European low-voltage directive (2006/95/EC) and EMC directive (2004/108/EC).

# A.2.2 Directive EMC compliance declaration

European union (EU) stipulates that the electric and electrical devices sold in Europe cannot generate electromagnetic disturbance that exceeds the limits stipulated in related standards, and can work properly in environments with certain electromagnetic interference. The EMC product standard (EN 61800-3:2004) describes the EMC standards and specific test methods for adjustable speed electrical power drive systems. Products must strictly follow these EMC regulations.

# A.3 EMC regulations

EMC product standard (EN 61800-3:2004) contains the EMC requirements to the VFD.

Application environment categories

Category I: Civilian environments, including application scenarios where VFDs are directly connected to the civil power supply low-voltage grids without intermediate transformers

Category II: All environments except those in Category I.

VFD categories

C1: Rated voltage lower than 1000 V, applied to environments of Category I.

C2: Rated voltage lower than 1000 V, non-plug, socket, or mobile devices; power drive systems that must be installed and operated by specialized personnel when applied to environments of Category I.

**Note:** The EMC standard IEC/EN 61800-3 no longer restricts the power distribution of VFDs, but it specifies their use, installation, and commissioning. Specialized personnel or organizations must have the necessary skills (including the EMC-related knowledge) for installing and/or performing commissioning on the electrical drive systems.

- C3: Rated voltage lower than 1000 V, applied to environments of Category II. They cannot be applied to environments of Category I.
- C4: Rated voltage higher than 1000 V, or rated current higher or equal to 400 A, applied to complex systems in environments of Category II.

## A.3.1 VFDs of category C2

The emission limits are complied with the following provisions:

- The optional EMC filter is selected according to Appendix C "Optional peripheral accessories" and installed as specified in the EMC filter manual.
- 2. The motor and control cables are selected as specified in this manual.
- 3. The drive is installed according to the instructions given in this manual.

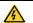

In a domestic environment, this product may cause radio inference, in which case supplementary mitigation measures may be required.

# A.3.2 VFDs of category C3

The immunity performance of the drive complies with the demands of IEC/EN 61800-3, second environment.

The emission limits are complied with the following provisions:

- The optional EMC filter is selected according to Appendix C "Optional peripheral accessories" and installed as specified in the EMC filter manual.
- 2. The motor and control cables are selected as specified in this manual.
- 3. The drive is installed according to the instructions given in this manual.

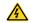

A VFD of category C3 is not intended to be used on a low-voltage public network which supplies domestic premises. Radio frequency interference is expected if the drive is used on such a network.

# **Appendix B Dimension drawings**

Dimension drawings of the Goodrive20 are shown below. The dimensions are given in mm.

# B.1 External keypad structure

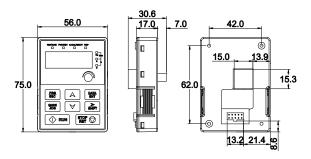

Figure B-1 Keypad outer outline

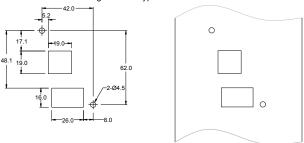

Figure B-2 Hole-cutting diagram for non-bracket keypad

**Note:** The external keypad is optional for the VFDs (1PH 220V/3PH 380V ≤2.2kW and 3PH 220V ≤0.75kW); the standard keypad of VFDs (3PH 380V ≥4kW and 3PH 220V ≥1.5kW) can be used as the external keypad.

The keypad can be installed on the keypad adapter bracket if it is external. There are two types of keypad adapter brackets, which are commonly used with the keypad. The keypad adapter bracket is optional. The outline and installation dimensions are shown in the following figure.

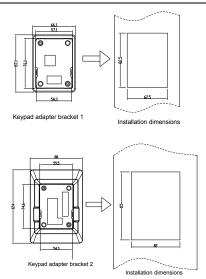

Figure B-3 Outline and installation dimensions

# **B.2 VFD dimensions**

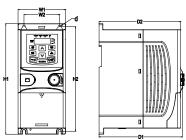

Figure B-4 Wall mounting of VFDs of 1PH 220V/3PH 380V (  $\!\!\! \leq \!\!\! 2.2 kW$  ) and 3PH 220V (  $\!\!\! \leq \!\!\!\! 0.75 kW$  )

| Model        | W1   | W2   | H1    | H2    | D1    | D2    | Installatio<br>n hole (d) |
|--------------|------|------|-------|-------|-------|-------|---------------------------|
| GD20-0R4G-S2 | 80.0 | 60.0 | 160.0 | 150.0 | 123.5 | 120.3 | 5                         |
| GD20-0R7G-S2 | 80.0 | 60.0 | 160.0 | 150.0 | 123.5 | 120.3 | 5                         |
| GD20-1R5G-S2 | 80.0 | 60.0 | 185.0 | 175.0 | 140.5 | 137.3 | 5                         |
| GD20-2R2G-S2 | 80.0 | 60.0 | 185.0 | 175.0 | 140.5 | 137.3 | 5                         |
| GD20-0R4G-2  | 80.0 | 60.0 | 185.0 | 175.0 | 140.5 | 137.3 | 5                         |
| GD20-0R7G-2  | 80.0 | 60.0 | 185.0 | 175.0 | 140.5 | 137.3 | 5                         |
| GD20-0R7G-4  | 80.0 | 60.0 | 185.0 | 175.0 | 140.5 | 137.3 | 5                         |
| GD20-1R5G-4  | 80.0 | 60.0 | 185.0 | 175.0 | 140.5 | 137.3 | 5                         |
| GD20-2R2G-4  | 80.0 | 60.0 | 185.0 | 175.0 | 140.5 | 137.3 | 5                         |

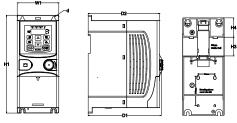

Figure B-5 Rail mounting of VFDs of 1PH 220V/3PH 380V (  $\!\!\! \leq \!\!\! 2.2 kW$  ) and 3PH 220V (  $\!\!\! \leq \!\!\! 0.75 kW$  )

| Model        | W1   | Н1    | нз   | H4   | D1    | D2    | Installati<br>on hole<br>(d) |
|--------------|------|-------|------|------|-------|-------|------------------------------|
| GD20-0R4G-S2 | 80.0 | 160.0 | 35.4 | 36.6 | 123.5 | 120.3 | 5                            |
| GD20-0R7G-S2 | 80.0 | 160.0 | 35.4 | 36.6 | 123.5 | 120.3 | 5                            |
| GD20-1R5G-S2 | 80.0 | 185.0 | 35.4 | 36.6 | 140.5 | 137.3 | 5                            |
| GD20-2R2G-S2 | 80.0 | 185.0 | 35.4 | 36.6 | 140.5 | 137.3 | 5                            |
| GD20-0R4G-2  | 80.0 | 185.0 | 35.4 | 36.6 | 140.5 | 137.3 | 5                            |
| GD20-0R7G-2  | 80.0 | 185.0 | 35.4 | 36.6 | 140.5 | 137.3 | 5                            |
| GD20-0R7G-4  | 80.0 | 185.0 | 35.4 | 36.6 | 140.5 | 137.3 | 5                            |
| GD20-1R5G-4  | 80.0 | 185.0 | 35.4 | 36.6 | 140.5 | 137.3 | 5                            |
| GD20-2R2G-4  | 80.0 | 185.0 | 35.4 | 36.6 | 140.5 | 137.3 | 5                            |

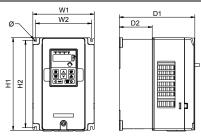

Figure B-6 Wall mounting of VFDs of 3PH 380V (4-37kW) and 3PH 220V (1.5-7.5 kW)

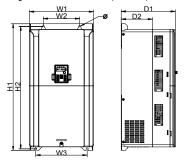

Figure B-7 Wall mounting of VFDs of 3PH 380V (45-75 kW)

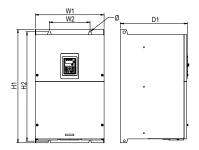

Figure B-8 Wall mounting of VFDs of 3PH 380V (90–110 kW)

| Model       | W1    | W2    | W3    | H1    | H2    | D1    | D2    | Installation hole |
|-------------|-------|-------|-------|-------|-------|-------|-------|-------------------|
| GD20-1R5G-2 | 146.0 | 131.0 | _     | 256.0 | 243.5 | 167.0 | 84.5  | 6                 |
| GD20-2R2G-2 | 146.0 | 131.0 | _     | 256.0 | 243.5 | 167.0 | 84.5  | 6                 |
| GD20-004G-2 | 146.0 | 131.0 | _     | 256.0 | 243.5 | 167.0 | 84.5  | 6                 |
| GD20-5R5G-2 | 170.0 | 151.0 | _     | 320.0 | 303.5 | 196.3 | 113.0 | 6                 |
| GD20-7R5G-2 | 170.0 | 151.0 | _     | 320.0 | 303.5 | 196.3 | 113.0 | 6                 |
| GD20-004G-4 | 146.0 | 131.0 | _     | 256.0 | 243.5 | 167.0 | 84.5  | 6                 |
| GD20-5R5G-4 | 146.0 | 131.0 | _     | 256.0 | 243.5 | 167.0 | 84.5  | 6                 |
| GD20-7R5G-4 | 170.0 | 151.0 | _     | 320.0 | 303.5 | 196.3 | 113.0 | 6                 |
| GD20-011G-4 | 170.0 | 151.0 | _     | 320.0 | 303.5 | 196.3 | 113.0 | 6                 |
| GD20-015G-4 | 170.0 | 151.0 | _     | 320.0 | 303.5 | 196.3 | 113.0 | 6                 |
| GD20-018G-4 | 200.0 | 185.0 | _     | 340.6 | 328.6 | 184.3 | 104.5 | 6                 |
| GD20-022G-4 | 200.0 | 185.0 | _     | 340.6 | 328.6 | 184.3 | 104.5 | 6                 |
| GD20-030G-4 | 250.0 | 230.0 | _     | 400.0 | 380.0 | 202.0 | 123.5 | 6                 |
| GD20-037G-4 | 250.0 | 230.0 | _     | 400.0 | 380.0 | 202.0 | 123.5 | 6                 |
| GD20-045G-4 | 282.0 | 160.0 | 226.0 | 560.0 | 542.0 | 238.0 | 138.0 | 9                 |
| GD20-055G-4 | 282.0 | 160.0 | 226.0 | 560.0 | 542.0 | 238.0 | 138.0 | 9                 |
| GD20-075G-4 | 282.0 | 160.0 | 226.0 | 560.0 | 542.0 | 238.0 | 138.0 | 9                 |
| GD20-090G-4 | 338.0 | 200.0 | _     | 554.0 | 535.0 | 329.2 | _     | 9.5               |
| GD20-110G-4 | 338.0 | 200.0 | _     | 554.0 | 535.0 | 329.2 | _     | 9.5               |

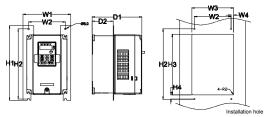

Figure B-9 Flange mounting of VFDs of 3PH 380V (4–75kW) and 3PH 220V (1.5–7.5kW)

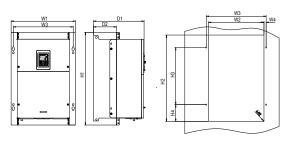

Figure B-10 Flange mounting of VFDs of 3PH 380V (90–110kW)

| Model       | W1    | W2  | W3  | W4       | Н1  | H2  | НЗ    | Н4       | D1    | D2    | Installat ion hole | Scre<br>w |
|-------------|-------|-----|-----|----------|-----|-----|-------|----------|-------|-------|--------------------|-----------|
| GD20-1R5G-2 | 170.2 | 131 | 150 | 9.5      | 292 | 276 | 260   | 6        | 167   | 84.5  | 6                  | M5        |
| GD20-2R2G-2 | 170.2 | 131 | 150 | 9.5      | 292 | 276 | 260   | 6        | 167   | 84.5  | 6                  | M5        |
| GD20-004G-2 | 170.2 | 131 | 150 | 9.5      | 292 | 276 | 260   | 6        | 167   | 84.5  | 6                  | M5        |
| GD20-5R5G-2 | 191.2 | 151 | 174 | 11.<br>5 | 370 | 351 | 324   | 12       | 196.3 | 113   | 6                  | M5        |
| GD20-7R5G-2 | 191.2 | 151 | 174 | 11.<br>5 | 370 | 351 | 324   | 12       | 196.3 | 113   | 6                  | M5        |
| GD20-004G-4 | 170.2 | 131 | 150 | 9.5      | 292 | 276 | 260   | 6        | 167   | 84.5  | 6                  | M5        |
| GD20-5R5G-4 | 170.2 | 131 | 150 | 9.5      | 292 | 276 | 260   | 6        | 167   | 84.5  | 6                  | M5        |
| GD20-7R5G-4 | 191.2 | 151 | 174 | 11.<br>5 | 370 | 351 | 324   | 12       | 196.3 | 113   | 6                  | M5        |
| GD20-011G-4 | 191.2 | 151 | 174 | 11.<br>5 | 370 | 351 | 324   | 12       | 196.3 | 113   | 6                  | M5        |
| GD20-015G-4 | 191.2 | 151 | 174 | 11.<br>5 | 370 | 351 | 324   | 12       | 196.3 | 113   | 6                  | M5        |
| GD20-018G-4 | 266   | 250 | 224 | 13       | 371 | 250 | 350.6 | 20.<br>3 | 184.6 | 104   | 6                  | M5        |
| GD20-022G-4 | 266   | 250 | 224 | 13       | 371 | 250 | 350.6 | 20.<br>3 | 184.6 | 104   | 6                  | M5        |
| GD20-030G-4 | 316   | 300 | 274 | 13       | 430 | 300 | 410   | 55       | 202   | 118.3 | 6                  | M5        |
| GD20-037G-4 | 316   | 300 | 274 | 13       | 430 | 300 | 410   | 55       | 202   | 118.3 | 6                  | M5        |
| GD20-045G-4 | 352   | 332 | 306 | 13       | 580 | 400 | 570   | 80       | 238   | 133.8 | 9                  | M8        |
| GD20-055G-4 | 352   | 332 | 306 | 13       | 580 | 400 | 570   | 80       | 238   | 133.8 | 9                  | M8        |

| Model       | W1    | W2  | W3        | W4       | Н1  | H2  | НЗ  | Н4        | D1    | D2    | Installat ion hole | Scre<br>w |
|-------------|-------|-----|-----------|----------|-----|-----|-----|-----------|-------|-------|--------------------|-----------|
| GD20-075G-4 | 352   | 332 | 306       | 13       | 580 | 400 | 570 | 80        | 238   | 133.8 | 9                  | M8        |
| GD20-090G-4 | 418.5 | 361 | 389<br>.5 | 14.<br>2 | 600 | 559 | 370 | 108<br>.5 | 329.5 | 149.5 | 9.5                | M8        |
| GD20-110G-4 | 418.5 | 361 | 389<br>.5 | 14.<br>2 | 600 | 559 | 370 | 108<br>.5 | 329.5 | 149.5 | 9.5                | M8        |

Note: The installation bracket is optional.

## Appendix C Optional peripheral accessories

This chapter describes how to select the options and parts of Goodrive20 series.

## C.1 Wiring of peripheral accessories

Below is the peripheral wiring of Goodrive20 series VFDs.

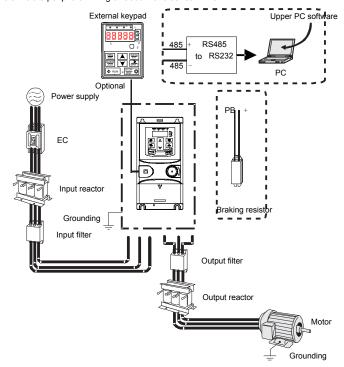

| Pictures       | Name                                               | Descriptions                                                                                                    |
|----------------|----------------------------------------------------|----------------------------------------------------------------------------------------------------|
|                | External keypad                                    | Including the external keypads with and without the function of parameter copying.  When the external keypad with the function of parameter copying is valid, the local keypad is off; when the external keypad without the function of parameter copying is valid,     |
|                | Cables                                             | the local and external keypads are on at the same time.  Device to transfer the electronic signals                                                                                                    |
|                | Breaker                                            | Prevent from electric shock and protect the power supply and the cables system from overcurrent when short circuits occur. (Please select the breaker with the function of reducing high order harmonic and the rated sensitive current to 1 VFD should be above 30mA). |
|                | Input reactor                                      | This device is used to improve the power factor of the input side of the VFD and control the higher harmonic current.                                                                                                    |
| <del>000</del> | Input filter                                       | Control the electromagnetic interference generated from the VFD, please install close to the input terminal side of the VFD.                                                                                                    |
|                | Braking resistors                                  | Shorten the DEC time. Only braking resistors are needed for Goodrive20 VFDs.                                                                                                    |
| 000            | Output filter                                      | Control the interference from the output side of the VFD and please install close to the output terminals of the VFD.                                                                                                    |
|                | Output reactor                                     | Prolong the effective transmitting distance of the VFD to control the sudden high voltage when switching on/off the IGBT of the VFD.                                                                                                    |
|                | Membrane of<br>heat releasing<br>holes at the side | Apply to severe environment and improve protective effect.  Derate 10% of the machine.                                                                                                    |

## C.2 Power supply

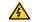

Check that the voltage degree of the VFD complies with the voltage of the supply power voltage.

## C.3 Cables

#### C.3.1 Power cables

Dimension the input power and motor cables according to local regulations.

**Note:** A separate PE conductor is required if the conductivity of the cable shield is not sufficient for the purpose.

#### C.3.2 Control cables

All analog control cables and cables used for frequency input must be shielded cables.

Relay cables need to be those with metal braided shield layers.

Keypads need to be connected by using network cables. In complicated electromagnetic environments, shielded network cables are recommended.

## Note:

- 1. Analog signals and digital signals cannot use the same cables, and their cables must be arranged separately.
- 2. Check the insulation conditions of the input power cable of a VFD before connecting it.

|              | Recomme cable size |     | Connecting cable size (mm²) Terminal |         |       | Tightening |             |  |
|--------------|--------------------|-----|--------------------------------------|---------|-------|------------|-------------|--|
| Model        | RST<br>UVW         | PE  | RST                                  | P1, (+) | PE    | screw      | torque (Nm) |  |
| 0000 0040 00 |                    | 4.5 |                                      | 4.4     | 4.4   | 140        | 0.0         |  |
| GD20-0R4G-S2 | 1.5                | 1.5 | 1–4                                  | 1–4     | 1–4   | M3         | 0.8         |  |
| GD20-0R7G-S2 | 1.5                | 1.5 | 1–4                                  | 1–4     | 1–4   | M3         | 8.0         |  |
| GD20-1R5G-S2 | 2.5                | 2.5 | 1–4                                  | 1–4     | 1–4   | M3         | 0.8         |  |
| GD20-2R2G-S2 | 2.5                | 2.5 | 1–4                                  | 1–4     | 1–4   | M3         | 8.0         |  |
| GD20-0R4G-2  | 1.5                | 1.5 | 1-1.5                                | 1-1.5   | 1-1.5 | M3         | 0.8         |  |
| GD20-0R7G-2  | 1.5                | 1.5 | 1-1.5                                | 1-1.5   | 1-1.5 | M3         | 0.8         |  |
| GD20-1R5G-2  | 2.5                | 2.5 | 1.5-6                                | 2.5-6   | 2.5-6 | M4         | 1.13        |  |
| GD20-2R2G-2  | 2.5                | 2.5 | 1.5–6                                | 2.5-6   | 2.5-6 | M4         | 1.13        |  |
| GD20-004G-2  | 2.5                | 2.5 | 1.5-6                                | 2.5-6   | 2.5-6 | M4         | 1.13        |  |
| GD20-5R5G-2  | 4                  | 4   | 4–10                                 | 4–10    | 4-10  | M5         | 2.3         |  |
| GD20-7R5G-2  | 6                  | 6   | 4–10                                 | 4–10    | 4–10  | M5         | 2.3         |  |
| GD20-0R7G-4  | 1.5                | 1.5 | 1-1.5                                | 1-1.5   | 1-1.5 | M3         | 0.8         |  |
| GD20-1R5G-4  | 1.5                | 1.5 | 1-1.5                                | 1-1.5   | 1-1.5 | M3         | 8.0         |  |
| GD20-2R2G-4  | 1.5                | 1.5 | 1-1.5                                | 1-1.5   | 1-1.5 | M3         | 0.8         |  |
| GD20-004G-4  | 2.5                | 2.5 | 2.5–6                                | 2.5–6   | 2.5-6 | M4         | 1.13        |  |

| Model       | Recomme<br>cable size |     | Connecting cable size (mm²) |          |       | Terminal | Tightening  |
|-------------|-----------------------|-----|-----------------------------|----------|-------|----------|-------------|
| Wodei       | RST                   | PE  | RST                         | P1, (+)  | PE    | screw    | torque (Nm) |
|             | UVW                   |     | UVW                         | 1 1, (1) |       |          |             |
| GD20-5R5G-4 | 2.5                   | 2.5 | 2.5-6                       | 2.5-6    | 2.5-6 | M4       | 1.13        |
| GD20-7R5G-4 | 4                     | 4   | 4–10                        | 4–10     | 4–10  | M5       | 2.3         |
| GD20-011G-4 | 6                     | 6   | 4–10                        | 4–10     | 4–10  | M5       | 2.3         |
| GD20-015G-4 | 6                     | 6   | 4–10                        | 4–10     | 4-10  | M5       | 2.3         |
| GD20-018G-4 | 10                    | 10  | 10-16                       | 10-16    | 10-16 | M5       | 2.3         |
| GD20-022G-4 | 16                    | 16  | 10–16                       | 10–16    | 10-16 | M5       | 2.3         |
| GD20-030G-4 | 25                    | 16  | 25-50                       | 25-50    | 16-25 | M6       | 2.5         |
| GD20-037G-4 | 25                    | 16  | 25-50                       | 25-50    | 16–25 | M6       | 2.5         |
| GD20-045G-4 | 35                    | 16  | 35–70                       | 35–70    | 16-35 | M8       | 10          |
| GD20-055G-4 | 50                    | 25  | 35-70                       | 35–70    | 16-35 | M8       | 10          |
| GD20-075G-4 | 70                    | 35  | 35–70                       | 35–70    | 16-35 | M8       | 10          |
| GD20-090G-4 | 95                    | 50  | 70–120                      | 70–120   | 50-70 | M12      | 35          |
| GD20-110G-4 | 120                   | 70  | 70–120                      | 70–120   | 50-70 | M12      | 35          |

- Cables of the sizes recommended for the main circuit can be used in scenarios where the ambient temperature is lower than 40°C, the wiring distance is shorter than 100 m, and the current is the rated current.
- 2. The terminals (+) and PB are used to connect to brake resistor.
- If the control cable and power cable need to be crossed, ensure that the angle between the control cable and the power cable is 90 degrees.
- 4. If the inside of the motor is wet, the insulation resistance will decrease. If you think there is moisture inside the motor, dry the motor and re-measure it.

## C.4 Breaker and electromagnetic contactor

It is necessary to add fuse for the avoidance of overload.

It is appropriate to use a breaker (MCCB) which complies with the VFD power in the 3-phase AC power and input power and terminals. The capacity of the VFD should be 1.5-2 times of the rated current.

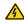

Due to the inherent operating principle and construction of circuit breakers, independent of the manufacturer, hot ionized gases may escape from the breaker enclosure in case of a short-circuit. To ensure safe use, special attention must be paid to the installation and placement of the breakers. Follow the manufacturer's instructions.

It is necessary to install the electromagnetic contactor in the input side to control the switching

on and off safety of the main circuit. It can switch off the input power supply when system faults

| Model        | Fuse (A) | Breaker<br>(A) | Rated working current of contactor (A) |
|--------------|----------|----------------|----------------------------------------|
| GD20-0R4G-S2 | 10       | 10             | 9                                      |
| GD20-0R7G-S2 | 16       | 16             | 12                                     |
| GD20-1R5G-S2 | 25       | 25             | 25                                     |
| GD20-2R2G-S2 | 50       | 40             | 32                                     |
| GD20-0R4G-2  | 6        | 6              | 9                                      |
| GD20-0R7G-2  | 10       | 10             | 9                                      |
| GD20-1R5G-2  | 16       | 16             | 12                                     |
| GD20-2R2G-2  | 25       | 25             | 18                                     |
| GD20-004G-2  | 35       | 32             | 25                                     |
| GD20-5R5G-2  | 35       | 32             | 32                                     |
| GD20-7R5G-2  | 50       | 63             | 50                                     |
| GD20-0R7G-4  | 6        | 6              | 9                                      |
| GD20-1R5G-4  | 10       | 10             | 9                                      |
| GD20-2R2G-4  | 10       | 10             | 9                                      |
| GD20-004G-4  | 25       | 25             | 25                                     |
| GD20-5R5G-4  | 35       | 32             | 25                                     |
| GD20-7R5G-4  | 50       | 40             | 38                                     |
| GD20-011G-4  | 63       | 63             | 50                                     |
| GD20-015G-4  | 63       | 63             | 50                                     |
| GD20-018G-4  | 100      | 100            | 65                                     |
| GD20-022G-4  | 100      | 100            | 80                                     |
| GD20-030G-4  | 125      | 125            | 95                                     |
| GD20-037G-4  | 150      | 160            | 115                                    |
| GD20-045G-4  | 150      | 200            | 170                                    |
| GD20-055G-4  | 200      | 200            | 170                                    |
| GD20-075G-4  | 250      | 250            | 205                                    |
| GD20-090G-4  | 325      | 315            | 245                                    |
| GD20-110G-4  | 350      | 350            | 300                                    |

## C.5 Reactors

Transient high current in the input power circuit may cause damage to the rectifying components. It is appropriate to use AC reactor in the input side for the avoidance of high-voltage input of the power supply and improvement of the power factors.

If the distance between the VFD and the motor is longer than 50 m, frequent overcurrent protection may occur to the VFD because of high leakage current caused by parasitic

capacitance effects from the long cables to the ground. In order to avoid the damage of the motor insulation, it is necessary to add reactor compensation. If the distance between the VFD and motor is 50 - 100m, see the table below for model selection; if it exceeds 100m, consult with INVT technical support.

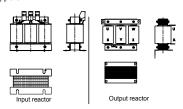

| Model        | Input reactor | Output reactor |
|--------------|---------------|----------------|
| GD20-0R4G-S2 | 1             | /              |
| GD20-0R7G-S2 | 1             | 1              |
| GD20-1R5G-S2 | 1             | 1              |
| GD20-2R2G-S2 | /             | 1              |
| GD20-0R4G-2  | ACL2-1R5-4    | OCL2-1R5-4     |
| GD20-0R7G-2  | ACL2-1R5-4    | OCL2-1R5-4     |
| GD20-1R5G-2  | ACL2-004-4    | OCL2-004-4     |
| GD20-2R2G-2  | ACL2-004-4    | OCL2-004-4     |
| GD20-004G-2  | ACL2-5R5-4    | OCL2-5R5-4     |
| GD20-5R5G-2  | ACL2-7R5-4    | OCL2-7R5-4     |
| GD20-7R5G-2  | ACL2-015-4    | OCL2-015-4     |
| GD20-0R7G-4  | ACL2-1R5-4    | OCL2-1R5-4     |
| GD20-1R5G-4  | ACL2-1R5-4    | OCL2-1R5-4     |
| GD20-2R2G-4  | ACL2-2R2-4    | OCL2-2R2-4     |
| GD20-004G-4  | ACL2-004-4    | OCL2-004-4     |
| GD20-5R5G-4  | ACL2-5R5-4    | OCL2-5R5-4     |
| GD20-7R5G-4  | ACL2-7R5-4    | OCL2-7R5-4     |
| GD20-011G-4  | ACL2-011-4    | OCL2-011-4     |
| GD20-015G-4  | ACL2-015-4    | OCL2-015-4     |
| GD20-018G-4  | ACL2-018-4    | OCL2-018-4     |
| GD20-022G-4  | ACL2-022-4    | OCL2-022-4     |
| GD20-030G-4  | ACL2-037-4    | OCL2-037-4     |
| GD20-037G-4  | ACL2-037-4    | OCL2-037-4     |
| GD20-045G-4  | ACL2-045-4    | OCL2-045-4     |
| GD20-055G-4  | ACL2-055-4    | OCL2-055-4     |
| GD20-075G-4  | ACL2-075-4    | OCL2-075-4     |
| GD20-090G-4  | ACL2-110-4    | OCL2-110-4     |
| GD20-110G-4  | ACL2-110-4    | OCL2-110-4     |

- The rated derate voltage of the input reactor is 2%±15%. The rated derate voltage of the output reactor is 1%±15%.
- 2. Above options are external, the customer should indicate when purchasing.

#### C.6 Filters

## C.6.1 C3 Filter type instruction

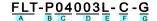

| Character   | Detailed instruction                                                      |  |  |  |  |  |  |
|-------------|---------------------------------------------------------------------------|--|--|--|--|--|--|
| designation |                                                                           |  |  |  |  |  |  |
| A           | FLT: VFD filter series                                                    |  |  |  |  |  |  |
|             | Filter type                                                               |  |  |  |  |  |  |
| В           | P: power supply filter                                                    |  |  |  |  |  |  |
|             | L: output filter                                                          |  |  |  |  |  |  |
|             | Voltage degree                                                            |  |  |  |  |  |  |
| С           | S2: AC 1PH 220V(-15%) - 240V(+10%)                                        |  |  |  |  |  |  |
|             | 04: AC 3PH 380V (-15%) - 440V(+10%)                                       |  |  |  |  |  |  |
| D           | 3-digit development serial number. For example, 003 stands for the serial |  |  |  |  |  |  |
| D           | number of C3 filters in development                                       |  |  |  |  |  |  |
|             | Installation type                                                         |  |  |  |  |  |  |
| E           | L: Common type                                                            |  |  |  |  |  |  |
|             | H: High performance type                                                  |  |  |  |  |  |  |
|             | Utilization environment of the filters                                    |  |  |  |  |  |  |
|             | A: the first environment (IEC61800-3:2004) category C1 (EN                |  |  |  |  |  |  |
|             | 61800-3:2004)                                                             |  |  |  |  |  |  |
| F           | B: the first environment (IEC61800-3:2004) category C2 (EN                |  |  |  |  |  |  |
|             | 61800-3:2004)                                                             |  |  |  |  |  |  |
|             | C: the second environment (IEC61800-3:2004) category C3 (EN               |  |  |  |  |  |  |
|             | 61800-3:2004)                                                             |  |  |  |  |  |  |
| G           | Lot No.                                                                   |  |  |  |  |  |  |
| G           | G: Special for external C3 filter                                         |  |  |  |  |  |  |
|             |                                                                           |  |  |  |  |  |  |

#### C.6.2 C3 filter

Goodrive20 series 1PH 220V/3PH 380V 2.2 kW and below, 3PH 220V 0.75 kW and below models can satisfy the requirements of IEC61800-3 C3 as shown in the table below; 3PH 380V 4kW and above, 3PH 220V 1.5kW and above models can be set to satisfy the requirements of IEC61800-3 C3 or not by jumper J10. (Note: Jumper J10 is put in the same bag with operation manual)

Note: Disconnect J10 when either of below situations occurs:

- 1. EMC filter is suitable for the neutral-grounding grid system. If it is used in IT grid system (neutral point is not grounded), disconnect J10;
- During configuring residual current circuit-breaker, if tripping occurred during startup, disconnect J10.

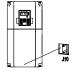

Interference filter on input side: As the VFD may interfere with peripheral devices during working, this filter can be used to reduce the interference.

Noise filter on output side: This filter can be used to reduce the radio noise caused between the VFD and motor as well as the leakage current of the lead wires.

INVT provides some of the filters for users to choose.

| Model        | Input filter    |
|--------------|-----------------|
| GD20-0R4G-S2 |                 |
| GD20-0R7G-S2 | FLT-PS2004L-C-G |
| GD20-1R5G-S2 | FLI-P32004L-C-G |
| GD20-2R2G-S2 |                 |
| GD20-0R4G-2  |                 |
| GD20-0R7G-2  |                 |
| GD20-0R7G-4  | FLT-P04007L-C-G |
| GD20-1R5G-4  |                 |
| GD20-2R2G-4  |                 |

#### Note:

- 1. The input EMI meet the requirement of C3 after adding input filters.
- 2. Above options are external, the customer should indicate when purchasing.

#### C.6.3 Installation instruction for C3 filter

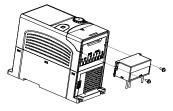

The installation procedures for C3 filter are as below:

- 1. Connect the filter cable to the corresponding input terminal of the VFD according to the label:
- 2. Fix the filter onto the VFD with M3\*10 screws (as shown in above picture).

## C.6.4 C2 Filter type instruction

| Character designation | Detailed instruction                                                                                                    |  |  |  |  |  |  |  |
|-----------------------|----------------------------------------------------------------------------------------------------|--|--|--|--|--|--|--|
| Α                     | FLT: VFD filter series                                                                                                    |  |  |  |  |  |  |  |
| В                     | Filter type P: power supply filter L: output filter                                                                                                    |  |  |  |  |  |  |  |
| С                     | Voltage degree<br>S2: AC 1PH 220 V (-15%)–240 V (+10%)<br>04: AC 3PH 380 V (-15%)–440V (+10%)                                                                                              |  |  |  |  |  |  |  |
| D                     | 3 bit rated current code "016" means 16A                                                                                                    |  |  |  |  |  |  |  |
| E                     | Installation type L: Common type H: High performance type                                                                                                    |  |  |  |  |  |  |  |
| F                     | Utilization environment of the filters  A: the first environment (IEC61800-3:2004) category C1 (EN 61800-3:2004)  B: the first environment (IEC61800-3:2004) category C2 (EN 61800-3:2004) |  |  |  |  |  |  |  |

#### C.6.5 C2 filter

| Model        | Input filter  | Output filter |  |
|--------------|---------------|---------------|--|
| GD20-0R4G-S2 | FLT-PS2010H-B | FLT-L04006L-B |  |

| Model        | Input filter    | Output filter  |  |  |
|--------------|-----------------|----------------|--|--|
| GD20-0R7G-S2 |                 |                |  |  |
| GD20-1R5G-S2 | FLT-PS2025L-B   | FLT-L04016L-B  |  |  |
| GD20-2R2G-S2 | FL1-PS2025L-B   | FL1-L04016L-B  |  |  |
| GD20-0R4G-2  | FLT-P04006L-B   | FLT-L04006L-B  |  |  |
| GD20-0R7G-2  | FL1-P04006L-B   | PL1-L04000L-B  |  |  |
| GD20-1R5G-2  | FLT-P04016L-B   | FLT-L04016L-B  |  |  |
| GD20-2R2G-2  | FL1-P04016L-B   | PL1-L04010L-B  |  |  |
| GD20-004G-2  | FLT-P04032L-B   | FLT-L04032L-B  |  |  |
| GD20-5R5G-2  | FL1-P04032L-B   | FL1-L04032L-B  |  |  |
| GD20-7R5G-2  | FLT-P04045L-B   | FLT-L04045L-B  |  |  |
| GD20-0R7G-4  |                 |                |  |  |
| GD20-1R5G-4  | FLT-P04006L-B   | FLT-L04006L-B  |  |  |
| GD20-2R2G-4  |                 |                |  |  |
| GD20-004G-4  | FLT-P04016L-B   | FLT-L04016L-B  |  |  |
| GD20-5R5G-4  | FL1-F04010L-B   |                |  |  |
| GD20-7R5G-4  | FLT-P04032L-B   | FLT-L04032L-B  |  |  |
| GD20-011G-4  | FL1-F04032L-B   |                |  |  |
| GD20-015G-4  | FLT-P04045L-B   | FLT-L04045L-B  |  |  |
| GD20-018G-4  | FL1-F04043L-B   | FE1-E04043E-B  |  |  |
| GD20-022G-4  | FLT-P04065L-B   | FLT-L04065L-B  |  |  |
| GD20-030G-4  | 1 E1-1 04003E-B | 1 E1-E04003E-B |  |  |
| GD20-037G-4  | FLT-P04100L-B   | FLT-L04100L-B  |  |  |
| GD20-045G-4  | 1 L1-1 04100L-B | 1 L1-L04100L-B |  |  |
| GD20-055G-4  | FLT-P04150L-B   | FLT-L04150L-B  |  |  |
| GD20-075G-4  | 1 L1-1 04150L-B | 1 E1-L04130E-B |  |  |
| GD20-090G-4  | FLT-P04240L-B   | FLT-L04240L-B  |  |  |
| GD20-110G-4  | FL1-PU424UL-D   | FLI-LU424UL-D  |  |  |

The input EMI meet the requirement of C2 after adding input filters. Aboved options are external, the customer should indicate when purchasing.

#### C.7 Brake resistors

#### C.7.1 Brake resistor selection

When a VFD driving a high-inertia load decelerates or needs to decelerate abruptly, the motor runs in the power generation state and transmits the load-carrying energy through the inverter bridge to the DC circuit of the VFD, causing the bus voltage of the VFD to rise. If the bus voltage exceeds a specific value, the VFD reports an overvoltage fault. To prevent this from happening, you need to configure brake components.

- Only qualified electricians are allowed to design, install, modulate and operate on the VFD.
- Follow the instructions in "Warning" during working. Physical injury or death or serious property may occur.

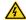

- Only qualified electricians are allowed to wire. Damage to the VFD or braking options and part may occur.
- Read carefully the instructions of braking resistors before connecting them with the VFD.
- Do not connect the braking resistor with other terminals except for PB and (-). Do not connect the braking unit with other terminals except for (+) and (-).Damage to the VFD or braking circuit or fire may occur.
- - Connect the braking resistor or braking unit with the VFD according to the diagram. Incorrect wiring may cause damage to the VFD or other devices.

| Model        | Type of          | Braking resistor at 100% of | Consu<br>bral | Min<br>braking |         |          |
|--------------|------------------|-----------------------------|---------------|----------------|---------|----------|
| Wiodei       | braking unit     | braking torque              | 10%           | 50%            | 80%     | resistor |
|              |                  | (Ω)                         | braking       | braking        | braking | (Ω)      |
| GD20-0R4G-S2 |                  | 361                         | 0.06          | 0.30           | 0.48    | 42       |
| GD20-0R7G-S2 |                  | 192                         | 0.11          | 0.56           | 0.90    | 42       |
| GD20-1R5G-S2 |                  | 96                          | 0.23          | 1.10           | 1.80    | 30       |
| GD20-2R2G-S2 |                  | 65                          | 0.33          | 1.70           | 2.64    | 21       |
| GD20-0R4G-2  |                  | 361                         | 0.06          | 0.3            | 0.48    | 131      |
| GD20-0R7G-2  |                  | 192                         | 0.11          | 0.56           | 0.9     | 93       |
| GD20-1R5G-2  |                  | 96                          | 0.23          | 1.1            | 1.8     | 44       |
| GD20-2R2G-2  |                  | 65                          | 0.33          | 1.7            | 2.64    | 44       |
| GD20-004G-2  |                  | 36                          | 0.6           | 3              | 4.8     | 33       |
| GD20-5R5G-2  |                  | 26                          | 0.75          | 4.13           | 6.6     | 25       |
| GD20-7R5G-2  | Internal braking | 19                          | 1.13          | 5.63           | 9       | 13       |
| GD20-0R7G-4  | unit             | 653                         | 0.11          | 0.56           | 0.90    | 240      |
| GD20-1R5G-4  |                  | 326                         | 0.23          | 1.13           | 1.80    | 170      |
| GD20-2R2G-4  |                  | 222                         | 0.33          | 1.65           | 2.64    | 130      |
| GD20-004G-4  |                  | 122                         | 0.6           | 3              | 4.8     | 80       |
| GD20-5R5G-4  |                  | 89.1                        | 0.75          | 4.13           | 6.6     | 60       |
| GD20-7R5G-4  |                  | 65.3                        | 1.13          | 5.63           | 9       | 47       |
| GD20-011G-4  |                  | 44.5                        | 1.65          | 8.25           | 13.2    | 31       |
| GD20-015G-4  |                  | 32.0                        | 2.25          | 11.3           | 18      | 23       |
| GD20-018G-4  |                  | 27                          | 3             | 14             | 22      | 19       |
| GD20-022G-4  |                  | 22                          | 3             | 17             | 26      | 17       |
| GD20-030G-4  |                  | 17                          | 5             | 23             | 36      | 17       |

| Model         | Type of         | Braking resistor at 100% of | Consu          | Min<br>braking |                |                 |
|---------------|-----------------|-----------------------------|----------------|----------------|----------------|-----------------|
| Model         | braking unit    | braking torque (Ω)          | 10%<br>braking | 50%<br>braking | 80%<br>braking | resistor<br>(Ω) |
| GD20-037G-4   |                 | 13                          | 6              | 28             | 44             | 11.7            |
| GD20-045G-4-B |                 | 10                          | 7              | 34             | 54             | 8               |
| GD20-055G-4-B |                 | 8                           | 8              | 41             | 66             | 8               |
| GD20-075G-4-B |                 | 6.5                         | 11             | 56             | 90             | 6.4             |
| GD20-090G-4-B |                 | 5.4                         | 14             | 68             | 108            | 4.4             |
| GD20-110G-4-B |                 | 4.5                         | 17             | 83             | 132            | 4.4             |
| GD20-045G-4   |                 | 10                          | 7              | 34             | 54             |                 |
| GD20-055G-4   | DBU100H-110-4   | 8                           | 8              | 41             | 66             | 6.4             |
| GD20-075G-4   |                 | 6.5                         | 11             | 56             | 90             |                 |
| GD20-090G-4   | DBU100H-160-4   | 5.4                         | 14             | 68             | 108            | 4.4             |
| GD20-110G-4   | DDG 10011-100-4 | 4.5                         | 17             | 83             | 132            | 4.4             |

- Select brake resistors according to the resistance and power data provided by our company.
- The brake resistor may increase the brake torque of the VFD. The preceding table describes the resistance and power for 100% brake torque, 10% brake usage, 50% brake usage, and 80% brake usage. You can select the brake system based on the actual operation conditions.

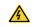

Never use a brake resistor with a resistance below the minimum value specified for the particular drive. The drive and the internal chopper are not able to handle the overcurrent caused by the low resistance.

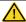

Increase the power of the braking resistor properly in the frequent braking situation (the frequency usage ratio is more than 10%).

#### C.7.2 Brake resistor installation

Use shielded cables for braking resistor cables.

All resistors need to be installed in places with good cooling conditions.

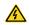

The materials near the brake resistor must be non-flammable. The surface temperature of the resistor is high. Air flowing from the resistor is of hundreds of degrees Celsius. Protect the resistor against contact.

Only external braking resistor is needed in Goodrive20. PB and (+) are the terminals for connecting brake resistors. Installation of brake units is shown in the following figure.

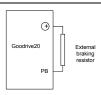

# Appendix D Further information **FAMCC**

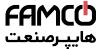

## D.1 Product and service queries

Should you have any queries about the product, contact the local INVT office. Provide the model and serial number of the product you query about. You can visit Site to find a list of INVT offices

## D.2 Feedback on INVT VFD manuals

Your comments on our manuals are welcome. Visit Site, directly contact online service personnel or choose Contact Us to obtain contact information.

## D.3 Documents on the Internet

You can find manuals and other product documents in PDF format on the Internet. Visit Site and choose Service and Support > Data Download.

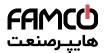

The products are owned by Shenzhen INVT Electric Co., Ltd.

Two companies are commissioned to manufacture: (For product code, refer to the 2nd/3rd place of S/N on the name plate.)

Shenzhen INVT Electric Co., Ltd. (origin code: 01)

Matian, Guangming District, Shenzhen, China

INVT Power Electronics (Suzhou) Co., Ltd. (origin code: 06) Address: No. 1 Kunlun Mountain Road, Science & Technology Town, Gaoxin District, Suzhou, Jiangsu, China

Address: INVT Guangming Technology Building, Songbai Road.

Industrial Automation: HMI

Elevator Intelligent Control System

VFD

Servo System

PLC Rail Transit Traction System

DCIM

Energy & Power:

UPS

Solar Inverter

SVG

New Energy Vehicle Powerstain System New Energy Vehicle Charging System

New Energy Vehicle Motor

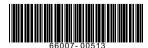

Copyright@ INVT.

Manual information may be subject to change without prior notice.

www.famcocorp.com

E-mail: info@famcocorp.com

Теl:∘۲1− № А ∘ ∘ ∘ № 9

201912 (V1.0)

تهران، کیلومتر ۲۱ بزرگراه لشگری (جاده مخصوص کرج) روبـروی یالایشگاه نفت پـارس، یلاک ۱۲

🗻 @famco\_group